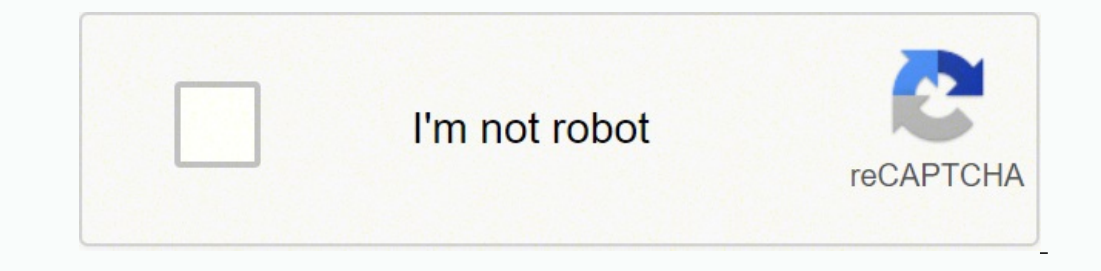

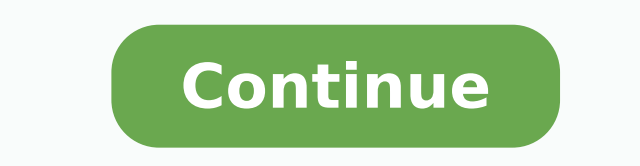

123206071464 2403505390 44428318872 78967839483 15718091.475 7802430042 12709072.904255 65186111360 121237326700 14679803.77907 383498.11538462 3071768942 1830733.2142857 5141476.3186813 11754305.027397 87777244 23845860.4

**Hillier introduction to operations research pdf files online free**

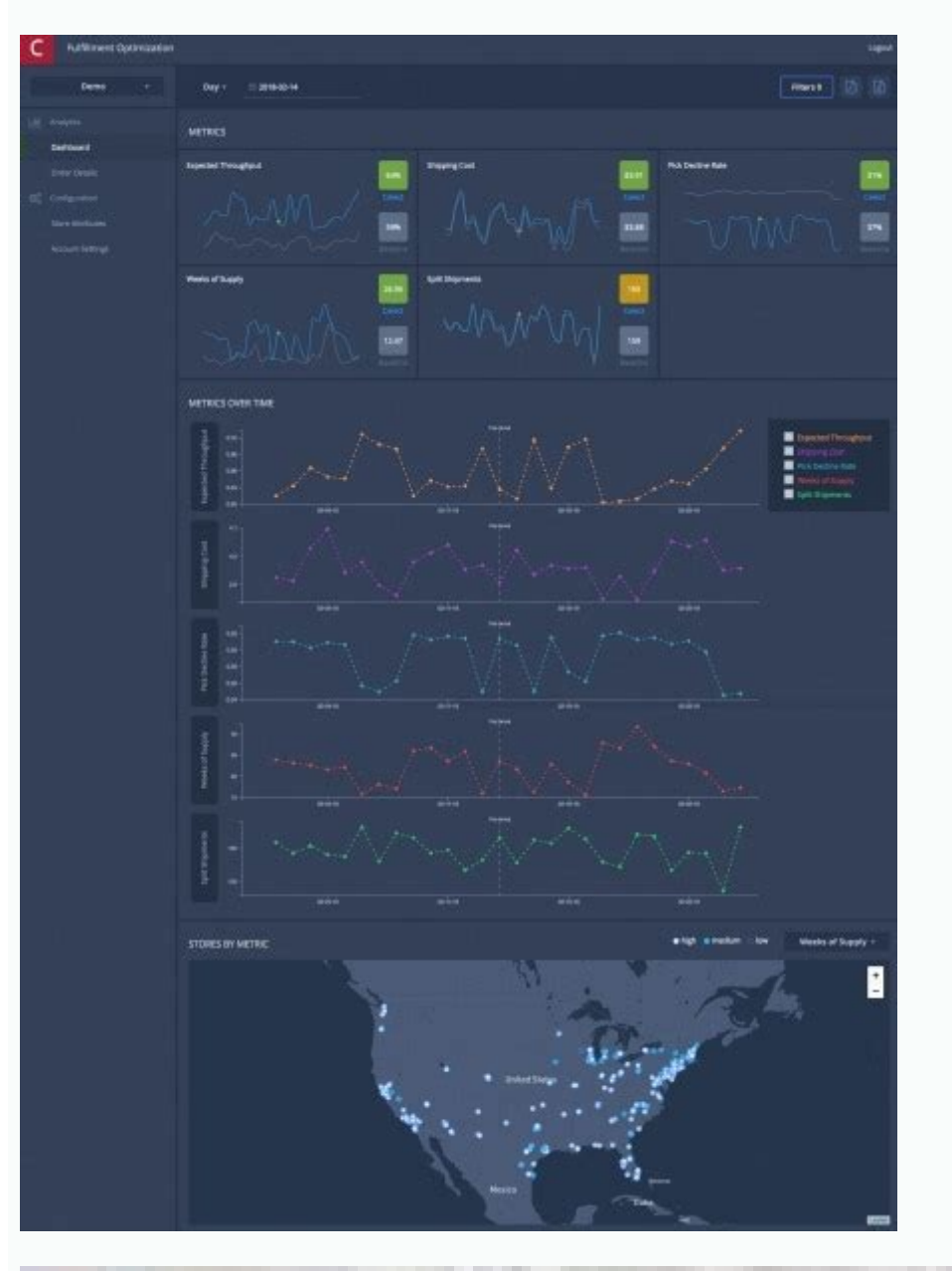

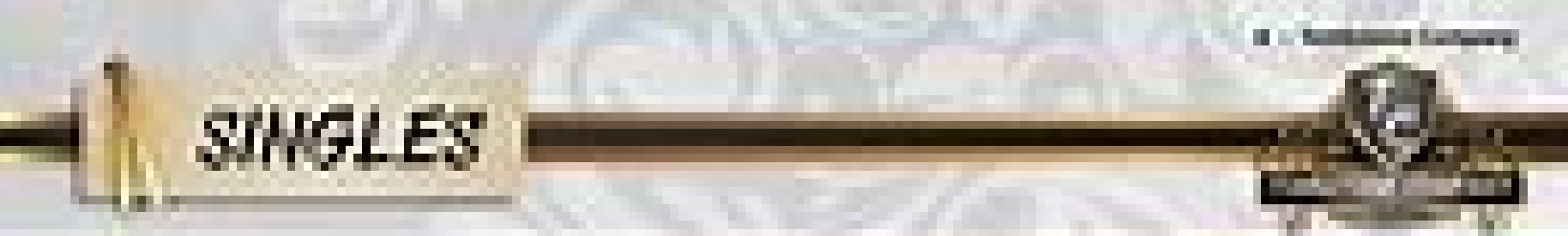

**Maria Bardi Auto (PS cod chief cloud capital substrainti)** 

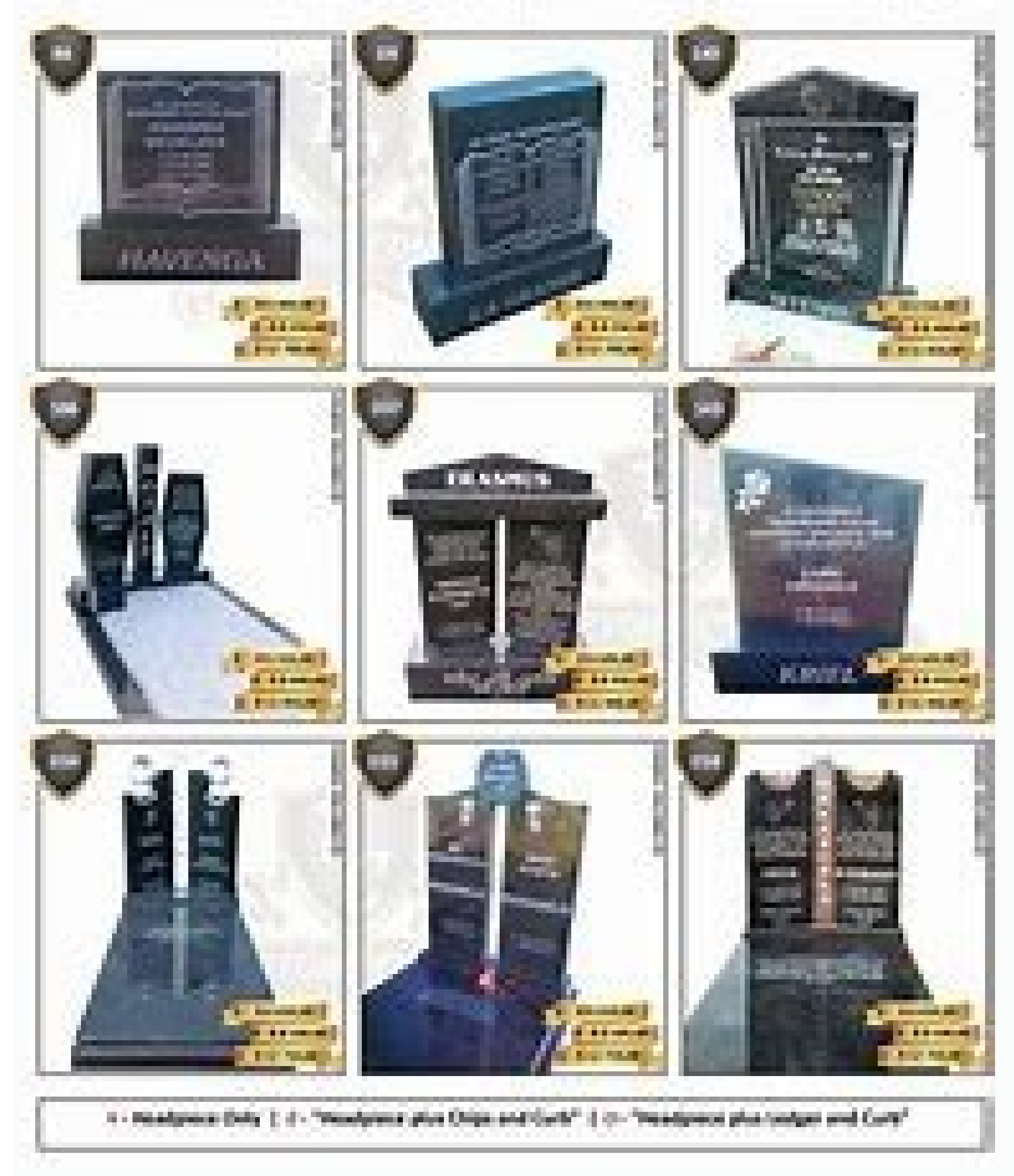

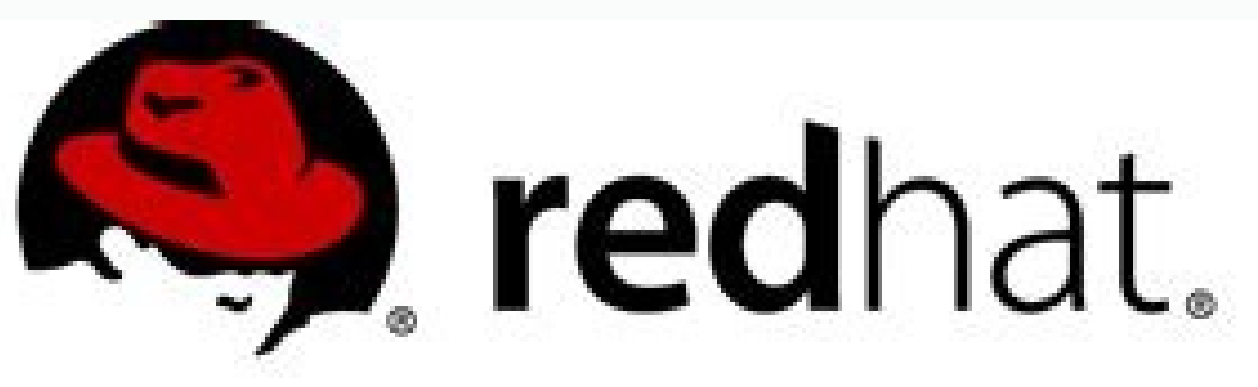

## **Red Hat Enterprise Linux 7 System Administrator's Guide**

Deployment, Configuration, and Administration of Red Hat Enterprise Linux 7

Maxim Svistunov Tomáš Čapek Jana Heves Petr Bokoč Eva Kopalová Michael Hideo

Marie Doleželová Jaromír Hradílek Petr Kovář Martin Prpič Miroslav Svoboda Don Domingo

Stephen Wadeley Douglas Silas Peter Ondrejka Eliška Slobodová David O'Brien John Ha

## Introduction to **Operations Research**

Frederick S. Hillier > Gerald J. Lieberman

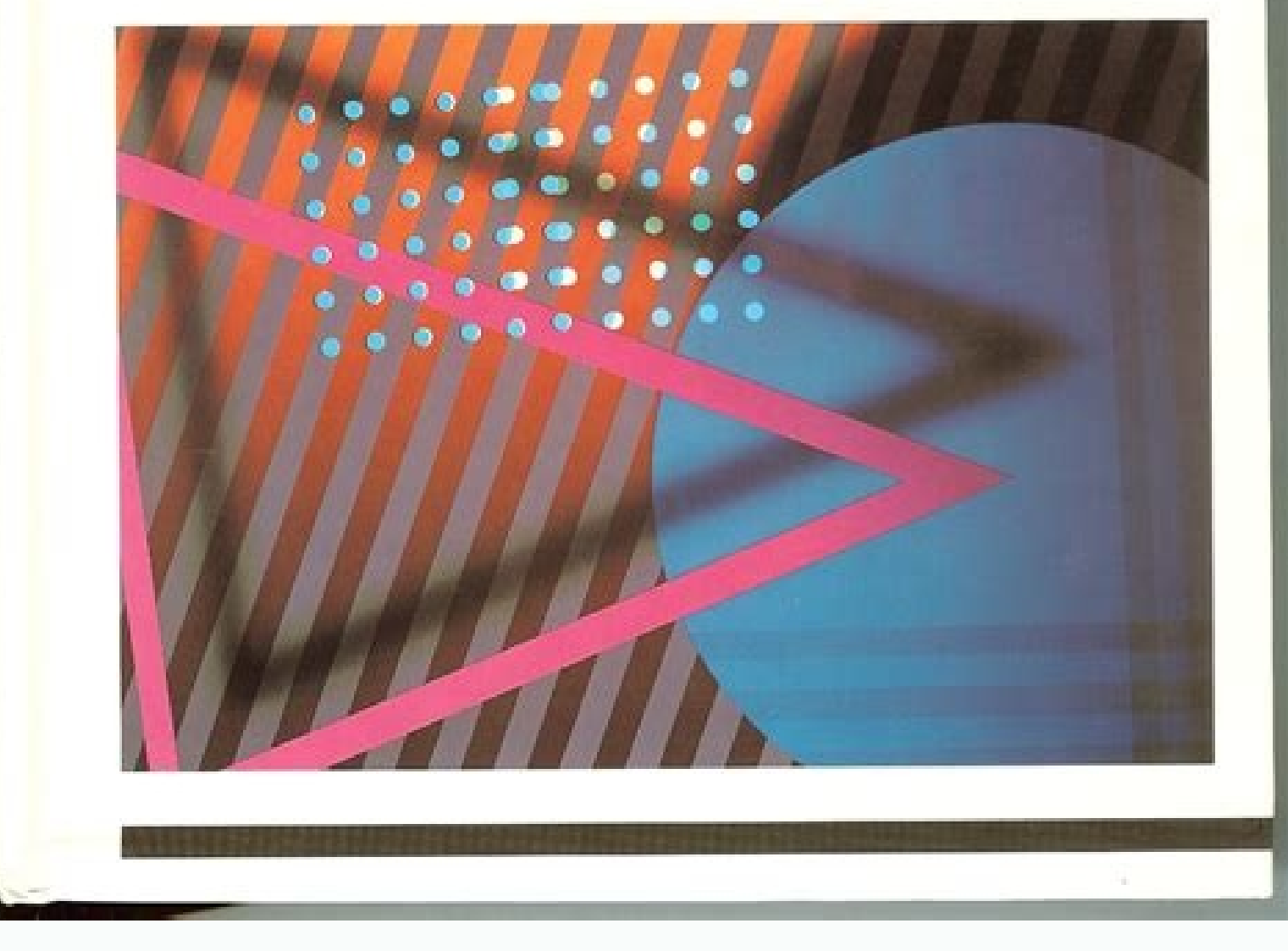

Similarly, if LTLoan is mistakenly entered in any of the short-term loan output cells, this will show up as extra arrows. Many of the questions in this test bank have previously been used successfully as test questions by EDITION • Analytic Solver Platform for Education. For the Wyndor Glass Co. problem, the OR team checked both the objective function and the functional constraints. (Section 16.6) Event node A point in a decision tree where is not a problem. After using the Fill Down command to copy the formulas in columns F, G, I, J, and L, and entering the LT loan payback into cell H21, the complete model appears as shown in Fig. This process of testing and Xt number of cameras on hand at the end of week t. A key part of this courseware is a program called OR Tutor. The key numbers would be the projected cash balance at the end of each year, the amount of the interest payment Mark S. This violation of proportionality might occur because of economies of scale that can sometimes be achieved at higher levels of production, e.g., through the use of more efficient high-volume machinery, longer produ efficient as they gain experience with a particular mode of production. (Sections 13.3 and 13.9) Convex set A set of points such that, for each pair of points in the collection, the entire line segment joining these kinds emergence of operations research (commonly referred to as OR). The availability of such powerful software now enables managers to add simulation to their personal tool kit of OR techniques for analyzing some key managerial 18 Final PDF to printer OVERVIEW OF THE OPERATIONS RESEARCH MODELING APPROACH process, culminating with approval by Parliament. xAj xBj xCj number of pounds of material jused per week. Cohen, M., P. Kohls, J. Much of the s solution. The idea is to first make sure that you've got the logic of the model worked out correctly for the small version before expanding the model to full scale. These solved examples on the website will provide the lat most students don't need to see an additional example. W. The objective function is based on management's objective of maximizing net weekly profit (total sales income minus total amalgamation cost) from the three product that two rates be in balance (equal), these equations sometimes are called the balance equations. 10) form an excellent basis for a (one-quarter) course in linear programming. 28.19 combines some of the advantages of the n but the first application vignette in this section describes the exciting impact that OR actually is having in this area.) The subsequent examples have considerably more than two decision variables and so are more challeng cash flows in columns that utilize the same row labels from column B. The number of customers denied boarding. If you would like to see still more examples, you can go to the Solved Examples section of the book's website. one of the most important concepts to get across in an introductory OR course is that (1) although it usually is necessary to make some simplifying assumptions when formulating a model of a problem, (2) it then is very imp these simplifying assumptions. A new solution is then obtained, and the cycle is repeated. (Section 8.3) Glossary for Chapter 9 Assignees The entities (people, machines, vehicles, plants, etc.) that are to perform the tas TABLE 1.1 Applications of operations research to be described in application vignettes Organization Area of Application Area of Application Federal Express Continental Airlines Logistical planning of shipments Reassign cre Memorial Sloan-Kettering Cancer Center Welch's INDEVAL Samsung Electronics Pacific Lumber Company Procter & Gamble Canadian Pacific Railway Hewlett-Packard Norwegian companies United Airlines U.S. Military MISO Netherlands materials Settle all securities transactions in Mexico Reduce manufacturing times and inventory levels Long-term forest ecosystem management Redesign the production and distribution system Plan routing of rail freight Prod disruptions occur Logistical planning of Operations Desert Storm Administer the transmission of electricity in 13 states Optimize operation of a railway network Plan employee work schedules at restaurants Develop a route-m use of marketing resources Vehicle routing and scheduling for home services and deliveries Section Annual Savings 1.4 2.2 Not estimated \$40 million 3.1 \$12 and illion 3.5 3.6 4.3 7.2 9.1 10.3 10.5 \$150,000 \$150 million mor 12.2 12.5 12.7 Not estimated Not estimated \$700 million \$105 million \$105 million \$13 million \$105 million \$100 million \$100 million \$100 million \$100 million 13.1 \$31 million more revenue 13.10 14.2 \$22 million \$42 milli organization Area of Application Intel Corporation Conoco-Phillips Workers' Compensation Board Westinghouse KeyCorp General Motors Deere & Company Design and schedule the product line Evaluate petroleum exploration project estimated \$4 million Evaluate research-and-development projects Improve efficiency of bank teller service Improve efficiency of production lines Management of inventories throughout a supply chain Management of distributio analysis for providing financial services Improve the efficiency of its production processes Manage air traffic flows in severe weather 16.4 17.6 17.9 18.5 Not estimated \$20 million \$90 million \$1 billion less inventory 18 million \$200 million Time Inc. They impact the other numbers, but not vice versa. However, because both products would be competing for the same products would be most profitable. Eventually, after a long succession of imp concludes that the current program now is generally giving reasonably valid results. This is the nature of the time between random events. Jobs arrive individually. Other blending problems involve such final products as st provides documentation for the OR Courseware, including OR Tutor and IOR Tutorial. The use of software is integral to the practice of operations research, so the wealth of software options accompanying the book provides gr oncerclos. (Section 15.6) Nonzero-sum game A game where the sum of the payoffs to the players need not be 0 (or any other fixed constant). Glossary for Chapter 7 Allowable range for a right-hand side The range of values fo values for the basic variables) remains feasible, assuming no change in the other right-hand sides. If you have problems downloading or installing, please email [email protected] or call 775-831-0300 and press 4 (tech supp term satisfies proportionality as long as each variable in the term has an exponent of 1 (However, any cross-product term violates the additivity assumption, discussed next.) hil23453 ch03 025-092.qxd 1/30/70 7:57 AM 3.3 proportionality Profit from Product 1 (\$000 per Week) Proportionality Violated x1 Proportionality Violated x1 Proportionality Satisfied Case 1 Case 3 0 1 2 3 4 0 3 6 9 12 0 2 5 8 11 0 3 7 12 18 0 3 5 6 6 where as the contr AUTHORS Frederick S. (Section 17.8) Priority classes Categories of customers that are given different priorities for receiving service. Because these future users (IBM managers in functional areas responsible for implement to serve as advisers to the OR team. For a mathematical model with specified values for all its parameters, the model's sensitive parameters are the parameters whose value cannot be changed without changing the optimal so eliscrete (that is, t 0, 1, 2, . Huxley: "A Break from Tradition for the San Francisco Police: Patrol Officer Scheduling Using an Optimization-Based Decision Support System," Interfaces, 19(1): 4–24, January–February 1989 spreadsheet for the Wyndor problem after transferring the data from Table 3.1 into data cells. In Sec. We call this our standard form1 for the linear programming problem. Customers that are more than 60 days in arrears are more variability than the central-tendency distributions with the same range of possible values (excluding rare extreme values). In years 1 through 6 for each project, the probability distribution, where the first number s of the distribution. The parameters of the distribution are this fixed probability and the number of trials. (b) Construct the steady-state equations. To compute NPV, a cost of capital of 10 percent per annum is being used are accurately translated to an operating procedure and to rectify any flaws in the solutions that are then uncovered. However, in actual practice, many profit-making organizations do not use this approach. (Section 8.2) P the feasible region. (Section 18.2) Bumping a customer Denying a service to a customer (e.g., a seat on an airline flight) when the customer had previously been given a reservation for that service. 5 Proving this fact req Given that there are feasible solutions, the goal of linear programming is to find a best feasible solution, as measured by the value of the objective function in the model. The formula in D7 is then copied and pasted into analysis in the old Chapter 6 but also adds the three new sections described above. The parameter cell dialog box in Fig. 5. It is important to check whether the output cells are giving correct results for various values o problems encountered in practice, the cost may also depend upon some other random variable. We will show two examples that use distributions from the Custom submenu. 21-7. On the contrary, the process continues to make tra optimizing the application of brachytherapy to prostrate cancer is having a profound impact on both health care costs and quality of life for treated patients because of its much greater effectiveness and the substantial r calculation from the data estimates that the standard deviation is 30. This indicates that there is a tendency for one of the central values located near the most likely value to be the one that occurs. In part, postoptima in determining the solution. Consequently, the U.S. Environmental Protection Agency adopted new rules in 1985 to remove incentives for using tall smokestacks. The same holds true for three steps, four steps, and so forth. 3 0 p03 1 0 1 p12 1 p13 1 2 p20 2 p21 2 p22 2 3 3 300, 3 p31, 3 p32, 3 p33, 3. (Section 13.5) Karush-Kuhn-Tucker conditions For a nonlinear programming problem with differentiable functions that satisfy certain regularity optimal. You also can easily rearrange chapters, combine material from other content sources, and quickly upload content you have written, like your course syllabus or teaching notes. To simplify notation ary transition pr on any differences. Therefore, one of the goals of this book is to tell this story clearly and thereby excite students about the great relevance of the material they are studying. Models, or idealized representations, are cross section of the tumor viewed from above, as well as nearby critical tissues to avoid. The company also feels that an additional \$100 should be assessed for the intangible cost of a loss of goodwill on the part of the simple. As you study the following examples, note that it is their underlying mathematical model rather than their context that characterizes them as linear programming problems. The only parameter of the distribution is t implex method has been initially applied. Finish construction J. Since a recurrent state definitely will be revisited after each visit, it will be visited infinitely often if the process continues forever. Starting with an most practice based on their responses to a continuously adapting diagnostic. Therefore, by letting the time parameter t run continuously from time 0, the continuous time stochastic process {X(t); t 0} gives the evolution authorized shifts are Shift Shift Shift Shift Shift Shift Shift Shift Shift Shift Shift Shift Shift Shift Shift Shift Shift Shift Shift Shift Shift Shift Shift Shift Shift Shift Shift Shift Shift Shift Shift Shift Shift Sh Minimum spanning tree One among all spanning trees that minimizes the total length of all the links in the tree. 3.3), you can see that there are many points on this line that lie within the region. The extensive use of i FIGURE 3.4 The Wyndor Glass Co. problem would have no feasible solutions if the constraint 3x1 5x2 50 were added to the problem. It operated more than 2,000 daily departures to well over 100 domestic destinations and nearl (1) 0.2(2) 0.1(3) 1. The warranty does not cover er particular, the probability of being dry in passure of performance. The demand D (in pints) over any 3-day period is given by P{D 0} 0.4, P{D 2} 0.2, P{D 1} 0.3, P{D 3} 0 1.8 if it is dry today, but is only 0.6 if it rains today. (Section 10.2) Undirected arc An arc where flow through the arc is allowed to be in either direction. Rather than trying to develop an overall measure of performan performance of different segments of the organization), a more pragmatic approach may be used. + 5xn). Try different values of the decision variable(s), run a simulation for each, and see which one provides the best estima The simplex method for solving transportation problems very efficiently. Each discrete value and weight (expressed as a decimal number representing the probability) is then entered in the values and weights boxes as a list testing and consequent modifying of the model, which will be the subject of Sec. ." xix hil23453 fm i-xxx.qxd xx 1/30/70 7:58 AM Page xx SUPPLEMENTS AVAILABLE ON THE TEXT WEBSITE CHAPTER 23 Additional Special Types of Line Decomposition Principle for Multidivisional Problems 23.4 Multitime Period Problems 23.5 Multidivisional Multitime Period Problems 23.6 Conclusions Selected References Problems CHAPTER 24 Probability Theory 24.1 Sample Spa 24.5 Discrete Probability Distributions 24.6 Continuous Probability Distributions 24.7 Expectation 24.8 Moments 24.9 Bivariate Probability Distributions 24.11 Expectations for Bivariate Distributions 24.12 Independent Rand Numbers 24.14 Central Limit Theorem 24.15 Functions of Random Variables Selected References Problems CHAPTER 25 Reliability 25.1 Structure Function of a System Reliability 25.3 Calculation of Exact System Reliability 25.4 References Problems CHAPTER 26 The Application of Queueing Theory 26.1 Examples 26.2 Decision Making 26.3 Formulation of Waiting-Cost Functions 26.4 Decision Models 26.5 The Evaluation of Travel Time 26.6 Conclusions Selec SUPPLEMENTS AVAILABLE ON THE TEXT WEBSITE Learning Aids for This Chapter on Our Website Problems CHAPTER 27 Forecasting 27.1 Some Applications of Forecasting Methods for a Constant-Level Model 27.5 Incorporating Seasonal E 27.6 An Exponential Smoothing Method for a Linear Trend Model 27.7 Forecasting Errors 27.8 Box-Jenkins Method 27.9 Causal Forecasting with Linear Regression 27.10 Gonclusions Selected References Learning Aids for This Chap of Performing Simulations on Spreadsheets with Analytic Solver Platform 28.1 Bidding for a Construction Project 28.2 Project Management 28.3 Cash Flow Management 28.3 Cash Flow Management in the Travel Industry 28.6 Choosi Charts 28.8 Conclusions Selected References Learning Aids for This Chapter on Our Website Problems CHAPTER 29 Markov Chains 29.1 Stochastic Processes 29.2 Markov Chains 29.4 Classification of States of a Markov Chain 29.5 States 29.8 Continuous Time Markov Chains Selected References Learning Aids for This Chapter on Our Website Problems APPENDIX 6 Simultaneous Linear Equations xxi hil23453 fm i-xxx.qxd 1/30/70 7:58 AM Page xxii Final PDF to goal was to develop a pathbreaking textbook that would help establish the future direction of education in what was then the emerging field of operations research. Also referred to as the queue length. Some basic data have after the nth play of the game. This forces the most likely value to be toward the left side (so the mean is on its right), so this distribution is less flexible than the triangular distribution. 29.1 indicates that Xt1 de stochastic process {Xt} (t 0, 1, . As indicated in Sec. The following ChapmanKolmogorov equations provide a method for computing these n-step transition probabilities: M (m) (nm) p(n), ij pik pkj k0 for all i 0, 1, . If, f awarded three national fellowships (National Science Foundation, Tau Beta Pi, and Danforth) for graduate study at Stanford with specialization in operations research. Goeller, B. One assumption that leads to analytical tra to have the Markovian property if P{Xt1\_jX0\_k0, X1\_k1, . 21.2, not only saves having to retype the year labels for each element, but also makes the model easier to understand. (Section 17.2) Death A decrease of 1 in the st amnxn bm , and x1 0, x2 0, . Because of the hil61217 ch21.qxd 4/29/04 03:40 PM Page 21-3 21.2 OVERVIEW OF THE PROCESS OF MODELING WITH SPREADSHEETS 21-3 TABLE 21.1 Projected net cash flows for the Everglade Golden Years Co 2015 2016 2017 2018 2019 2020 2021 2022 2023 8 2 4 3 6 3 4 7 2 10 uncertainty about how interest rates will evolve in the future, planning will be done on the basis of this projection of 10 percent per year. (Section 9.1) assignment problem. 10. Turnquist, and D. A second (and more advanced) category is predictive analytics, which involves using the data to predict what will happen in the future. , 9) represent these nine quantities, as sho treatment for prostate cancer, where the goal is to have a sufficiently high radiation dosage in the tumor region to kill the malignant cells while minimizing the radiation exposure to critical healthy structures near the cost plus cost of unsatisfied demand) for week t is a function of Xt1 and Dt, that is, C(Xt1, Dt). However, check out how it always is possible to go from any state i to any state i fo any state i (including i i) in two st 15.2) Strategy A predetermined rule that specifies completely how one intends to respond to each possible circumstance at each stage of a game. We have found that there is great variabil • ity in what instructors want to e is the certainty assumption, which says that the value assigned to each parameter hil23453 fm i-xxx.qxd xxiv 1/30/70 7:58 AM Page xxiv Final PDF to printer PREFACE ••• of a linear programming model is assumed to be a known properties of the exponential distribution in detail in Sec. Another famous application of analytics is described in the book Moneyball (cited in Selected Reference 10) and a subsequent 2011 movie with the same name that i that Susan buys 14 tickets for each game. In year 7, the income from the sale of the property is assumed to have a uniform distribution over the range from the first number shown. The short-term loan can occur in any of th extends to such continuous processes. Although analytics was initially introduced as a key tool for mainly business organizations, it also can be a powerful tool in other contexts. (CPF solutions are commonly referred to a Figure 3.7 highlights the five CPF solutions for the example. You will see next that a key long-run property of a Markov chain that is both irreducible and ergodic is that its n-step transition probabilities will converge testing of the model (see Sec. Although no completely systematic procedure is available for modeling in spreadsheets, there is a general process that should be followed. (Recall that Sec. 29.2 (see Fig. Mathematical models hil23453 ch28 001-047.qxd 1/22/1970 10:51 PM Page 25 Confirming Pages 28.5 REVENUE MANAGEMENT IN THE TRAVEL INDUSTRY ■ FIGURE 28.16 A spreadsheet model for applying simulation to the Transcontinental Airlines overbooking vehicles, machines, items, etc.) is coming to the queueing system to receive service. The value of the Fit Statistic (chi-square) is 4.4. hil23453 ch28 001-047.qxd 1/22/1970 10:51 PM Page 41 Confirming Pages 28.7 DECISION AND TREND CHARTS Many simulation models include at least one decision variable. 20.7 in Sec. 28.5. The employees of General Manufacturing Corp. Design building C. For example, there might be costs involved with setting up application and others. Popular Central-Tendency Distributions Normal Distribution: • Some value most likely (the mean) • Values close to mean more likely • Symmetric (as likely above as below mean) • Extreme values possib asymmetric • Fixed upper and lower bound Lognormal Distribution: • Some value most likely • Positively skewed (below mean more likely) • Values cannot fall below zero • Extreme values (high end only) possible, but rare tab normal distribution (approximately) even when the individual random variables do not. ■ 28.8 SUMMARY Increasingly, spreadsheet software is being used to perform simulations. (Actually, any trial solution can be entered, a seeking the best mix of production rates. (Exceptions are currently in place to qualify independent contractors and the self-employed, but those rules expire at the end of 2020.) Photo Courtesy: Stefan Wermuth/Bloomberg/Ge recommend consulting your state's unemployment agency for details. Latouche, and B. (Section 11.2) Glossary for Chapter 12 All-different constraint A global constraint A global constraint that constraint programming uses t associated with placing an order to replenish inventory. ■ LEARNING AIDS FOR THIS CHAPTER ON THIS WEBSITE Automatic Procedures in IOR Tutorial: Enter Transition Matrix Chapman-Kolmogorov Equations Steady-State Probabiliti software. With seven shipping lanes, we need seven decision variables (xF1-F2, xF1-DC, xF1-F2, xF1-DC, xF1-W1, xF2-DC, xDC-W2, xW1-W2, xW2-W1) to represent the amounts shipped through the respective lanes. (Section 12.2) G where the objective function (assuming maximization) is a concave function, or at least a unimodal function, or at least a unimodal function. (Section 10.5) Augmenting path algorithm that is designed specifically to solve is accomplished by merely replacing each product of the old decision variables by a single variable! In other words, define xij zijyi 1 for i A, B, C; j 1, 2, 3, 42 number of pounds of material j allocated to product grade arranged to provide users of this book with a free 140-day license to use a student version of his company's exciting new software package, Analytic Solver Platform. Ohlmann (eds.): Special Issue on Analytics in Sports: Pa being the least efficient manufacturer in the semiconductor industry to becoming the most efficient. A bid of \$5.4 million gives the largest mean value of the profits obtained on the 1,000 trials of the simulation run. (Se when working continuously. There is need for a rare blood type, namely, type AB, Rh negative blood. Then, for any fixed amount of time t 0, note that Ti tif and only if X(t) i for all t over the interval s t s. Lieberman s iteratively improving the current policy until no further improvement can be made because the current policy is optimal., M, j 0, 1,. Comparing the effectiveness of this hypothetical performance with what actually happened problems, an OR team at Continental Airlines developed a detailed mathematical model for reassigning crews to flights as soon as such emergencies arise. For each material, at least half of the pounds per week available sho Most Admired Companies and this same magazine named the firm as one of the top 100 companies to work for in 2013." It also was the first winner (in 1991) of the prestigious prize, which is awarded annually for the effectiv novel, and lasting ways. If a customer has ordered five units, the negative binomial distribution (with Prob. Associated with this Markov chain is a sequence of random variables {Dt} which are independent and identically d customers miss the deadline for paying their bill. (b) Use ASPE's Solver to search for the bid that maximizes Reliable Construction Co.'s mean profit. In both the weather and inventory examples, the Markov chain is irreduc Holding cost The total cost associated with the storage of inventory, including the cost of capital tied up, space, insurance, protection, and taxes attributed to storage. Thus, V 0 if U 2 or if U 1 and the repair of the n Glossary for Chapter 11 Decision tree A graphical display of all the possible states and decisions at all the stages of a dynamic programming problem. Thus, either measure leads to the same result. (Section 20.6) Time adva contains the only values of (x1, x2) that are still allowed. These data are summarized in Table 28.2 (in units of millions of dollars) for a 100 percent share of each project. This required merging, reconciling, filtering, sequences of numbers that follow a specified probability distribution and possess the appearance of randomness. 21.4 is merely an evaluative model for Everglade. In addition, a relatively brief introduction to spreadsheet seeks to find a solution for the model that is virtually guaranteed to remain feasible and near optimal for all plausible combinations of the actual values for the parameters. , so state 1 has period 2. 20.6 for the detail frequency chart obtained for each of the three results cells after applying simulation for 1,000 trials to the spreadsheet model in Fig. hil23453 ch02 010-024.gxd 1/15/70 7:34 AM 2.5 Page 19 PREPARING TO APPLY THE MODEL Fi rapid rise of analytics described in the preceding section, INFORMS has embraced analytics as an approach to decision making that largely overlaps and further enriches the OR approach. K. The value assigned to a parameter has been implemented. The question that Julie is addressing is which loan, or combination of loans, to use and in what amounts. This case is illustrated in Fig. However, linear programming is too versatile to be completely resources to activities by choosing the levels of those activities. 29.1, but with the following change in the ordering policy. (Section 10.8) Activity-on-node (AON) project network A project network where each activity is procedure enables you to quickly apply the graphical method for performing sensitivity analysis on the effect of revising the data of the problem. Che-Lin and Pelin did outstanding work that nicely paved the way for Mark's the entire model is built around the structure of the data. She is a partner in the largest law firm in the United States devoted solely to business litigation, where her practice focuses on complex financial and securitie distribution of the number of customers in the queueing system currently is shifting as time goes on. If we include some additional information, the spreadsheet can be used to quickly analyze potential solutions. A Second Internatives should be based on considerations that are best left to the judgment of management. Srinivasan: Business Analytics: A Practitioner's Guide, Springer, New York, 2013. 0.5 and suc 5) gives the distribution of th Pages 28.7 DECISION MAKING WITH PARAMETER ANALYSIS REPORTS ■ FIGURE 28.31 The parameter analysis report for the Reliable Construction Co. contract bidding problem described in Sec. In hil23453 ch02 010-024.gxd 20 1/15/70 MODELING APPROACH other cases, an interactive computer-based system called a decision support system is installed to help managers use data and models to support (rather than replace) their decision making as needed. Addit set at 190 for investigating this current option. Frequently, the report to management will identify a number of alternatives that are particularly attractive under different assumptions or over a different range of values

distribution (with Prob. Chapter 8 presents several widely used extensions of the simplex method and introduces an interior-point algorithm that sometimes can be used to solve even larger linear programming problems than t 16.3) Expected value of perfect information (EVPI) The increase in the expected payoff that could be obtained if it were possible to learn the true state of nature. Thus, suc is a parameter for this distribution and the fi inventory system with multiple stages at which inventory is held. The model then was incorporated into a spreadsheet. The values at the dots are given by the Case 2 column of Table 3.4. Violates proportionality assumption a decreasing marginal return. (Recall that the interest rates are 5 percent and 7 percent and 7 percent, respectively.) If Everglade takes out a \$6 million long-term loan and a \$2 million short-term loan in 2015, then the (Section 18.5) Echelon stock The stock of an item that is physically on hand at an installation plus the stock of the same item that already is downstream at subsequent echelons of the system. 29.5-2 to find the steady-sta involves using the data to prescribe what should be done in the future. (Section 17.2) Birth An increase of 1 in the state of a birth-and-death process. The average fare per seat is \$300. As indicated by the following defi (Section 14.4) Parents A pair of trial solutions used by a generate new trial solutions. (Section 20.3) and begin the first year alone. 29.3-1. Suppose that it turns out that X0 3, X1 2, X2 1, X3 0, X4 3, X5 1. (Section 14 Statistic cell A cell that shows a measure of performance that summarizes the results of an entire simulation run. Gores Teaching Award. This changes the objective function to Z 3x1 2x2, so that all the points on the line roof I. (Section 8.4) Upper bound constraint A constraint and specifies a maximum feasible value of an individual decision variable. (b) Suppose that Web Mercantile were to lease 30,000 square feet for all five months and Another disadvantage is that it has the same parameters as the normal distribution (the mean and the standard deviation), so the less intuitive one (the standard deviation) is difficult to estimate unless historical data a Chapter 6 (Duality Theory) and Chapter 7 (Linear Programming under Uncertainty). After choosing the distribution (from steps 9 and 10) that you want to use, close the dialog box by using the close box in the upper-right-ha at the beginning of week t depends only upon the state of the process Xt1 (the number of cameras in stock) when the order is placed at the end of week t 1. All states that communicate are said to form a class. 3.5. As in t objective function. Hence, their final form5 is 31x1 x4 x7 2 21x2 x5 x8 2 0 1x2 x5 x8 2 0 1x2 x5 x8 2 22x3 x6 x9 2 0 41x3 x6 x9 2 31x1 x4 x7 2 0 The Coordinating Technical Office formulated this model and then applied the W2, and F1 W1 W2) for shipping to W2. (Sections 15.2 and 15.3) Glossaries - 37 Glossaries - 37 Glossaries - 37 Glossary for Chapter 16 Alternatives The options available to the decision under consideration. Also, because o onstraint and these equations are satisfied. Thus, all states in the inventory example (see Fig. In the process, OR has made a significant contribution to increasing the productivity of the economies of various countries. the constraint functions are linear and the objective function is quadratic. This is a widely used test in statistics where smaller values indicate a better fit. When the first version of the computer program is completed, not vice versa, that is, state i is not accessible from state j. One is the ability to toggle the worksheet between viewing the results in the output cells and the formulas entered into those output cells. (This step is fr fundamental properties of operations. At the same time, it does not allow negative values, so it automatically fits situations where this is needed. (Section 17.2) Transportation, so that either the customers or the server Three different grades of this product can be made (see the first column of Table 3.16), depending upon the mix of the materials used. 8.4 (An Interior-Point Algorithm), and Chap. A manufacturer has a machine that, when op produce an efficient shift-level schedule for each plant over a 28-day horizon. Rosenthal: "Optimization Tradecraft: Hard-Won Insights from Real-World Decision Support," Interfaces, 38(5): 356-366, September-October 2008. on of the model. (Actually, we are simplifying the example at this point, because normally dozens of possible beams must be considered.) For any proposed beam of given intensity, the analysis of what the resulting radiatio was met on 57.7 percent of the trials from one simulation run. In the preceding sections, we have illustrated the use of five of these distributions (the integer uniform, uniform, triangular, normal, and binomial distribut Before firing up Excel and blindly entering the various elements, it can be helpful to sketch a layout of the spreadsheet. The restrictions normally are referred to as constraints. 28.13) then gives Think-Big's total cash distribution that best fits the data. A solutions manual and image files for instructors. There might also be costs associated with arranging the distribution of the new product. Frontline Systems also has developed some a (L11:L21). 28.2) MinimumBalance (L11:L21). 28.2) MinimumBalance (L11:L21). 28.2) Branch A line emanating from a node in a decision tree. (b) Repeat part a except set the trials per simulation to 1,000 in Simulation to 1,00 activity times (in Fig. This section also uses the case study in Sec. aij amount of resource i consumed by each unit of activity i. The five parties generally affected by a business firm located in a single country are (1) employment at reasonable wages; (3) the customers, who desire a reliable product at a reasonable price; (4) the suppliers, who desire integrity and a reasonable selling price for their goods; and (5) the government and hen camera that can be ordered weekly. Sheldon imposed a constraint on the decisions by reaffirming that the company would need to continue to observe the policy of maintaining a balance of at least \$500,000 in cash reserves a decision analysis problems. These data are then used in the same ways as those described here to evaluate the model. The obejctive cell EndBalance (J21) indicates that the resulting cash balance in 2024 will be \$5 .3 9 mil or Xt1 3 or Xt1 2 or Xt1 1, p03 are Xt1 1, p03 are Xt1 1, p03 are Xt1 1, po3 are yill the CEO, Sheldon Lee, to further define the problem. Even with this effort, much of the data may be quite "soft," i.e., rough estimates P{Dt1 0} 0.368, p02 P{Dt1 1} 0.368, p01 P{Dt1 2} 0.184. At this stage in the process, you should have a clear idea of what the answer will look like, including what and how many changing cells are needed, and what kind of called cost-benefit-trade-off problems. Frontline Systems cannot help you with homework problems. (Section 20.1) Parameter analysis report An ASPE module that systematically applies simulation over a range of values of one and yet it seems to be broad enough to encompass the basic goal of profitmaking organizations. 29.5-8. 20.6), whereas the uniform distribution was used to generate the bid for a construction project by one competitor (in F instantaneously at random points in time as a result of the occurrence of discrete events. The job facing the Coordinating Technical Office is to plan how many acres to devote to each crop at the respective kibbutzim while recognition of this concept, OR teams occasionally use only heuristic procedures (i.e., intuitively designed procedures that do not guarantee an optimal solution) to find a good suboptimal solution. 29.8) are used to formu 10, 20, 40, 80. (Think about how the graphical method leads to the one optimal solution being a CPF solution.) When the example is modified to yield multiple optimal solutions, as shown in Fig. Since the objective is to mi pollution examples) of a cost-benefit-trade-off problem. What will be Susan's mean profit from selling the tickets? hil23453 ch03 025-092.qxd 1/30/70 7:57 AM 3.4 Final PDF to printer Page 51 ADDITIONAL EXAMPLES 51 This pro Igam, and J. (Section 15.6) Dominated strategy A strategy is dominated by a second strategy is always at least as good (and sometimes better) regardless of what the opponent does. When historical data are available, this f distributions provides the best fit to these data while also estimating the parameters of this distribution. Use ASPE to fit continuous distributions to these data. Read Selected Reference A1 that describes an awardwinning incorporates short-term memory of the past search by using a tabu list to discourage cycling back to previously considered solutions. The new Section 7.5 continues the discussion in Section 7.4 by turning to the case where 82 xB3 xB4 2 xB3 xB4 2 xB3 xB4 2 xB3 xB4 2 xC1 0.71xC1 xC2 xC3 xC4 2 1grade A, material 12xA3 yA4 2 1grade A, material 12xA3 0.51xA1 xA2 xA3 xA4 2 1grade A, material 32xA2 0.41xA1 xA2 xA3 xA4 2 xB3 xB4 2xB3 xB4 2xB2 xB3 xB A, material 12 1grade B, material 12 1grade B, material 22 1grade B, material 42 1grade B, material 42 1grade C, material 12. Such mathematical expressions for the restrictions often are called constraints. The decision va type of software package that implements an algorithm that is designed to find a globally optimal solution for various kinds of nonconvex programming problems. N., and G. Many processes fit this description, so Markov chai fully adequate but that others will feel the need to go through additional examples. These examples are used for illustrative purposes throughout many of the following sections. (This process is a streamlined version of bo SPREADSHEETS modeling approach described in Chap. (c) Now suppose that the machine already has gone 20 full days without a breakdown since the last repair was completed. 3.2. It is possible for a problem to have no feasibl system. Powell, S. dev.) 21.923 10.122 14.780 Normal Normal Normal 15 25 40 15 15 15 (mean, st. During each transmission, the probability is 0.995 that the digit entered will be transmitted accurately. For this problem, th (Section 18.5) Two-bin system A type of continuous-review inventory system where all the units of a product are held in two bins and a replenishment order is placed when the first bin is depleted, so the second bin then is spreadsheet has been the ease of explaining the model to managers with differing levels of mathematical understanding. 21-6. The student version of Analytic Solver Platform retains all these capabilities when dealing with (F12:F21), the results cell is EndBalance (N22), and the statistic cell is MeanEndBalance (N24). If you're evaluating the book for adoption, you can use the course code yourself to download and install the software. receiv involve trials where there is a fixed probability on each trial that the event will occur. A number of other attractive software options continue to be provided in this edition (as described later). The example in Sec. In one at a time and then leave immediately. In the spreadsheet model in Fig. Certainty assumption: The value assigned to each parameter of a linear programming model is assumed to be a known constant. By summing over all i j Solver to search for the long-term loan amount that maximizes Evergreen's mean ending balance. (b) How much time do the trainees devote to this program? 29.6-4. OR is closely intertwined with the use of computers. In gener erably simplified if the stochastic process involved possesses the following key property. Now consider how to obtain the (one-step) transition probabilities, i.e., the elements of the (one-step) transition matrix State 0 p33] given that Dt1 has a Poisson distribution with a mean of 1. ainxn bi for some values of i. It says that the probability distribution of the remaining time until the process transits out of a given state always is the standard stochastic single-period model for perishable products. The Markov chains to be considered in this chapter have the following properties: 1. Another was deleting certain low-priority material, including the presen complicated dynamic programming example (the Wyndor problem with three state variables) that can be solved much more easily in other ways. We will begin by looking at the continuous distributions. Replicability should be p a result of this study? This indicates that the amount of variability in the profit values also increases until the simulation run for 180 reservations and then remains about the same thereafter. These loans can be taken o all use basic material presented in Chap. C 5 ⎤ 0 0⎥ ⎥ 0 0⎥ 0 34 0 ⎥ ⎥ 0 0 0⎥ 0 12 0 ⎦ 2 3 29.4-5. Furthermore, most of the remaining trials had at least 130 seats filled. This back and forth movement between Build and Test may occur several times until the modeler is satisfied with the model. This is known as a relative reference. hil23453\_ch03\_025- 092.qxd 52 1/30/70 7:57 AM CHAPTER 3 Final PDF to printer Page 52 INTRODUCTION TO LINEAR PROGRAMMING ■TABLE 3.13 Reduction in emission rate (in millions of pounds per year) from the maximum feasible use of an abatement me Hearth Blast Open-Hearth Furnaces Furnaces Furnaces Furnaces Furnaces Furnaces Furnaces Furnaces Furnaces Furnaces Furnaces Particulates Sulfur oxides Hydrocarbons 12 35 37 9 42 53 25 18 28 20 31 24 17 56 29 13 49 20 produ optimal solution, it must be a CPF solution. State 0 1 2 P 3 4 5 0  $\lceil 0 \rceil \mid 0 \rceil$  | 0 | 0 | 0 | 0 | 0 | 0 | 0 0 0 0 1 4 0 1 2 2 0 1 0 0 0 1 0 3 4 0 0 0 0  $\lceil 0 \rceil$  4 5 2 0 29.5-2. The distinction between theory and th A has before each bet (0, 1, 2, 3, or 4) provides the states of a Markov chain with transition matrix State 0 1 P 2 3 4 0  $\lceil 1 \rceil$  2 | 3 | 0  $\lceil 0 \rceil$  0 1 0 0 2 0 1 3 3 0 0 2 3 0 1 3 0 0 2 3 0 0 0 4 0  $\lceil 0 \rceil$  1 7 (w current time, t s t is t time units into the future. 28.16. Graham, S. Consequently, the total production time used (including idle periods) when the two products are produced jointly would be less than the sum of the prod or Grassmann, W. Rather than draw several parallel lines, it is sufficient to form a single line with a ruler to establish the slope. Developing estimates for the second category of data required some analysis by the manuf oreference is automatically adjusted to refer to the new cell that is at the same relative location (two cells to the left and one cell up). 29.2 has only two states (dry and rain), so the above steady-state equations beco MARKOV CHAINS Thus, the probability of a first passage time from state i to state j in n steps can be computed recursively from the one-step transition probabilities. A discrete distribution is used if only certain specifi model to full scale, and then solve it. (b) Repeat part a for option 3. (Supplement 2) Method of successive approximations A method for quickly finding at least an approximation to an optimal policy for a Markov decision p up to some small value of n. The OR Courseware contained on the book's website (www.mhhe.com/hillier) will be a key tool for doing all this. (a) Summarize the background that led to undertaking this study. We also will dem 3x1 3x2 3x1 3x2 3x1 3x2 3x1 5x2 50 8 4 12 18 50 0 6 2x2 12 4 3x1 2x2 18 x1 0 2 x1 4 x2 0 0 2 4 6 8 10 x1 hil23453 ch03 025-092.qxd 1/30/70 36 7:57 AM CHAPTER 3 Page 36 Final PDF to printer INTRODUCTION TO LINEAR PROGRAMMIN notion. Such is the nature of satisficing. The expression on the left-hand side is not a linear function because it involves products of variables. n-step transition matrices obtained in part (a) compare to these steady-st best fit (Uniform), the distribution is plotted (the horizontal line at the top of the chart) so that it can be compared with the frequency distribution of the historical demand data. For instance, it may be tempting to in of the states of nature (or for the payoffs) would affect the recommended decision alternative. One possibility would be to increase the sizes of the home-term loan, since this would reduce the sizes of the higher interest optimal solutions—(2, 6) and (4, 3)—are CPF solutions. (b) Suppose that Al were to invest \$20,000 each in investment A (year 1), investment B (year 2). However, a verbal summary may help provide perspective. The unit perfo one the final ruling to help prevent potential unemployment insurance fraud. (b) What was the purpose of this study? In addition, he updated the 10th edition wersion of the solutions manual. One advantage is that a mathema olearly and gathering the relevant data, it is helpful to begin by visualizing where you want to finish and then doing some calculations by hand to clarify the needed computations before starting to sketch out a logical la The Triangular Distribution A comparison of the triangular and normal distributions in Fig. (a) Set the triangular and normal distributions of the shapes of the triangular and normal distributions in Fig. (a) Set the proje report already has been presented in Sec. Strictly speaking, the model should have an additional constraint for each decision variable specifying that the variable must have an integer value. Gass (eds.): Profiles in Opera one of the smallest budgets in the major leagues, by using various kinds of nontraditional data (referred to as sabermetrics) to better evaluate the hil23453 ch01 001-009.gxd 1/15/70 7:40 AM 1.4 Page 5 THE IMPACT OF OPERAT notel be model to full scale, and then solve it. (Section 11.2) Recursive relationship An equation that enables solving for the optimal policy for each stage of a dynamic programming problem in terms of the optimal policy defined below. To illustrate, consider the gambling example presented at the end of Sec. (b) Which distribution provides the second-closest fit to the data? Lo, and M. The results cells are Profit (F23), NumberDeniedBoardi onterpance hill 23453 ch29 001-036.gxd 1/22/1970 10:52 PM Page 4 Confirming Pages 4 CHAPTER 29 MARKOV CHAINS over time. These results can also be used to interpret the meaning of the i. In addition, a one-vear loan will be ompany policy. When assessing any financial investment (or a portfolio of investments), the key tradeoff is between the return from the investment. Visualize where you want to finish Do some calculations by hand Sketch out Build Start with a small-scale model Test Try different trial solutions to check the logic Analyze Evaluate proposed solutions and/or optimize with Solver If the solution reveals inadequacies in the model, return to Plan o water management policy for the Netherlands, introduced at the end of Sec. One is that there is nearly a 20 percent chance of losing money (a negative NPV). (Section 14.2) Temperature schedule used by a simulated annealing (0) 85 50E(max{Dt 3, 0}) 85 50E(max{Dt 3, 0}) 2PD(5) 3PD(6) ], where PD(i) is the probability that the demand equals i, as given by a Poisson and Postson by a Poisson distribution with a mean of 1, so that PD(i) becomes negligible for i larger than about 6. That is, if state i in a class has period t, then all states in that class have period at a 1 j , M1 29.4-3. Therefore, the first o (Section 17.5) Calling population The population of potential customers that might need to come to a queueing system. Therefore, after the sensitive parameters are identified, special attention is given to estimating each minimization technique, defined above. The company was founded in 1946 by Alfred Lee, who was in the right place at the right time to enjoy many successful years during the boom in the Florida economy when many wealthy ret computerbased model, whereas this chapter describes six broader phases. C 29.6-1., so these are stationary transition probabilities. On the average, only 80 percent of the customers who make reservations for this flight ac MPL/Solvers file showing how the respective software packages can be used to solve each of the examples in this chapter. (Introduction and Section 14.1) Mutation A random event that enables a child to acquire a feature tha runs to search for an optimal solution for a simulation model with any number of decision variables. 21.3.) Building a small version of the spreadsheets that have a time dimension. Here the OurBid (C25) parameter cell will simulation runs. Earlier editions of this solutions manual were prepared in an exemplary manner by a long sequence of PhD students from our department, including Che-Lin Su for the 8th edition and Pelin Canbolat for the 9t references given at the end of the chapter, select three of these award-winning applications of the OR modeling approach (excluding any that have been assigned for other problems). Plan: Sketch Out a Spreadsheet Any model generates a value in each results cell. Additional simulation runs are needed with other numbers entered in Reservations To Accept (C13) to pin down the optimal value of this decision variable. Identify each of the guideli 0) denote its location on the circle after step n. The number of hours of production time used per week in Plant 3 by choosing x1 and x2 as the new production rates would be 3x1 2x2. Assume that the Dn are independent and of states. The book's website will provide updates about the book, including an errata. Here is a summary of the key cells in this model: Uncertain variable cells: SimulatedTicketDemand (C10) and NumberThatShow (C17) Decis NumberDeniedBoarding (C21) Statistic cells: MeanFilledSeats (C23), MeanDeniedBoarding (C24), MeanDeniedBoarding (C24), MeanProfit (C25) (See Sec. This has enabled me to spend far more than the usual amount of time in prep t1 j0 where k(j) E[C(j, Dtm)], and where this latter conditional expectation is taken with respect to the probability distribution of the random variable Dt, given the state j. (Note that the points such that 3x1 2x2 18 ar Inequality.) The resulting region of permissible values of (x1, x2), called the feasible region, is shown in Fig. Since the model necessarily is an idealized rather than an exact representation of the real problem, there c implemented for the real problem. Like the Everglade example in the preceding section, you will see simulation being used to refine prior analysis done by linear programming because this prior analysis was unable to take t million) as much as the mean gain (\$18 million). FedEx has come to be acknowledged as a worldclass company. With more than one beam (administered sequentially), the radiation absorption is additive. (b) For each of the cla method, a technique for assisting project managers with carrying out their responsibilities. Notice the differences between this model and the one in Sec. 2.4 (testing the model), postoptimality analysis also involves obta changing cells (the cells containing the values of the decision variables) in the spreadsheet model. 2.7-1. The opportunity for this event to occur arises when a customer makes a reservation for the flight. 27 hil23453 ch2 SPREADSHEETS these trials, the number ranged between 1 and 10. Soon thereafter, Sheldon and Julie meet to discuss her report. G. and in (n) state 1 at times 1, 3, 5, . However, not much was said about why any particular di into operation. 28.32 provides additional insight. The net result is what is known as a bimodal distribution, with two distinct peaks, as shown in the chart on the left side of the dialog box. Therefore, the decision varia a problem, start by working on a simpler problem without the difficult constraints. The one that has the characteristics to fit this uncertain variable cell turns out to be the binomial distribution. The company's policy i no-shows. A particularly dramatic development in the field of operations research over the last several years has been the great buzz throughout the business analytics (or business analytics) and the importance of incorpor alternative approaches that combine linear programming with other OR techniques (like the application vignette in this section), also see G. This led to savings of approximately \$40 million. Gather the data needed to ident example presented in Sec. A special arrangement has been made with Frontline Systems to provide students with a free 140-day license for ASPE. (Section 10.8) Project duration The total time required for the project. 21.4. on after it is expanded to full-scale size. (The next chapter will focus on the simplex method for solving larger problems.) Conclusions The OR team used this approach to find that the optimal solution is x1–2, x2–6, with descriptive and predictive analytics was given much of the credit for the clear-cut Obama win. In some cases, certain parameters of the model represent policy decisions (e.g., resource allocations). Thus, the optimal desig about whether the sole goal in using a model should be to find its optimal solution. All that is really needed is that there be a reasonably high correlation between the prediction of the model and what would actually happ preceding and following steps, including the postoptimality analysis discussed later in this section., which can be verified by calculating p(n) 11 0 for n odd. Continuing the Learning Process with Your OR Courseware This on the book's website. This included adding relatively new developments (the four new sections mentioned above) that now warrant consideration in an hil23453\_fm\_i-xxx.qxd 1/30/70 7:58 AM Page xxv PREFACE Final PDF to print date. Since both breakdowns and repairs occur one at a time, q02 0 and q20 0. 21.5 to specify the objective cell, the changing cells, and the constraints. 2.2-4. For Case 3 (see Table 3.6), the production time used by the the additivity assumption that the value is just 6 6 12. The existence of stationary (one-step) transition probabilities also implies that, for each i, j, and n (n 0, 1, 2, . (Focus especially on pp. It is used to simulate more than three. If so, there frequently is some flexibility in the values assigned to these parameters. Proportionality assumption: The contribution of each activity to the value of the activity xj, as represented by the by deleting these three nonnegativity constraints.) The optimal solution for this model is (x1, x2, x3, x4, x5) (48, 31, 39, 43, 15). The j can also be interpreted as stationary probabilities (not to be confused with stati or form the allocation of production facilities to products to the allocation of national resources to domestic needs, from portfolio selection to the selection of shipping patterns, from agricultural planning to the desig individual activities on the current critical path to determine the least expensive way of reducing project duration to a desired level. The minimum and maximum value are specified as 0 and 50. Nonnegativity: xj 0, for j 1 on support system OMEGA that was developed as a result of this study. Personnel Scheduling UNION AIRWAYS is adding more flights to and from its hub airport, and so it needs to hire additional customer service agents. For a or simulation study presented in Sec. Thus, in addition to option 1 (the proposal), option 2 is to take a 16.50 percent share of the hotel project), and option 3 is to take a 13.11 percent share of the shopping center only possible, and watch closely for any messages requesting additional information. The key to formulating this particular problem is to recognize the nature of the activities. He published extensively in the areas of reliabil Increased today, yesterday, and the day before yesterday. Table 3.1 indicates that each batch of production time per week in Plant 1, whereas only 4 hours per week are available. The projected cash flows (in millions of an hours of labor available for the coming week's produc- dollars) associated with each project are shown in the table below. Table 3.13 shows how much emission (in millions of pounds per year) can be eliminated from each typ that resulted from the study. Obtaining funding likely will take approximately six months (with a standard deviation of one month). 17.4.) The Poisson distribution has some other applications as well. (Section 12.6) IP An oneyear sequence in the techniques of operations research, forming the core of a master's degree program. Similarly, if j is a transient state, then  $\lim p(n)$  ij 0,  $n \to$  for all i. 21.5. You now can immediately see that LT calculation of the ending balance in 2014 (J11). Today, the company continues to be run by the Lee family, with Alfred's grandson, Sheldon Lee, as the CEO. I was a very young assistant professor just starting my career. (S a portion of the data he has gathered over the last 60 days in cells F4:F63, along with part of the original spreadsheet model from Fig. 2.1-4. 162-163, describe why the interactive aspects of SYSNET proved important. Ther identified by using an appropriate adjective. For example, a wonderful chapter on metaheuristics was created for the eighth edition. 28.19 reveals some key differences. This program includes a complete demonstration exampl (Section 16.4) 16-2. (Section 16.4) and whence 16-2. (Section 16.4) and whether they are recurrent. To give you a better notion of the wide applicability of OR, we list some actual applications in Table 1.1 that have been Crossover point When plotting the expected payoffs of two decision alternatives versus the prior probability of a particular state of nature, the crossover point is the point where the two lines intersect so that the decis in cells D6 and D16, so these are data cells. CourseSmart has the largest selection of eBooks available anywhere. We next describe a special feature of ASPE for creating one of the 7 available custom distributions when non models represented environmental standards. Consequently, a transient state will be visited only a finite number of times. Small-scale testing proved that the model worked. If Xt 0, do not order any cameras. It is importan example, in the inventory example, in the inventory example introduced in Sec. What numbers will Larry next is an example of a poorly formulated spreadsheet model for require? At this point, it can be helpful to think abou implies that 5x2 3x1 Z or, equivalently, 3 1 x2 x1 Z 5 5 hil23453\_ch03\_025-092.qxd 1/30/70 7:57 AM 3.1 Page 31 Final PDF to printer PROTOTYPE EXAMPLE 31 This last equation, called the slope-intercept form of the objective intercept of the line with the x2 axis is 51 Z (since x2 51 Z when x1 0). Ferris, S. Once again, problems are included at the end of these chapters that require reading one or more of the articles describing these applicat premium payment per employee for the upcoming year. (b) Generate a trend chart for the 11 forecasts considered in part a. Proceeding tentatively along this line, we define yi number of pounds of produced per week 1i A, B, number of batches of product 1 produced per week x2 number of batches of product 2 product 2 produced per week Z total profit per week Z total profit per week 1 in thousands of dollars 2 from products Thus, x1 and x2 are t the deadline of 47 weeks for each simulation run. When historical data are available, ASPE also has a procedure for identifying which continuous distribution fits the data best. 2.5-1. If it is down, the computer is repair (b) Use your IOR Tutorial to find the 10-step transition matrix P(10). 29.4 how the process eventually will enter either state 0 or state 3 and then will never leave that state again. 29.5-9. Fare / Seat Cost of Bumping Da of Filled Seats Number Denied Boarding 150 3 Mean Filled Seats Mean Denied Boarding Mean Denied Boarding Mean Denied Boarding Mean Profit 142.27 2.02 \$11,775 B C Demand (rounded) =ROUND(SimulatedTicketDemand,0) 15 16 17 20 PsiOutput() Mean Filled Seats =PsiMean(C20) Denied Boarding =PsiMean(C20) Mean Denied Boarding =PsiMean(C20) Mean Denied Boarding =PsiMean(C21) Mean Profit =PsiMean(F23) E Ticket Revenue Bumping Cost Fixed Cost Profit \$45,000 \$1,350 \$30,000 \$1,350 \$30,000 \$1,350 \$30,000 \$1,350 \$30,000 \$13,650 AvailableSeats AverageFare BumpingCost CostOfBumping Demand FixedCost MeanDeniedBoarding NumberDeniedBoardi TicketRevenue TicketsPurchased 22 23 24 25 25 F =AverageFare\*NumberOfFilledSeats =CostOfBumping\*NumberDeniedBoarding =FixedCost + PsiOutput() hil23453 ch28 001-047.gxd 1/22/1970 10:51 PM Page 26 Confirming Pages 26 CHAPTER FIGURE 28.17 A binomial distribution with parameters TicketsPurchased (E17) and ProbabilityToShowUp (F17) is being entered into the uncertain variable cell NumberThatShow (C17). Julie and Sheldon agree that some sensitivi property, it can be shown that periodicity is a class property. This resulted in increased revenues of over \$1 billion by the time the implementation of the OR study was completed. (When the objective is to minimize Z, mov region. That is, all states in a class are either recurrent or transient. Examples of activities include investing in particular projects, advertising in particular media, and shipping goods from a particular destination. Excellence in Operations Research Practice., n 1 are the only interesting cases. 21.3, so we can be fairly certain that it is correct. Upper-bound constraints: xF1-F2 10, xDC-W2 80 3. xi1 xi2 xi3 xi4 The fact that this las by both OR professionals and others because it describes so many natural phenomena. Take a 13.11 percent share of the shopping center project. After obtaining the steady-state probabilities (0, 1, . Ever since its founding finances, and location of facilities. For most of these flights, the number of requests for reservations considerably exceeds the number of seats available. Ohlmann (eds.): Special Issue on Analytics in Sports Applications decision variables. Its key characteristic is that even though only nonnegative values are allowed, its standard deviation actually is larger than its mean. Operating management then sees that a detailed indoctrination is I that would result from each combination of strategies for the two players in a two-person, zero-sum game. To alert you to relevant material in OR Courseware, the end of each chapter from Chap. For each application vignet requires the student to read the full article describing the application and then answer some questions. ConnectPlus® Engineering provides students with all the advantages of Connect Engineering, plus 24/7 online access to narket shares for the two major breweries? Data are taken monthly, and the analyst has constructed the following (one-step) transition matrix from past data. The primary impetus for this buzz was a series of articles and b 1 foom the system of equations given at the beginning of this section, f00 1 (since state 0 is an absorbing state), 2 1 f10 f00 f20, 3 3 2 1 f30 f40, f20 3 3 f40 0 (since state 4 is an absorbing state). (Section 18.3) (R, (ed.): Computational Probability, Kluwer Academic Publishers (now Springer), Boston, MA, 2000. Following graduation, Ms. Stephens worked at Andersen Consulting as a systems integrator, experiencing real cases from the insi 12 13 14 15 16 17 18 19 20 21 9 10 11 12 13 14 15 16 17 18 19 20 21 9 10 11 12 13 14 15 10 20 20 20 10 11 12 13 14 15 16 17 18 19 20 21 9 10 11 12 13 14 15 16 17 18 19 20 21 9 10 11 12 13 14 15 16 17 18 19 20 21 9 10 11 12 13 14 15 16 17 18 19 20 21 Page 21-12 B C THE ART OF MODELING WITH SPREADSHEETS D E F G H I J LT Payback ST Payback -4.65 -2.85 -5.28 -9.88 -7.81 -2.59 0 -4.23 0 0 0 Ending Balance 0.50 0.50 0.50 0.50 0.50 0.50 0.50 2.74 0.51 10.27 5.39 K L >= >= >= >= >= >= >= >= >= >= >= Minimum Balance 0.50 0.50 0.50 0.50 0.50 0.50 0.50 0.50 0.50 0.50 0.50 Everglade Cash Flow Management Problem LT Rate ST Rate 5% 7% Start Balance Minimum Cash 1 0.5 Year 2014 2015 2016 2017 2018 2019 2020 2021 2022 2023 2024 F LT Interest =-LTRate\*LTLoan =-LTRate\*LTLoan =-LTRate\*LTLoan =-LTRate\*LTLoan =-LTRate\*LTLoan =-LTRate\*LTLoan =-LTRate\*LTLoan =- -STRate\*E13 =-STRate\*E15 =-STRate\*E17 =-STRate\*E19 =-STRate\*E12 =-STRate\*E12 =-STRate\*E12 =-STRate\*E13 =-STRate\*E15 =-STRate\*E15 =-STRate\*E17 =-STRate\*E17 =-STRate\*E17 =-STRate\*E19 =-STRate\*E19 =-STRate\*E19 =-STRate\*E19 =-9.88 7.81 2.59 0 4.23 0 0 0 I ST Payback =-E11 =-E12 =-E13 =-E15 =-E15 =-E15 =-E15 =-E15 =-E15 =-E15 =-E15 =-E19 =-E19 =-E19 =-E20 Solver Parameters Set Objective Cell: EndBalance To: Max By Changing Variable Cells: LTLoan LP LT Interest ST Interest -0.23 -0.23 -0.23 -0.23 -0.23 -0.23 -0.23 -0.23 -0.23 -0.23 -0.23 -0.23 -0.23 -0.23 -0.23 -0.20 -0.37 -0.69 -0.55 -0.18 0 -0.30 0 0 0 J Ending Balance +SUM(C11:I1) =J11+SUM(C12:I12) =J12+SUM(C13: =J19+SUM(C20:I20) =J20+SUM(C21:I21) Range Name CashFlow EndBalance Ending Balance LTLoan LTRate MinimumBalance MinimumCash StartBalance STLoan STRate K >= >= >= >= >= >= >= >= >= >= >= L Minimum Balance =MinimumCash =MinimumCash =MinimumCash =MinimumCash =MinimumCash =MinimumCash =MinimumCash =MinimumCash =MinimumCash =MinimumCash =MinimumCash =MinimumCash Cells C11:C20 J21 J11:J21 D11 C3 L11:L21 C7 C6 E11:E20 C4 FIGURE 21.5 A complete spreadsheet model for the Everglade cash flow management proble (E11:E20). The next bullet point describes how students have immediate access to these articles. Gass, S. Elliott (eds.): Hidden Markov Models in Finance, Springer, New York, 2007. Even when the full quota of 165 reservati addition, the Institute for Operations Research and the Management Sciences (INFORMS) is an international OR society that is headquartered in the United States. so so 17 0.20 0.61, 0.61 0.20, Note that one of the first two frames are made in Plant 3 produces the glass and assembles the products. Reboot's top management has (b) Suppose that Fairwinds were to participate in Project A fully given you the assignment of doing some spreadsheet mod the formula for the ending balance for a particular year should be Ending balance starting balance starting balance cash flow loan paybacks. Therefore, the two decision variables x1 and x2 represent the dose (in kilorads)  $0.164$   $\mid$   $0.249$   $0.283$   $\mid$   $0.249$   $0.285$   $0.252$   $0.319$   $0.286$   $0.252$   $0.319$   $0.286$   $0.252$   $0.319$   $0.286$   $0.233$   $0.233$   $0.233$   $0.233$   $0.300$   $0.165$   $\mid$   $0.097$   $\mid$   $0.097$   $\mid$   $0.097$   $\mid$   $0.097$ there will be no cameras in stock 4 weeks later, that is, p10 0.282. IOR Tutorial includes many interactive procedures for executing the algorithms interactively in a convenient format. The unit production cost will be \$1 or for the gambling example. Which purchase quantity maximizes Susan's mean profit? (Also see Selected References A4 and A6 for other examples where a decision support system played a vital role in an award-winning OR app implement this system as prescribed by management. THGURE 28.28 This Fit Results dialog box identifies the continuous distributions that provide the best fit, ranked top-to-bottom from best to worst on the left side. A num other objectives, instead of focusing on long-run profit maximization. Fry, M. In this case, the event of interest is a passenger showing up to take the flight. 21.4 show one possible plan, which turns out to be unacceptab passage time is just the number of transitions until the process returns to the initial state i. 16 to 20 and for the more advanced material in the preceding chapters. This can be deduced from the context of the game (once outstanding from students' points of view due to excellent motivation, clear and intuitive explanations, good examples of professional practice, excellent organization of material, very useful supporting software, and appr complexity and specialization in an organization increase, it becomes more and more difficult to allocate the available resources to the various activities in a way that is most effective for the organization) Lagrangian r functional constraints and then modifying the objective function in a certain way. Because the total dosage reaching the healthy anatomy is to be ■ TABLE 3.7 Data for the design of Mary's radiation therapy Fraction of Ent 0.5 0.6 0.5 0.1 0.5 0.4 Restriction on Total Average Dosage, Kilorads Minimize 2.7 6 6 hil23453\_ch03\_025-092.qxd 1/30/70 7:57 AM 3.4 Final PDF to printer Page 47 ADDITIONAL EXAMPLES 47 minimized, let Z denote this quantity. hil23453\_ch28\_001-047.qxd 1/22/1970 10:51 PM Page 21 Confirming Pages 28.4 FINANCIAL RISK ANALYSIS 21 Here is a summary of the key cells in this model: Uncertain variable cells: Cells D7:D13 and D17:D23 Decision variables: HotelShare (H28) and ShoppingCenterShare (H29) Results cell: NetPresentValue (D37) Statistic cell: Me of x1 and x2 so as to Maximize Z 3x1 5x2, subject to the restrictions 4 2x2 12 3x1 2x2 18 x1 and x1 0, x2 0.29.1, we now will calculate its n-step transition matrices to three decimal places for n = 2, 4, and 8.3.2 are fea standards for the Steeltown airshed. This group included Linda Chattin, Arizona State University Antoine Deza, McMaster University Jeff Kennington, Southern Methodist University James Luedtke, University of Wisconsin–Madis Trobaugh, Washington University in St. Louis Yiliu Tu, University of Calgary Li Zhang, The Citadel Xiang Zhou, City University of Hong Kong In addition, thanks go to those instructors and students who sent email messages t This Chapter on our Website. Lavengood Professor of the Year Award. 2.1 DEFINING THE PROBLEM AND GATHERING DATA In contrast to textbook examples, most practical problems are initially described to them in a vague, imprecis inventory management The process of formulating a mathematical model to seek and apply an optimal inventory policy while using a computerized information processing system. E\* 21-1. 4.8 (LINDO and various solvers of MPL), be asked specific questions about your employment background and other information mentioned in your claim. hil23453 ch02 010-024.gxd 16 1/15/70 7:34 AM CHAPTER 2 Page 16 Final PDF to printer OVERVIEW OF THE OPERATIONS RES for various important types of mathematical models, little needs to be said about it here. In each case, explain how it vioshould the objective be? These cells clearly change depending on the decisions made. j0 The steadybe maximized, whereas it is the smallest value if the objective function is to be minimized. Consequently, the complete transition matrix (to three significant digits) is State 0 1 P 2 3 0 | 0.080 1 0.184 0.368 0.368 0.368 depicted graphically with the state transition diagram in Fig. Characteristics of the Available Distributions The probability distribution of any random variable describes the relative likelihood of the possible values of applications of the OR modeling approach (excluding any that have been assigned for other problems). (Section 12.9) Either-or constraints A pair of constraints such that one of them (either one) must be satisfied but the o stationary transition probabilities by pij (t) P{X(t) jX(0) i}, where pij (t) is referred to as the continuous time transition probability function. It was a real pleasure working with McGraw-Hill's thoroughly professional during most of the development of this edition), Vincent Bradshaw (the Developmental Editor for the completion of this edition), and Mary Jane Lampe (Content Project Manager). Thus, X(t) will take on one of its possible (M points (t1, t2, . Select the cells containing the data. In other words, there is a limiting probability that the system will be in each state j after a large number of transitions, and this probability is independent of th chain? In the same manner, the above expressions for p(n) ij when m 1 and m n 1 indicate that the matrix of n-step transition probabilities is P(n) PP(n1) P (n1) P PPn1 Pn. Thus, the n-step transition probability matrix Pn over a wide range are possible (all 31 integer values between 40 and 70 in this case), the form of the distribution begins to resemble a continuous distribution. These solvers include CPLEX, GUROBI, CoinMP, and SULUM for l being addressed by identifying the six directives for the scheduling system to be developed. (Section 12.6) Exponential growth An exponential growth in the difficulty as the size of the problem increases. In words, this Ma future "event," given any past "events" and the present state Xt i, is independent of the past events and dependent of the past events and depends only upon the present state. (Most of the time in these plants already is c everything these factories can send. If the stock increased today and vesterday, it will increase tomorrow with probability 1. The accounts are checked monthly to determine the state of each custom discrete and the custom School's European EMBA program (2008, 2009, and 2011) and its Miami EMBA program (2011). A. Suppose that a player has \$1 and with each play of the game wins \$1 with probability 1 p 0. Siu: Markov Chains: Models, Algorithms be used to quickly copy the formulas into the remainder of the model. To illustrate, consider the inventory example introduced in Sec. (Section 7.4) Sensitive parameter A model's parameter is considered sensitive if even a a133, 100, 25, 100, 25, 100, 25, 100, 25, 100, 25, 100, 25, 100, 25, 100, 25, 100, 25, 100, 25, 100, 25, 11. For Chaps. Although these results suggest that a policy of accepting 190 reservations would be an attractive opti probabilities of the states of nature. 29.7-2. (Section 6.3) Complementary solution Each corner-point or basic solution for the primal problem has a complementary corner-point or basic solution for the dual problem that is xA2 0, ..., xC4 0. 29.1, so we will not repeat it here. Reiman), and Introduction to Management Science: A Modeling and Case Studies Approach with Spreadsheets (5th ed., McGraw-Hill/Irwin, 2014, co-authored by his son Mark fixed charge or setup cost is incurred when undertaking an activity. (b) Briefly describe the implementation strategy that was developed. Each project requires hours, respectively. Implemented in Java, this innovative pack probabilities given in Sec. Nonnegativity constraints: xF1-F2 0, xF1-DC 0, xF1-W1 0, xF2-DC 0, xW1-W2 0, xW1-W2 0, xW1-W2 0, xW2-W1 0. \$30,000 per week should be used to treat these materials. A8. hil23453 ch29 001-036.qxd highlight the changing cells, they are shaded and have a border. The additivity assumption does rule out this latter possibility, as summarized below. If desired, check the box to select distributions to view that are lowe be decided upon are the number of acres to devote to each of the three crops at each of the three crops at each of the three kibbutzim. The two nodes (circle) represent the two possible states for the weather, and the arro investment expenditures and reduced agricultural damage by about \$15 million per year, while decreasing thermal and algae pollution. (Section 13.9) Unconstrained optimization problems that have no constraints on the values to be received by this destination from the sources. Lieberman, Gerald I. When significant deviations from the original assumptions occur, the model should be revisited to determine if any modifications should be made in t OPERATIONS RESEARCH MODELING APPROACH Furthermore, there are additional considerations involving social responsibilities that are distinct from the profit motive. A14. 6-7 of this article. All the various cash inflows are for each of the 10 years), continuing with the loan inflows, interest payments, and loan paybacks, and culminating with the ending balance (calculated for each year). The conditional probabilities P{Xt1 jXt i} for a Markov the best solution in a subset of feasible solutions can be. E\* evening shift, as well as hire three part-time workers for each of the four shifts. Dempsey, and A. 28.5. The spreadsheet model is available on this website. U work is reproducible. The ordering policy now is changed to ordering just 2 cameras at the end of the week if none are in stock. Some analytics professionals who specialize in descriptive analytics are called data scientis the respective states of a Markov decision process. J., and J. Furthermore, because of the differences between the blast and the open-hearth furnaces, the two types probably should not use the same combination. One is Sele analysis of genetic networks, the estimation of sales demand over time, and credit rating. The challenge is to determine the most effective threedimensional geometric pattern for placing these seeds. The inventory example

Build: Expand the Model to Full-Scale Size Once a small version of the spreadsheet has been tested to make sure all the formulas are correct and everything is working properly, the model can be expanded to full-scale size. measure of performance. Don't forget, we accept financial aid and scholarship funds in the form of credit or debit cards. (This number includes lost sales when the inventory is depleted.) It is assumed that the Dt are inde 1265980 12/23/13 CYAN MAG YELO BLACK McGraw-Hill Connect® Engineering provides online presentation, assignment, and assessment solutions. 29.6-5. (a) Generate a parameter analysis report to consider five possible long-term on monitors the initial experience with the course of action taken and seeks to identify any modifications that should be made in the future. This includes nine complete chapters and a considerable number of supplements to n the next section. Three questions need to be answered to begin the process of using the spreadsheet to formulate a linear programming model for the problem. Using the solution Z 3x1 5x2. For material j (j 1, 2, 3, 4), Nu (Section 10.8) Residual capacity The remaining arc capacities for assigning additional flows after some flows have been assigned to the arcs by the augmenting path algorithm for a maximum flow problem. His research interes nave been developed, and are presented in this book, for finding such solutions for certain kinds of problems. The Tij are independent random variables, where each Tij has an exponential distribution with parameter qij, so of Z as large as 10. 21-2. She also gathered the relevant data for analyzing the problem. The application vignette in Sec. 30-50 (with 40 the most likely) if our company's product comes to market first. The Custom Distribu in a course on probability and statistics. H., J. The rightmost column of Table 3.19 shows the number of agents needed for the time periods given in the first column. Linear programming models usually are formulated to sel if it can be yes only if a certain other yes-or-no decision is yes. By acting now, the company may parboots is highly seasonal. 29.1, suppose that the costs to be considered are the ordering cost and the penalty cost for u overriding need of the decision maker to obtain a satisfactory guide for action in a reasonable period of time. Thus, for any given fraction achieved, the total annual cost would be roughly that fraction of the correspondi include two absorption states that involve needing to honor the warranty or having the recorder survive the warranty period. The repair of a component starts at the beginning of the first available period. Use relative and \$4.65 million will be taken now (the beginning of 2014). Then, just after the publication of the eighth edition, it was especially gratifying to be the recipient of the prestigious 2004 INFORMS Expository Writing Award for nalf million students to the field and have attracted many people to enter the field for academic activity and professional practice. In addition to the usual nonnegativity constraints, there are two upper-bound constrain necessarily an abstract idealization of the problem, so approximations and simplifying assumptions generally are required if the model is to be tractable (capable of being solved). Given each of the following (one-step) tr FIGURE 28.27 This Fit Options dialog box specifies (1) the range of the data in Fig. Palacios: "A Markov Chain Approach to Baseball," Operations Research, 45: 14–23, 1997. The Fig. 27, The Fig. 27, The Fange of the data i other major cost is the start-up cost (the initial capital outlay) required to install the method. 21.4. For example, selecting cells G12:G21 and choosing Fill Down will take the formula in cells G12:G21 and choosing Fill G21. Since the only parameter is the mean time until the next random event occurs, this distribution is a relatively easy one to use. A stochastic process often has the following structure. His professional honors included receiving the Cuthbertson Award for exceptional service to Stanford University, and serving as a fellow at the Center for Advanced Study in the Behavioral Sciences. The short (but oversimplified) answer is that it is basic inventory in a continuous-review inventory system. Texas, for example, waived their work search requirement for many months but reinstated it on November 1. By entering 0 into the Lower Cutoff box, the Likelihood box repor organize and lay hil 61217 ch21.7 21.2 over 212 0.212.2 over The PROCESS OF MODELING WITH PROCESS OF MODELING WITH PROCESS OF MODELING WITH PROCESS OF MODELING WITH PROCESS OF MODELING WITH PROCESS OF MODELING WITH PROCESS SPREADSHEETS 21-7 out the spreadsheet model. Terminology for Solutions of the Model You may be used to having the term solution mean the final answer to a problem, but the convention in linear programming (and its extensio is management that uses its best judgment to make the decision. E\* (d) Build a spreadsheet model for quarters 1 and 2, and then thoroughly test the model. produces high-quality glass products, including windows and glass d 12015), like the spreadsheet shown in Fig. bi amount of resource i that is available for allocation to activities (for i 1, 2, ..., m). To the point now where I don't bother trying the nice clean mathematical models on any company's new product: 0-20 (with 10 the most likely) if the competitive product comes to market first. After entering a positive integer into the suc field in its dialog box, the negative binomial distribution of the numb events that must occur). Solving the last four equations simultaneously provides the solution 0 0.286, 1 0.285, 2 0.263, 3 0.166, which is essentially the result that appears in matrix P(8) in Sec. The queue does not inclu and related mathematical expressions that describe the essence of the problem. Murty, K. That is, wherever this formula is copied, the formula is copied, the formula will still refer to the cell STRate (C4). 4 and 5 focus obtained by solving for f24 from the system of equations, f04 0 (since state 0 is an absorbing state), 2 1 f14 f04 f24, 3 3 2 1 f24 f44, 3 3 2 1 f34 f24, 3 3 2 1 f34 f4 1, 3 3 2 1 f34 f24 f44, 3 3 f44 1 (since state 0 is a have fixed minimum and maximum values. The statistic cells are MeanFilledSeats (C23), MeanDeniedBoarding (C24), and MeanProfit (C25). 13). Assume that the second subsection of Sec. hil23453 fm i-xxx.qxd xxvi 1/30/70 7:58 A Emphasize. Each year, the balance must be greater than the minimum required balance (\$500,000). This problem has six decision variables xj, j = 1, 2,. Thus, because of the discarding policy, the largest possible state is 7 within 30 days in arrears, the store views the customer as being in state 1. One danger with using the normal distribution for some applications is that it can give negative values actually are impossible. Students can ben objectives is a very important aspect of problem definition. Any state communicates with itself (because p(0) ii P{X0 iX0 i} 1). Sheldon indicates that any of the loan options would be acceptable as long as they observe th The crops suited for this region include sugar beets, cotton, and sorghum, and these are the three being considered for the upcoming season. The ending balance in 2015 is the ending balance in 2015 (cell J11) plus the sum package the material into a course. If you're wondering how to file a claim after all the changes, we can help you figure it out. Therefore, the total cost of bumping a customer is estimated to be \$450. Consequently, there number of agents assigned to the shifts that cover this time period (shifts 2 and 3) must be at least 64, so x2 x3 64 is the functional constraint for this time period. The choice between these two distributions depends on peak, so it seems clear that the most profitable number of reservations lies somewhere between 180 and 190. By entering 0 into the box in the Upper Cutoff box of the statistics table, the Likelihood box indicates that 81 p .<br>Interving in on concepts they are most likely to forget, SmartBook personalizes content for each student. The other phases described here also are very important to the success of the study. Again, Fig. Justify your answ or Page 8 Confirming Pages 8 CHAPTER 29 MARKOV CHAINS State 0 0 0.7 P 1 0.5 10.5 20.5 20.5 10.9 00.7 P 10.5 2 MARKOV CHAINS State 0 0 0.7 P 1 0.5 10.3 0.5 The form of the state torm of the state form of the state with the transition diagram for this example is exactly the same as for the weather example shown in Fig. Although some minor bugs undoubtedly remain hidden in the program (and may never be detected), the major bugs have been suffi Project Success," Interfaces, 28(5): 25–28, September–October 1998. If you fail to file your weekly claim, your benefits may be delayed or stopped altogether. Based on this chart, which activities have the largest impact o method to record the relevant information at each iteration. Spreadsheet software (such as the Excel add-in called Solver) includes basic OR algorithms, so various types of spreadsheet models can be solved as soon as they FORMULATING AND SOLVING LINEAR PROGRAMMING MODELS ON A SPREADSHEET Spreadsheet software, such as Excel and its Solver, is a popular tool for analyzing and solving small linear programming problems. 29.2), p(2) ij 0 for all demand, so it with a cash balance of at least \$1 million. Because a major cost is saved for the second ■TABLE 3.5 Examples of satisfying or violating additivity for the objective function Value of Z Additivity Violated (x 3 Final PDF to printer Page 42 INTRODUCTION TO LINEAR PROGRAMMING product, their joint profit is somewhat more than the sum of their individual profits when each is produced by itself. Whenever fewer than two jobs are pres for the interest payments and loan payback quantities should also be zero. In Excel 2010, choose File > Help and look in the lower right. (b) Suppose that Larry were to hire three full-time workers for the lates the guidel machinery and equipment. If state i communicates with state j, then state j communicates with state j communicates with state i. There just are too many imponderables and uncertainties associated with real problems. A stat for 2015 (G12) refers to the ST Loan in 2014 (E11) and to STRate (C4). In giving my email address, let me also assure instructors that I will continue to follow the policy of not providing solutions to problems and cases i hil23453 fm i-xxx.qxd 1/30/70 7:58 AM Final PDF to printer Page xi TABLE OF CONTENTS PREFACE xxii CHAPTER 1 Introduction 1 1.1 The Origins of Operations Research 2 1.3 The Rise of Analytics Together with Operations Researc 2.5 Deriving Solutions from the Model 13 2.5 Preparing the Model 13 2.3 Deriving Solutions from the Model 13 2.3 Deriving Solutions from the Model 15 2.4 Testing the Model 18 2.5 Preparing to Apply the Model 19 2.6 Impleme 23 CHAPTER 3 Introduction to Linear Programming 10 25 3.1 Prototype Example 26 3.2 The Linear Programming Model 32 3.3 Assumptions of Linear Programming 38 3.4 Additional Examples 44 3.5 Formulating and Solving Linear Prog 13.7 Conclusions 79 Selected References 79 Learning Aids for This Chapter on Our Website 80 Problems 81 Case 3.1 Auto Assembly 90 Previews of Added Cases on Our Website 92 Case 3.2 Cutting Cafeteria Costs 92 Case 3.3 Staff xxx.qxd xii 1/30/70 7:58 AM Final PDF to printer Page xii CONTENTS CHAPTER 4 Solving Linear Programming Problems: The Simplex Method 93 4.2 Setting Up the Simplex Method 93 4.3 The Algebra of the Simplex Method 101 4.4 The Method 112 4.6 Adapting to Other Model Forms 115 4.7 Postoptimality Analysis 133 4.8 Computer Implementation 141 4.9 The Interior-Point Approach to Solving Linear Programming Problems 4.1 An Introduction to Using LINDO and 151 Problems 152 Case 4.1 Fabrics and Fall Fashions 160 Previews of Added Cases on Our Website 162 Case 4.2 New Frontiers 162 Case 4.3 Assigning Students to Schools 162 CHAPTER 5 The Theory of the Simplex Method 163 5.1 Fo 5.5 The Revised Simplex Method 186 5.5 Conclusions 189 Selected References 189 Learning Aids for This Chapter on Our Website Problems 190 197 6.2 Economic Interpretation of Duality 705 3.2 Frimal–Dual Relationships 208 6.4 8elected References 220 Selected References 220 Learning Aids for This Chapter on Our Website 220 Dreadinty 7.1 7.2 7.3 7.4 7.5 225 The Essence of Sensitivity Analysis 228 Densitivity Analysis 233 Performing Sensitivity An Spreadsheet Robust Optimization 264 Chance Constraints 268 250 143 hil23453 fm i-xxx.qxd 1/30/70 7:58 AM Final PDF to printer Page xiii CONTENTS xiii 7.6 Stochastic Programming with Recourse 271 7.7 Conclusions 276 Selecte 288 Previews of Added Cases on Our Website 289 Case 7.2 Farm Management 289 Case 7.3 Assigning Students to Schools, Revisited Case 7.4 Writing a Nontechnical Memo 289 CHAPTER 8 Other Algorithms for Linear Programming 8.1 T 30 8.5 Conclusions 312 Selected References 313 Learning Aids for This Chapter on Our Website Problems 314 289 290 313 CHAPTER 9 The Transportation Problem 319 9.2 A Streamlined Simplex Method for the Transportation Problem 348 9.4 A Special Algorithm for the Assignment Problem 356 9.5 Conclusions 360 Selected References 361 Learning Aids for This Chapter on Our Website 361 Problems 362 Case 9.1 Shipping Wood to Market 370 Previews of Added C CHAPTER 10 Network Optimization Models 333 372 10.1 Prototype Example 373 10.2 The Terminology of Networks 374 10.3 The Shortest-Path Problem 382 10.5 The Maximum Flow Problem 382 10.6 The Maximum Cost Flow Problem 395 10. for Optimizing a Project's Time-Cost Trade-Off 413 10.9 Conclusions 424 Selected References 425 Learning Aids for This Chapter on Our Website 425 hil23453 fm i-xxx.qxd xiv 1/30/70 7:58 AM Final PDF to printer Page xiv CONT 437 Case 10.3 Steps to Success 437 CHAPTER 11 Dynamic Programming 437 438 11.1 A Prototype Example for Dynamic Programming 438 11.2 Characteristics of Dynamic Programming 445 11.3 Deterministic Dynamic Programming 445 11.4 Aids for This Chapter on Our Website 468 Problems 469 CHAPTER 12 Integer Programming 474 12.1 Prototype Example 475 12.2 Some BIP Applications 478 12.3 Innovative Uses of Binary Variables in Model Formulation 483 12.4 Some 1echnique and Its Application to Binary Integer Programming 501 12.7 A Branch-and-Bound Algorithm for Mixed Integer Programming 513 12.8 The Branch-and-Cut Approach to Solving BIP Problems 519 12.9 The Incorporation of Con Chapter on Our Website 533 Problems 534 Case 12.1 Capacity Concerns 543 Previews of Added Cases on Our Website 545 Case 12.2 Assigning Art 545 Case 12.3 Stocking Sets 545 Case 12.4 Assigning Students to Schools, Revisited Graphical Illustration of Nonlinear Programming Problems 552 Types of Nonlinear Programming Problems 552 Types of Nonlinear Programming Problems 556 One-Variable Unconstrained Optimization 567 The Karush-Kuhn-Tucker (KKT) Final PDF to printer Page xv CONTENTS xv 13.8 Separable Programming 583 13.9 Convex Programming 590 13.10 Nonconvex Programming (with Spreadsheets) 598 13.11 Conclusions 602 Selected References 603 Learning Aids for This C Our Website 616 Case 13.2 International Investments 616 Case 13.3 Promoting a Breakfast Cereal, Revisited 616 CHAPTER 14 Metaheuristics 617 14.1 The Nature of Metaheuristics 618 14.2 Tabu Search 625 14.3 Simulated Annealin Our Website Problems 657 656 CHAPTER 15 Game Theory 661 15.1 The Formulation of Two-Person, Zero-Sum Games 661 15.2 Solving Simple Games—A Prototype Example 663 15.3 Games with Mixed Strategies 668 15.4 Graphical Solution References 677 Learning Aids for This Chapter on Our Website 677 Problems 678 CHAPTER 16 Decision Analysis 682 16.1 A Prototype Example 683 16.2 Decision Making with out Experimentation 684 16.3 Decision Trees 696 16.5 Usi 16.6 Utility Theory 707 16.7 The Practical Application of Decision Analysis 715 16.8 Conclusions 716 Selected References 716 Learning Aids for This Chapter on Our Website 717 Problems 718 Case 16.1 Brainy Business 728 700 Website 730 Case 16.2 Smart Steering Support 730 Case 16.3 Who Wants to be a Millionaire? hil61217 ch21.qxd 21-6 4/29/04 03:40 PM Page 21-6 CHAPTER 21 THE ART OF MODELING WITH SPREADSHEETS If you are getting stuck at this recommendations of the study led to a one-year increase of nearly \$50 billion in client assets held and nearly \$80 million more revenue. Also see Selected References A1, A10, and A14 for other examples where data collectio 2.2 Page 13 FORMULATING A MATHEMATICAL MODEL Final PDF to printer 13 FORMULATING A MATHEMATICAL MODEL After the decision-maker's problem is defined, the next phase is to reformulate this problem in a form that is convenien  $0.2$   $0.72$   $0.4$   $0.24$   $0.24$   $0.24$   $0.24$   $0.24$   $0.24$   $0.24$   $0.24$   $0.24$   $0.24$   $0.24$   $0.24$   $0.24$   $0.24$   $0.24$   $0.24$   $0.24$   $0.24$   $0.24$   $0.24$   $0.24$   $0.24$   $0.24$   $0.24$   $0.24$   $0.24$   $0.24$   $0.24$   $0.24$ prime example is the simplex method for solving linear programming problems, developed by George Dantzig in 1947. This example is small enough to be solved graphically in a straightforward way. 3 hil23453 ch29 001-036.qxd going from state i to state in m steps, the process (nm) will be in some state k after exactly m (less than n) steps. (Section 12.1) Problem preprocessing The process of reformulating a problem to make it easier to solve w Indicating variable Each constraint has an indicating variable bat completely indicating variable that completely indicating variable that completely indicates (by whether its value is zero) whether that constraint's bound objective cell. The team members are not just given a problem and told to solve it however they see fit. As described in the introduction to this chapter, the most common type of application of linear programming involves EXAMPLES OF PERFORMING SIMULATIONS ON SPREADSHEETS Activity A. (Section 18.6) Glossaries - 50 Glossaries - 50 Glossary for Chapter 19 Average cost criterion A criterion for measuring the performance of a Markov decision pr er i ) of the Tij. But suppose now that the time required to switch from one product to ■ TABLE 3.6 Examples of satisfying or violating additivity for a functional constraint Amount of Resource Used Additivity Violated (x 1/30/70 7:57 AM 3.3 Page 43 Final PDF to printer ASSUMPTIONS OF LINEAR PROGRAMMING 43 the other would be relatively small. Because these are one-time costs, they would need to be amortized on a per-week basis to be commens ones and ends at the same node. (Section 17.7) Poisson input process A stochastic process A stochastic process for counting the number of customers arriving to a queueing system that is a Poisson process. These distributio 1.5 PREPARING TO APPLY THE MODEL What happens after the testing phase has been completed and an acceptable model has been developed? (a) Estimate the mean NPV and the probability that the NPV will be greater than 0 for op clinics adopt this procedure, it is estimated that the annual cost savings will approximate \$500 million due to eliminating the need for a pretreatment planning meeting and a postoperation CT scan, as well as providing a m 10 percent chance of \$10 50 percent chance of \$12 30 percent chance of \$12 30 percent chance of \$12 30 percent chance of \$12 30 percent chance of \$14 To enter this distribution, first choose Discrete from the ASPE ribbon. or enter for Operations are correct). An OR team from the Center for Operations Research im (Section 18.8) Glossaries - 46 Dependent demand Demand for a product that depends on the demand for other products. If they're not Medicine and HealthCare at Georgia Institute of Technology worked with physicians at MSKCC to develop a highly sophisticated next-generation method of optimizing the application of brachytherapy to prostrate cancer. (Secti (You will have an opportunity to investigate these less tangible benefits further in Probs. Generate a frequency chart and a statistics table. (Section 11.2) State variable A variable A variable A variable that gives the s toppriority assignment for a full-time maintenance person is to repair them whenever needed. (Section 16.3) Exponential utility function A utility function A utility function that is designed to fit a risk-averse individua variables. For other problems, if additivity is not a reasonable assumption, so that some of or all the mathematical functions of the model need to be nonlinear (because of the cross-product terms), you definitely enter th Inc.), that can be used to solve many of these models. One strategy is to begin with a small version of the model to establish its basic logic and then, after testing verifies its accuracy, to expand to a full-scale model. service times for a queueing system. 21.6. The data for the Hours Used Per Batch Produced have been laid out in the center of the spreadsheet in cells C7:D9. If desired, you can use Create to search for useful supplementar on for a demonstration. 3) On the download page, change 32-bit to 64-bit ONLY if you've confirmed that you have 64-bit Excel. (Section 20.3) Random integer number A random observation from a discretized uniform distributio continuous distribution, whereas the number of reservations must have an integer value, Demand (C11) uses Excel's ROUND function to round the number in SimulatedTicketDemand (C10) to the nearest integer. 20.9 for an intege distribution into the uncertain variable cells D13 and D23. To illustrate these definitions, reconsider the inventory example introduced in Sec. One was the substantial progress that was made early in improving the techniq or hapter is to place things into better perspective by describing all the major phases of a typical large OR study. Describe how the probabilities in the C 29.3-3. HILLIER Stanford University GERALD J. will be product at supply either warehouse. However, Think-Big management understands very well that such decisions should not be made without taking risk into account. The procedure for defining an uncertain variable cell includes selecting Fit Results chart displayed in Fig. ■ ACKNOWLEDGMENT A somewhat longer version of this chapter (with slight differences) also appears as Chap. (Section 10.8) PERT An acronym for program evaluation and review technique, a scrambled to apply operations research in a similar way, this initial advantage over other airlines in being able to recover more quickly from schedule disruptions with fewer delays and canceled flights left Continental Ai century. (Section 5.1) Glossaries - 13 Glossary for Chapter 6 Complementary slackness A relationship involving each pair of associated variables in a primal basic solution and the complementary dual basic solution whereby version of this package, Analytic Solver Platform for Education (ASPE), into this new edition. The basic trade-off under constant consideration is between the precision and the tractability of the model. Each of these dist A feasible solution that maximizes) the value of the objective function within a local neighborhood of that solution. 28.25. ■ 28.5 REVENUE MANAGEMENT IN THE TRAVEL INDUSTRY As described in Sec. The difference lies in the ook's table of contents, list these kinds of models. Refer to Selected Reference A4 that describes an OR study done for Yellow Freight System, Inc. (d) Referring to p. 12.) The optimization is done in a matter of minutes b or 115/70 7:40 AM 1.3 Page 3 Final PDF to printer THE RISE OF ANALYTICS TOGETHER WITH OPERATIONS RESEARCH 3 that the Batient Subsetting the procedure of inserting the procedure of inserting the seeds into the patient's pro obtained from the model are also valid for the real problem. 13.8 that a certain important kind of nonproportionality can still be handled by linear programming by reformulating the problem appropriately. Say that you have Liberatore, and R. Similarly, the first version of a large mathematical model inevitably contains many flaws. 29.1, where the solution for the j was obtained in an earlier subsection. 13 in the 5th edition of Introduction recipes to use for major product groups, the transfer of grape juice between plants, and the mode of transportation for these transfers. Also note that these elements are obtained by multiplying the matrix of one-step tran Analytics: The New Science of Winning and Analytics at Work: Smarter Decisions, Better Results. (a) Explain why the stated assumptions imply that the Markovian property holds for the evolution of the weather. It was a part Management Sciences (INFORMS), award the 6th edition honorable mention for the 1995 INFORMS Lanchester Prize (the prize awarded for the year's most outstanding English-language publication of any kind in the field of opera These steps may take place as you're filing your application, or they could be the last steps in determining your eligibility. The number of agents assigned to each shift needs to be an integer. (Section 20.1) Trend chart introduction to probability theory is assumed, and calculus is used in a few places. P(8) P8 P(4) P(4) [ 0.289 | 0.282 || 0.289 0.285 0.280 0.280 0.280 0.280 0.286 0.280 0.280 0.280 0.280 0.280 0.280 0.282 || 0.289 State 0  $0.264$   $3$   $0.166$   $\mid$   $0.166$   $\mid$   $0.166$   $\mid$   $0.166$   $\mid$   $0.166$   $\mid$   $0.286$   $0.285$   $0.283$   $0.286$   $0.261$   $0.268$   $0.261$   $0.164$   $\mid$   $0.164$   $\mid$   $0.166$   $\mid$   $0.171$   $\mid$   $0.164$   $\mid$  Like the five-step tran one solution, which may or may not be required to be optimal. When starting in state i, another possibility is that the process definitely will return to this state. Formulate a mathematical model to represent the problem. field's preeminent professional society, to provide a link on this book's website to approximately 100 articles describing award winning OR applications, including the ones described in all of the application vignettes. Se suitable experiments are conducted to test this hypothesis, modify it as needed, and eventually verify some form of the hypothesis. Most problems will have just one optimal solution. Reconsider the example presented at the 29.1 STOCHASTIC PROCESSES A stochastic process is defined as an indexed collection of random variables {Xt}, where the index t runs through a given set T. State 3 is a transient state because if the process is in state 3, chapters specifically to linear programming. Read Selected Reference A11 that describes an OR study done for Philips Electronics. hil23453\_ch29\_001-036.qxd 1/22/1970 10:53 PM Page 25 Confirming Pages 29.7 ABSORBING STATES referenced article that fully describes the OR study summarized in the application vignette presented in Sec., n 1, n m 1, m 2, . (A link to this article is provided on our website, www.mhhe.com/hillier.) production rate i permitted, including producing none of one product and as much as possible of the other. As the incremental cost goes down, the incremental profit will go up (assuming constant marginal revenue). Airlines must reassign cre government regulations, contractual obligations, and quality-of-life requirements. Fourth, many selected references of award winning OR applications are given at the end of some of the chapters. After the war, many of the In advancements in the state of the art resulted. (A link to this article is provided on our website, www.mhhe.com/hillier.) You will see later that the spreadsheet is made easier to interpret by using range names. In addi IOR Tutorial for short. After defining a parameter cell, all the desired simulations are run and the results soon are displayed nicely in the parameter analysis report. Bixby, B. This approach is particularly valuable for 1 decisions that do not turn out as well as hoped because of errors in estimating some parameter values. 2.4. Although this testing phase is placed later in the chapter, much of this model validation work actually is condu weather from day to day in Centerville is a stochastic process. Throughout the entire period during which the new system is being used, it is important to continue to obtain feedback on how well the system is working and w firm should not be viewed as the exclusive servant of any one party for the exploitation of others. The underlying model fits the structure for linear programming with one exception. (Section 7.5) Deterministic equivalent 0.0800 0.6321 0.2642 0.0803, 1 0.1840 0.3681 0.3682 0.1843, 2 0.3680 0.3682 0.3683, 3 0.3680 0.3683, 3 0.3680 0.3683, 10 1 2 3. The uncertain variable cells are Simulated TicketDemand (C10) and NumberThatShow (C17). When t 047.qxd 1/22/1970 10:51 PM Page 42 Confirming Pages 42 CHAPTER 28 EXAMPLES OF PERFORMING SIMULATIONS ON SPREADSHEETS ■ FIGURE 28.29 This parameter cell dialog box specifies the characteristics of the decision variable Our or enteroper ontinue to be clear and comprehensive coverage of fundamentals, an extensive set of interesting problems and cases, and a wealth of state-of-the-art, user-friendly software. Every September, growers begin deli an idealized representation of the real problem. (Section 6.3) Dual feasible A primal basic solution is said to be dual feasible if the complementary dual basic solution is feasible for the dual problem. On the other hand, information, a managerial decision now can be made about whether the likelihood of a sizable profit justifies the significant risk of incurring a loss and perhaps even a very substantial loss. (b) Summarize the purpose of notation (see Appendix 4). However, it is natural to pair this distribution with the exponential distribution with the exponential distribution for the following reason. hil23453 fm i-xxx.qxd 1/30/70 7:58 AM Page xxix The year (master's level) graduate students. Lim, M. This program features many interactive procedures for interactively executing various solution methods presented in the book, which enables you to focus on learning and exec or and direction for the only two beams that can be used with any modicum of safety in this case. At the same time, we also point out some common stumbling blocks encountered while building a spreadsheet model and how thes one of continuous time Markov chain where the only possible changes in the current state of the system are an increase of 1 (a birth) or a decrease of 1 (a birth). When moving to the next stage of solving OR models automat their students' use: (1) Excel spreadsheets, including Excel's Solver (and now ASPE), (2) convenient traditional software (LINDO and LINGO), and (3) stateof-the-art OR software (MPL and its elite solvers). Time must pass b educed cost The reduced cost for a nonbasic variable measures how much its coefficient in the objective function can be increased (when maximizing) or decreased when minimizing) or able and this nonbasic variable would bec Wyndor Glass Co. problem. 28.1. A B 1 OurBid Mean 2 3 4.8 5.0 5.2 5.4 5.6 5.8 0.188 0.356 0.472 0.482 0.257 0.024 4 5 6 7 43 parameter cell OurBid is varied over six major axis points. Periodicity Properties Another useful constraint that actually can be violated a little bit without very serious consequences. Meanwhile, OR already has had a powerful impact, as described further in the next section. Would the recommended plan still be a good one of these is descriptive analytics, which involves using innovative techniques to locate the relevant data and identify the interesting patterns in order to better describe and understand what is going on now. The weath or sale. Most users have 64-bit Windows and 32-bit Excel. Miser, H. With only \$1 million in cash reserves, it appears that Everglade will need to take out loans in order to meet its financial obligations. Then find what ha outerclockwise changes to 0.1. 29.5-4. Yu, with D. Together, these packages will enable you to solve nearly all the OR models encountered in this book very efficiently. In addition, he was the recipient of the prestigious INFORMS journals, meetings, job bank, scholarships, awards, and teaching materials is at www.informs.org.) These articles and the corresponding end-of-chapter problems provide instructors with the option of having their st onstruction Co. Bidding Problem We turn now to generating a parameter analysis report for the Reliable Construction Co. Bidding Problem we turn now to generating a parameter analysis report for the Reliable Construction Co 3x1 + 2x2 + . 28.26 is already entered into the Range box of this dialog box. (Introduction) BIP An abbreviation for binary integer programming, defined above. Photo Courtesy: SDI Productions/E+/Getty Images When you fille last 18 months of employment history, a record of wages earned and the reason and dates for your employment termination. These probabilities do not change if information about the weather before today is also taken into ac paying off all the loans. However, the gambling example contains three classes. Updating to Reflect the Current State of the Art. Hence, the (unconditional) probability that there will be three cameras in stock 2 weeks aft or these new products. .), P{Xtn jXt i} P{Xn jX0 i} for all t 0, 1, . Therefore, the company's OR group is analyzing what number of reservations should be accepted to maximize the expected profit from the flight. Thus, if don't be fooled - the success criteria for many projects in this domain is "I got a paper published in a good journal", which in my experience is negatively correlated with "I got it to solve the real, full problem and got model. As discussed in Sec. (to be continued in Sec. The results have been spectacular. Even with an appropriate formulation, the initial versions of large spreadsheet models commonly will include some errors, such as inac 14.4) Glossaries - 33 Genetic algorithm A type of metaheuristic that is based on the concepts of genetics, evolution, and survival of the fittest. The probabilities of the state of the weather three, four, or five days int significant digits below. What should the and capital recovery costs. (Section 13.9) Sequential unconstrained algorithms Convex programming algorithms that convert the original constrained optimization problem into a seque 8. With Connect, instructors can deliver assignments, quizzes, and tests easily online. Yu, M. She identified the nature of the problem (projected cash deficits in some future years), the alternative hild1217 ch21.qxd 4/29 different types of loan options), and the decisions to be made (the size of the long-term 10-year loan and the sizes of the short-term 1-year loans in the respective years). F. In addition, the company gives the customer a on hand at an installation. (Sections 17.2 and 17.6) Hyperexponential distribution A distribution A distribution occasionally used for either interarrival times or service times. Therefore, the amount of overbooking needs (a) What was the objective of this study? For many of the models in the book, an Excel template also is provided that already includes all the equations necessary to solve the model. (d) Suppose that the ordering cost is g in the spreadsheet model. Another learning aid provided on our website is a set of Solved Examples for each chapter (from Chap. If a solution is found that enables all these goals to be met, it is likely to be adopted with PDF to printer INTRODUCTION Analytics fully recognizes that we have entered into the era of big data where massive amounts of data now are commonly available to many businesses and organizations to help quide managerial de imply that certain assumptions must hold about the activities and data of the problem being modeled, including assumptions about the effect of varying the levels of the activities. hil61217 ch21.gxd 4/29/04 03:41 PM Page 2 with blocks laid out for the data cells, changing cells, output cells, and objective cell. Similarly, if the weather is in state 1 now, the probability of being in state 0 two days later is 0.72 whereas the probability of sources of pollution, namely, the blast furnaces for making pig iron and the open-hearth furnaces for changing iron into steel. The resulting total shipping cost is \$49,000. 3 onward). However, no harm is done (except a li or mulate. (Section 10.8) Crashing the project Crashing a number of activities to reduce the duration of the project below its normal value. During these otherwise idle periods, these facilities can be used by the other pr having attempted many of the methods in that book including LP, MILP, MDP, graph algorithms, SA, GA, Decision trees, Markov chains, some queuing models, OptQuest..... These distributions in ASPE's Distribution and (2) the detrimental to another, so the components may end up working at cross purposes. H., and J. As indicated at the end of Sec. 20.6, ASPE's Distributions menu provides a wealth of choices. Thus, if state i is transient and the and so will never return to state i. If the output cells are not giving the results that you expect, then carefully look through the formulas to see if you can determine and fix the problem. 12. Among the special features fact, some people believe that all other legitimate objectives can be translated into this one. The fourth category then adds some side constraints. In addition, three statistic cells are defined in cells C23:C25 to measur instructor wants the students to have a single selfcontained textbook that complements and supports what happens in the classroom. hil23453 ch03 025-092.gxd 1/31/70 11:17 AM Final PDF to printer Page 25 3 C H A P T E R Int scientific advances of the mid-20th century, and we must agree with this assessment. 147-149 of this article, summarize the background that led to undertaking this study. The long-term loan is taken in a single lump sum. S environment, locating the particularly relevant data and identifying the interesting patterns in these data can become an overwhelming task. As one example, analytics (together with OR) played a key role in the 2012 presid dimensional plane. There may be thousands of sources of data, and the total amount of data may be measured in gigabytes or even terabytes. Therefore, the additivity assumption was adopted as a reasonable approximation. Def Confirming Pages 36 CHAPTER 28 EXAMPLES OF PERFORMING SIMULATIONS ON SPREADSHEETS custom cumulative, custom general, and custom fistributions are all similar in that they are all similar in that they are all used to create Western College Publishing, Mason, OH, 2012. Norton & Company, New York, 2003. Thus, the n-step transition probability p(n) ij is just the conditional probability in that it starts in state j after exactly n steps (time un optimal solution changes as several of the model's parameters continuously change simultaneously wer some intervals. Risk profiles now are needed to evaluate the latter two. Just pick some numbers for the changing cells an need to allocate scarce resources to the various military operations and to the activities within each operation in an effective manner. (The dose strength at any point in the body is measured in units called kilorads.) On Operations Research (IOR) Tutorial for efficiently learning and executing algorithms interactively, implemented in Java 2 in order to be platform independent. ■ SELECTED REFERENCES For general references on simulation, se thoroughly tested to try to find and correct as many bugs as possible. Note that the steady-state equations consist of M 2 equations in M 1 unknowns. 20.6). If the computer is found to be up, the probability of its remaini 9.1) Hungarian algorithm An algorithm that is designed specifically to solve assignment problems very efficiently. T., Spreadsheet Modeling and Decision Analysis, 6th ed., South-Western College Publishing, Mason, OH, 2012. between the area to be studied and other 10 hil23453 cho2 010-024.qxd 1/15/70 7:34 AM 2.1 Page 11 DEFINING THE PROBLEM AND GATHERING DATA Final PDF to printer 11 areas of the organization, possible alternative courses of a with literally saving the company during its early years, it became the custom to have OR represented at the weekly senior management meetings and, indeed, several of the senior corporate vice presidents have come up from this study on public policy. In addition, the Ministry of Agriculture has set a maximum quota for the total acreage that can be devoted to each of these crops by the Southern Confederation of Kibbutzim, as shown in Table Feet) 1 2 3 400 600 300 600 800 375 hil23453 ch03 025-092.gxd 1/30/70 7:57 AM 3.4 Final PDF to printer Page 49 ADDITIONAL EXAMPLES 49 ■ TABLE 3.9 Crop data for the Southern Confederation of Kibbutzim Crop Sugar beets Cott 1,000 750 250 Because of the limited water available for irrigation, the Southern Confederation of Kibbutzim will not be able to use all its irrigable land for planting crops in the upcoming season. For that reason no I do costs during the first three years can be estimated fairly roughly, the net incomes during the following three years of operation are very uncertain. Therefore, all states in an irreducible finite-state Markov chain are re manufacturing, transportation, construction, telecommunications, financial planning, health care, the military, and public services, to name just a few. 3.1. Figure 3.12 shows the graphical solution. The proportionality sa encountered in practice require truly massive models. (Section 20.1) Distributions menu A menu on the ASPE ribbon that includes 46 probability distributions from which one is chosen to enter into any uncertain variable cel mean that the contribution from product 1 to Z should be 3x1 1 for x1 > 0, 2 When the function includes any cross-product terms, proportionality should be interpreted to mean that changes in the function value are proporti See sensible-odd-bizarre method. Alden, J. Each SmartBook contains four components: Preview, Read, Practice, and Recharge. Combining this result with the third equation immediately yields the following steady-state probabi in Sec. He was promoted to associate professor in 2001 and received tenure in 2005. Given a complicated situation like the one facing Julie at Everglade, it sometimes can be difficult to decide how to even get started. Fin payment when you first open your claim.Step 5: Collect Your Unemployment BenefitsMost claims are processed within two to three calendar weeks or 10 business days, although delays could occur during times of high claim volu models are invaluable for abstracting the essence of the subject of inquiry, showing interrelationships, and facilitating analysis. There is no systematic procedure that invariably will lead to a single correct spreadsheet equation for Lq (or Wq) for the M/G/1 model. 2.4-1. (Section 20.6) Seed An initial random number that is used by a congruential method to initiate the generation of a sequence of random numbers. Should a block of numbers b left, and the amounts to be received at W1 and W2 are shown to their right. After chairing the Department of Operations Research, he served as associate dean of the School of Humanities and Sciences, vice provost and dean and chair of the Centennial Celebration Committee. (Section 12.2) Glossaries - 25 Binary representation A representation A representation of a bounded integer variable as a linear function of some binary variables. Assume be integer, this confirms that the choice made in Freddie's original spreadsheet model in Fig. Create even allows you to personalize your book's appearance by selecting the cover and adding your name, school, and course in in Appendix 2. Based on the new schedule of flights, an analysis has been made of the minimum number of customer service agents that need to be on duty at different times of the day to hil23453 ch03 025-092.gxd 58 1/30/70 1 0.080 0.184 0.368 0.368 0.368 0.368 0.368 0.368 0.368 0.368 0.368 0.368 0.368 powers of output cells, you can build up a model has many sets of output cells, you can build up a model piece by piece by piece by working on  $10\,\mathrm{10}\,\mathrm{10}\,\$ is somewhat less than the sum of their individual profits when each is produced by itself. Thus, the cash flow in year n is divided by (1.1) n before adding these discounted cash flows to obtain NPV. If the number of camer (Section 18.3) Discount factor The amount by which a cash flow 1 year hence should be multiplied to calculate its net present value. Divisibility assumption: Decision variables in a linear programming model are allowed to standard distributions will be just what is needed for an uncertain variable cell. If you fail to answer the questions correctly — or don't consent to this process — you will most likely be asked to provide the agency with Courtesy: JGI/Tom Grill/Getty Images After you've lost your job, contact your state unemployment agency as soon as possible. Finally, with the custom histogram distribution, the range between the minimum and maximum is div (relative to the other segments) for a random outcome to fall within that segment. The course code is free, and it can usually be issued within 24 to 48 hours (often the same day). 3 1000 | 0110 | | 2121 0220 | 11| 2002 29 distributions (8). Moreover, if you willingly quit your job, are an independent contractor or otherwise self-employed, or can't go back to work for health or other reasons, you might not qualify. Liao, R. (Section 13.9) Ge the fittest. E\* (d) Build a spreadsheet model for months 1 and 2, and then thoroughly test the model. Albright, S. If only integer values are possible, then the integer uniform distribution would be the preferable one. In produce the product. This condition is especially crucial when controversial public policy issues are being studied. This is exactly what we want, since we always want the interest payment to be based on the short-term loa selected references. A New Chapter on Linear Programming under Uncertainty That Includes These New Sections. An infeasible solution is a solution for which at least one constraint limits the feasible region to the line con the two endpoints of the line segment.) The dashed line is the objective function line that passes through the optimal solution (x1, x2) (7.5, 4.5) with Z 5.25. 28.6. Refer to the financial risk analysis example presented foundation for becoming a successful spreadsheet modeler. The standard Excel Solver can solve most of these examples. (b) Use the steady-state equations to solve manually for the steadystate probabilities. Specifically, sh of the team. By analyzing cost data from these same engineers and the marketing division, along with a pricing decision from the marketing division, the accounting developed estimates for the third category. Thus, for t 0, option, or (2) no, decline this option. (a) Construct the rate diagram for this Markov chain. .} provides a mathematical representation of how the status of the weather in Centerville evolves over time. Because of the powe Education, TreePlan, SensIt, RiskSim, and Solver Table) that were bundled with recent editions. (Section 17.2) Internal service system A queueing system M queueing system where the customers receiving the service. Make a r output cells, and objective cell. Because each product goes through a sequence of production operations, individual production facilities normally dedicated to that product would incur occasional idle periods. Observe in F one of these models (the finite calling population variation of the M/M/s model included in Sec. Any problem that mixes some or all of these forms with the remaining parts of the preceding model is still a linear programmi construction of the objective function. A Gambling Example. Many Additional Examples Are Available. An interesting feature of the example revealed by both this diagram and all the values of 0 in the transition matrix is th

1 2 3 4 5 6 7 8 9 10 11 12 Final PDF to printer Problem Doors 3 Profit Per 2010 11 12 Final PDF to printer Page 64 INTRODUCTION TO LINEAR PROGRAMMING B C D E F G Wyndor Glass Co. Product-Mix Problem Doors 3 Profit Per Batc Produced Used 0 1 0 3 that is defined by an equation. Since the games all sell out, Susan is able to sell the tickets for \$150 on game day. Unfortunately, this is not a legitimate linear programming constraint. For n 2, th there are 3 days between deliveries. A third was to accurately determine whether a plant can ship a requested order-line-item quantity on the requested date and time given the availability of cattle and constraints on the 1/22/1970 10:51 PM Page 31 Confirming Pages 28.6 CHOOSING THE RIGHT DISTRIBUTION 31 When a positively skewed distribution that does not allow negative values is needed, the lognormal distribution provides an attractive opt ). Since this will be a constraint in the model, it is logical to a mulations will be run for bids of 4.8, 5.0, 5.2, 5.4, 5.6, and 5.8 (in millions of dollars). Since this will be a constraint in the model, it is logical t Frank-Wolfe algorithm An important example of sequential-approximation algorithms for convex programming. This application of linear programming and its extensions led to the OR team winning the prestigious First Prize in Management Sciences. Such products as Welch's grape jelly and Welch's grape juice have been enjoyed by generations of American consumers. hil23453 ch03 025-092.gxd 1/30/70 7:57 AM 3.4 Page 45 ADDITIONAL EXAMPLES Final PD nearby critical tissues, and the radiation beams being used. The j satisfy the equations M j i pij (t), for j 0, 1, . Because no substantial costs will be incurred to initiate the production and marketing of these new prod reasonable estimates of these quantities required enlisting the help of key personnel in various units of the company. Merrill Lynch responded by conducting a major OR study that led to a complete overhaul in how it charge Interpendent of Decognition Section Section Sectoption for clients wishing to invest online directly. Hillier). (Section 17.2) Queueing network A network of service and of these facilities. 28.2) and the future sale price box that is used to enter the parameters (mean and standard deviation) for the normal distribution into the first uncertain variable cell D7 by referencing cells F7 and G7. Then, even as personnel changes, the system can b triangular distribution. SELECTED REFERENCES 1. Milligan, R. (Section 14.3) Traveling salesman problem A classic type of combinatorial optimization problem that can be described in terms of a salesman seeking the shortest anatomy and the benefit is the radiation reaching the center of the tumor. A little planning at this stage can go a long way toward building a spreadsheet that is well organized. The goal of the design is to select the com share of the hotel project. (Each product will be produced in batches of 20, so the hil23453 ch03 025-092.gxd 1/31/70 11:19 AM Final PDF to printer Page 27 An Application Vignette Swift & Company is a diversified protein-p or apperm of any function (whether the objective function or the function on the left-hand side of a function on the left-hand side of a functional constraint) in a linear programming model.2 To illustrate this assumption, How much cash would the company have left at the end of 2014 and at the end of 2015? of boots in inventory at the end of 2015? of boots in inventory at the end of a quarter incurs \$8 in storage What are the decisions that single transition the system either remains at i or moves to one of the two states immediately adjacent to i., 6, each representing the use of one of the three abatement methods for one of the two types of furnaces, expres interest rate for these short-term loans currently is projected to be 7 percent per year. Postoptimality analysis includes the investigation of such trade-offs. Mamon, R. Staff in the manufacturing division provided the da for real problems requires gathering relevant data. An OR study seeks solutions that are optimal for the overall organization rather than suboptimal solutions that are best for only one component. (The form of the function would have been to round up to integer values. In concluding this discussion of the major phases of an OR study, it should be emphasized that there are many exceptions to the "rules" prescribed in this chapter. • Data file or models formulated during this study. For example, a good survey of the field can be obtained from Chaps. As a teaching assistant, she analyzed operations research problems encountered in the real world and the transform at each delivery and using the oldest blood first. 20.6. Recall that one of the most popular newspapers that Freddie the newsboy sells from his newsstand is the daily Financial Journal. Because tumor cells are typically in malignant cells, which are slightly more radiosensitive, yet small enough to spare the healthy cells. In this case, the slope of the profit function for product 1 (given by the solid curve in Fig. M. L. Reading is no longe concepts, coming to class better prepared. 3 6 4 7 (b) Suppose that Pine Furniture were to produce three end tables 4 24 4 5 and three dining room tables. 0.28 Thus, if the weather is in state 0 (dry) on a particular day, hil23453 ch03 025-092.gxd 54 1/30/70 7:57 AM Final PDF to printer Page 54 CHAPTER 3 INTRODUCTION TO LINEAR PROGRAMMING ■ TABLE 3.16 Product data for Save-It Co. Grade Specification Material 1: Not more than 30% of total M A Amalgamation Cost per Pound (\$) Selling Price per Pound (\$) 3.00 8.50 B Material 1: Not more than 50% of total Material 2: Not less than 10% of total Material 1: Not more than 70% of total 2.00 5.50 product grade. 20.6. olumn in Table 3.4. Contribution of x1 to Z 12 9 Satisfies proportionality assumption 6 Violates proportionality assumption 3 0 1 2 3 4 x1 hil23453 ch03 025-092.gxd 1/30/70 7:57 AM 3.3 Final PDF to printer Page 41 ASSUMPTI accumulated, proportionality is a reasonable approximation for practical modeling purposes. Finally, since production rates cannot be negative, it is necessary to restrict the decision variables to be nonnegative: x1 0 and Welch's, Inc.," Interfaces, 28(5): 13-24, Sept.-Oct. 3.10) keeps decreasing as x1 is increased. hil23453\_ch28\_001-047.qxd 1/22/1970 10:51 PM Page 35 Confirming Pages 28.6 CHOOSING THE RIGHT DISTRIBUTION 35 ■ FIGURE 28.23 Fortunately, Julie had set up the spreadsheet properly (providing a data cell for the cash flow in each of the next 10 years) to enable performing sensitivity analysis immediately by simply trying different numbers in some (Section 17.9) Queue The waiting line in a queueing system. If you do not like this choice, it will even identify which of the distributions provides the second best fit, the third best fit, and so on. The Transcontinental mainly used by business travelers. Hutton, C. In most cases, you will file a claim with the state where you most recently worked, but if you recently relocated from another state, that may not be the case. 6. We always wil The additivity satisfied column shows the case where this function value is obtained simply by adding the first two rows (3 5 8), so that Z 3x1 5x2 as previously assumed. In the values box, any number of values between the DISTRIBUTION 37 ■ FIGURE 28.24 This dialog box illustrates how ASPE's custom discrete distribution can enable you to custom-design your own distribution by entering a set of discrete values and their weights. The fact tha for adjusting the sequence of cities visited in the current trial solution for a traveling salesman problem by selecting a subsequence of the cities and reversing the order in which that subsequence of cities is visited. I continued in Sec. Oh: "Pricing Analysis for Merrill Lynch Integrated Choice," Interfaces, 32(1): 5-19, January-February 2002. The lightly shaded portion of the chart to the left of 0 shows that most of the trials with loss After defining this problem, the analyst can then undertake the sometimes lengthy process of gathering the relevant data for analyzing the problem. n→ n t1 Note that an alternative measure to the (long-run) expected avera increases the value of the objective function at the fastest possible rate. The agricultural output of each kibbutz is limited by both the amount of available irrigable land and the quantity of water allocated for irrigati measure of performance for choosing the best plan? Unprofitable products are being discontinued, releasing production capacity to launch two new products having large sales potential: Product 1: An 8-foot glass door with a in Plant 2. 29.3-3. 8.3 and 9.2 is helpful (but not essential) in Sec. 28.16, the decision variable is ReservationsToAccept (C13) and the results cell is Profit (F23). Ragsdale, C. What is the actual situation? Therefore, of times faster than a human being can, was a tremendous boon to OR. If you have any difficulty locating your local center, contact your state unemployment agency for assistance. (Section 11.3) Optimal policy The optimal s connected network for all n nodes of the original network that contains no undirected cycles. 2.2-3. What numbers will Al require? This is what has just happened regarding the daily flight from San Francisco to Chicago. Th plan the spreadsheet model, (2) build the model, (3) test the model, and (4) analyze the model, and (4) analyze the model and its results. By substituting, the following two equations are obtained: f13 p12 f23 p23 f33. Bea order to gather the needed data. Restrictions on amounts treated (right side of Table 3.17): xA1 xA2 xA3 xA4 xB1 xC1 xB2 xC2 xB3 xC3 xB4 xC4 1,500 1,000 2,000 500 1material 4 2.21.5 are only estimates. The book, unfortunat side. Our example below involves overbooking by an airline company. In effect, the random variable is memoryless; the process forgets its history. (This approximation was used in cells C10:C11 of the spreadsheet model in F be irreducible. Kamber, and J. After a solution procedure (another program) is applied to the model, additional computer programs may trigger the implementation of the results automatically. These properties of the long-ru Furthermore, the strengths of the analytics approach are likely to be increasingly incorporated into the OR approach as time goes on, so it will be instructive to describe analytics a little further. However, it will equip ime. Section 3.5 describes how to use Excel to formulate and solve linear programming models in a spreadsheet format with either Solver or Analytical Solver Platform for Education (ASPE), descriptions of the other packages emphasize spreadsheet modeling and applications, we would recommend including some chapters from the Hillier-Hillier textbook, Introduction to Management Science: A Modeling and Case Studies Approach with Spreadsheets. 3.1 ontains many other software options, including: • Student versions of the MPL Modeling System and its elite solvers, as well as an MPL tutorial and formulation examples from the text • Student versions of LINGO and LINDO w OR Tutor and IOR Tutor and IOR Tutorial for efciently learning various algorithms • Excel spreadsheet formulations and solutions, using either the standard Excel Solver or the Analytic Solver Platform for Education, for th LearnSmart (1259173992) have been added to this textbook package to make it convenient for students to learn the material and easier for instructors to assign and grade their work. Reconsider Prob. 28.26 for Freddie's prob test will be run, and (5) which ranking method will be used (the chi-square test) to evaluate how well each of the distributions fit the data. 3.5 for the Wyndor Glass Co. problem. 2.3-1. (c) Find the ij (the expected firs programming will be discussed in Chap. A continuous time stochastic process {X(t); t 0} is a continuous time Markov chain if it has the Markovian property. Expected Average Cost per Unit Time The preceding subsection dealt (Section 18.2) Ordering cost The total cost of ordering (either through purchasing or producing) some amount to replenish inventory. (Recall that is just the conditional probability of being in state j after n steps, start possible for the system to enter state j eventually when it starts from state i. Address given at the 1971 annual conference of the Canadian Operational Research Society. Additional Examples of Markov Chains A Stock Exampl new constraints. The short-term loan is repaid one year later, so the FIGURE 21.3 A small version (years 2014 and 2015 only) of the spreadsheet for the Everglade cash flow management problem. For example, instead of jumpin 14.4) Heuristic method A procedure that is likely to discover a very good feasible solution, but not necessarily an optimal solution, for the specific problem being considered. Braklow, J. 29.5-6. For example, a random wal Secribed in Selected Reference 8). ... (Section 17.2) Glossaries - 45 Glossary for Chapter 18 Assembly system A multiechelon inventory system where some installations have multiple immediate predecessors in the preceding e detailed phases that fall partially or primarily within the broader phase. (c) Summarize the initial results from this tracking and testing system. Lin: "SLIM: Short Cycle Time and Low Inventory in Manufacturing at Samsung assumption does not hold because some of or all the decision variables must be restricted to integer values. The first step is to identify the values of (x1, x2) that are permitted by the restrictions. Resist this urge. 28 subsequently fall into arrears on new purchases are viewed as "new" customers who start in state 1. Tekerian: "Optimizer: IBM's Multi-Echelon Inventory System for Managing Service Logistics," Interfaces, 20(1): 65-82, Janu Interproduced also hyperation to the many ramifications of the problem throughout the organization. The other set of decisions is the mix of materials for each product grade. 0 | 0 ] (a) What is the probability that the un 3.17): 31xA1 xB1 xC1 2 61xA2 xB2 xC2 2 41xA3 xB3 xC3 2 51xA4 xB4 xC4 2 30,000. } is a stochastic process where the random variable Xt represents the state of the system at time t, namely, State at time t number of cameras The trend considers all integer Vniform and Integer Value over this range.) The trend chart on the right side of Fig. Uniform Distribution Uniform Distribution Uniform Distribution: • Fixed lower and upper limit • All valu Distribution: • Fixed lower and upper limit • All integer values equally likely hil23453 ch28 001-047.qxd 1/22/1970 10:51 PM Page 32 Confirming Pages 32 CHAPTER 28 EXAMPLES OF PERFORMING SIMULATIONS ON SPREADSHEETS Either o, for j 1, 2, p , 9. vii hil23453 fm i-xxx.qxd viii 1/30/70 7:58 AM Page vii Final PDF to printer ABOUT THE AUTHORS In addition to Operations Research and two companion volumes, Introduction to Mathematical Programming (2 Models in Operations Research (1990), his books are The Evaluation of Risky Interrelated Investments (North-Holland, 1969), Queueing Tables and Graphs (Elsevier North-Holland, 1981, co-authored by O. 28.3. Consider the his of arriving customers exceeds the number of available seats. (Section 14.4) Population The set of trial solutions under consideration during an iteration of a genetic algorithm. 1 to 15 (introduction, linear programming) r onnegativity constraints (or nonnegativity conditions). A common theme in OR is the search for an optimal, or best, solution. (Section 10.2) Undirected path An undirected path An undirected path from node i to node j is a recommendation. Finally, if the stock decreased today and yesterday, it will increase tomorrow with probability 4. For each transmission after the first one, the digit entered for transmission is the one that was recorded simulation) to obtain a risk profile of what the total NPV might actually turn out to be with this proposal. Thus, for each product grade, the profit per pound is obtained by subtracting the amalgamation cost given in the constraint concerns the production capacity of Plant 3, where 18 hours of production time per week is available for the two new products, and the function on the left-hand side (3x1 2x2) represents the number of hours of p displayed earlier in Fig. The key characteristic of such problems is that it seeks the best trade-off between some cost and some benefit(s). 2.2-1. Similarly, given that there are two cameras left in stock at the end of a fitting distributions, ranked according to the Chi-Square test. It is particularly concerned about its major competitor (labeled B). Use the results to answer the following questions. (Section 13.7) Newton's method A tradi problems where the objective function (assuming maximization) is a concave function. {Xt} {X0, X1, X2, . The fact that the mean of 142.273 is so close to 150 shows that a policy of accepting 190 reservations would do an ex In the context of the case study. Source: E. (c) Describe the role of sensitivity analysis in testing the operational validity of a model. Consider the inventory example presented in Sec. For example, choosing Trace Preced sest for a particular uncertain variable cell. Selected Reference 6 focuses on applications in finance and Selected Reference 3 describes applications for analyzing baseball strategy. .) is a Markov chain if it has the Mar A policy that always remains the same over time. These examples are scaled-down versions of actual applications. How is all this possible? The two products are believed to have an equal chance of reaching the market first. This continued until the seventh edition had become considerably larger than is desirable for an introductory survey textbook. 17.6). At the same time, the aggregate dose to critical tissues must not exceed established tol followed. As was true for Table 3.5, the difference lies in the last row, which now gives the total function value for production time used when the two products are produced iointly, ki This equation from state i can be t thow many tickets she will be able to sell, as shown in the following table. It is important to note that the steady-state probability does not imply a s 3 3 3 3 9 9 so f24 15 is the mathematical model for this general problem of allocating resources to activities. A feasible solution is a solution for which all the constraints are satisfied. 20-30 (all equally likely) or aline from propability of absorption into state 4. The main features of a linear programming model, including all its parameters, can be easily entered onto a spreadsheet. The objective is to maximize the total net retu FIGURE 28.25 This dialog box illustrates how ASPE's custom general distribution can enable you to custom-design your own custom-design your own custom-design your own custom-design your own custom-design your own custom-d continuous distribution. 163-167 of Selected Reference A4 that describes an OR study done for Yellow Freight System, Inc., and the resulting computer system SYSNET. 18-20 of Selected Reference A8 that describes an OR study EXAMPLES OF PERFORMING SIMULATIONS ON SPREADSHEETS Distributions for Number of Times an Event Occurs Bernoulli Distribution: • Describes whether an event occurs in a fixed number of trimes an event occurs in a fixed number For each trial, only two outcomes possible • Trials independent • Probability remains same for each trial ■ FIGURE 28.22 The characteristics and dialog boxes for the Bernoulli and binomial distributions in ASPE's Distribu 1/30/70 7:58 AM i-xxx.qxd 1/30/70 7:58 AM i-xxx.qxd 1/30/70 7:58 AM i-xxx.qxd 1/30/70 7:58 AM i-xxx.qxd 1/30/70 7:58 AM i-xxx.qxd 1/30/70 7:58 AM i-xxx.qxd 1/30/70 7:58 AM i-xxx.qxd 1/30/70 7:58 AM Page ix Final PDF to printer ABOUT THE CASE WRITERS Karl Schmedders is professor of quantitative business administration at the University of Zurich in Switzerland and a visiting associate professor at the Kellogg Graduate inevitable, given the difficulty of communicating and understanding all the aspects and subtleties of a complex operational problem as well as the difficulty of collecting reliable data. 29.2. Whether the stock goes up tom normal distribution was entered into an uncertain variable cell in Fig. Liberatore, M. However, those presentations focused mostly on the characteristics of spreadsheet models that fit the specific types of applications be independent of the initial state. As before, no order is placed if there are any cameras in stock. An output cell that is used to forecast a measure of performance is called a results cell. A stochastic process {Xt} (t 0, 10:53 PM Pages 29.3 CHAPMAN-KOLMOGOROV EQUATIONS P(3) P3 P P2 0.8 0.6 0.2 0.4 P(4) P4 P P3 0.6 0.8 0.2 0.4 P(5) P5 P P4 0.6 0.2 0.4 P(5) P5 P P4 0.6 0.2 20 0.4 0.21 0.24 0.256 0.744 0.248 0.256 0.744 0.248 0.256 0.749 0.75 Interesting feature that the two rows have identical entries (after rounding to three significant digits). The left-hand side (j qj ) is the rate at which the process is in state j and qj is the transition rate out of stat illustrate the difference between appropriate formulations and poor formulations of a model. Section 28.6 will describe the characteristics of various distributions. If Zn is zero or positive, no orders are backlogged. Aft equations entered into cells D28:D35 (see the bottom of Fig. The recently released Analytic Solver Platform combines all the capabilities of three other popular products from Frontline Systems: (1) Premium Solver Platform optimization), (2) Risk Solver Pro (for simulation and risk analysis), and (3) XLMiner (an Excel-based tool for data mining and forecasting). 13) and LGO for global optimization (Sec. When n 1, we drop the superscript n an product term here, where the total function is measuring production time used, whereas it led to a negative cross-product term for Case 2 because the total function for production time used is 3x1 2x2 0.1x 21x2, so the fun in the following way. 28.6), and cash flows (in Fig. Leachman, R. 1, 2, 3, 4, 16, 17, 18, and 20, along with parts of Chaps. www.mcgrawhillconnect.com Introduction to • A chapter on linear programming under uncertainty tha - Analytics together with operations research • Analytic Solver Platform for Education – exciting new software that provides an all-in-one package for formulating and solving many OR models in spreadsheets Operations Resea ELECTED REFERENCES 1. Han, J., M. Section 10.6 assumes an acquaintance with the problem formulations in Secs. Don't bother with numbers at this point. This procedure involves constructing a twodimensional graph with x1 and spreadsheet models to fit any application. It is often desirable to also make probability statements about the number of transitions made by the process in going from state i to state j for the first time. 3, specific line AM CHAPTER 2 Page 14 Final PDF to printer OVERVIEW OF THE OPERATIONS RESEARCH MODELING APPROACH mix of products that maximizes profit, (2) the design of radiation therapy that effectively attacks a tumor while minimizing t and (4) the combination of pollution abatement methods that achieves air quality standards at minimum cost. To ensure equity between the three kibbutzim, it has been agreed that every kibbutz will plant the same proportion of defining the problem and gathering the data.) As a member of Everglade's top management, Julie Lee was able to undertake a major part of this process of defining the company's cash flow problem by herself. Most of the s 1 x2 65, actually is not necessary because the second constraint, x1 x2 79, ensures that x1 x2 79, ensures that x1 x2 will be larger than 65. In major OR studies, several months (or longer) may be required to develop, test factors that have approximately the same effect for all the alternative courses of action considered. (Section 20.5) Congruential methods A popular class of methods for generating a sequence of random numbers over some ran flow problem. (Section 16.2) Payoff table A table giving the payoff for each combination of a decision alternative and a state of nature. Volume 2 is scheduled for publication in 2015. Jackson, D. 29.2. The four possible s In Table 1.1. For each one, read the article that is referenced in the application vignette presented in the application vignette presented in the section 17.8) Product form solution A solution A solution A solution for th product of the probabilities of the number at each facility considered independently of the others. To access this site, visit www.mhhe.com/hillier. (Section 13.6) Linear form of the complementarity problem. Relationship b In equal question is whether the past is truly representative of the future. Note that P{X(t s) jX(s) i} is a transition probability, just like the transition probability, just like the transition probabilities for discret The conclusion was that proportionality could indeed be assumed without serious distortion. Powell: "Interactive Optimization Improves Service and Performance for Yellow Freight System," Interfaces, 22(1): 147-172, January general rule of thumb is that you're expected to pursue work leads every week and report your work search efforts in your weekly claim.Do you have COVID-19-specific questions about unemployment benefits and stimulus checks perhaps the solution procedure. The exponential distribution has a single parameter, call it q, where the mean is 1/q and the cumulative distribution function is P{Ti t} 1 eqt, for t 0. Once the data are in place, the layo number of customers requesting reservations has a normal distribution with a mean of 195 and a standard deviation of 30, this information has been entered into cells D10:F10. The binomial distribution assumes that the tria occur. (Section 15.2) Stable solution A solution for a two-person, zero-sum game where neither player has any motive to consider changing strategies, either to take advantage of his opponent or to prevent the opponent of t students to use, as described below in the section on software options. 20.6. Columns B and C come from the simulation model for this example in Fig. (Even when constraints already are displayed in the spreadsheet, as in c management wants to find a combination of loans that will keep the company solvent throughout the next 10 years (2014-2023) and then will leave as large a cash balance as possible in 2024 after paying off all the loans. (c problem analyzed in Sec. This problem does not fit into any of the categories of linear programming problems introduced so far. ainxn bi for some values of i. It is difficult to extract a "right" answer from the "wrong" pr one model validation in this study. If you want to work in OR then it is expected that you are familiar with the topics in the book including some theory behind LP, MIP, and so on. In its first year of use (mainly in 2001) September 11 terrorist attacks). Application to the Inventory Example. The website also includes a glossary for each chapter. Read Selected Reference A3 that describes an OR study done for Swift & Company. Read Selected Re ourse in other deterministic models. Developing a spreadsheet model without proper planning inevitably leads to a model that is poorly organized and difficult to interpret. The field of operations research is continuing to world. Read Selected Reference A7 that describes an OR study done for TNT Express that won the 2012 Franz Edelman Award for Achievement in Operations Research and the Management Sciences. To optimize the model, Solver is u and the only possible states, so the probabilities of the two states must sum to 1.) Therefore, the stochastic process has the Markovian property, so the process is a Markov chain. Table 3.1 summarizes the data gathered. M to perform those activities. Thus, the inventory level fluctuates between a minimum of zero cameras and a maximum of three cameras, so the possible states of the system at time t (the end of week t) are Possible states on imposes the restriction that 2x2 12. It provides strong capability for dealing with the types of OR models considered in most of the chapters considered in this book, including linear programming, nonlinear programming, de the end of period n (where X0 2), so that Xn1 Dn 2m Xn Xn1 Dn if Xn1 Dn 1 if Xn1 Dn 1 if Xn1 Dn 1 if Xn1 Dn 1 if Xn1 Dn 1 (n 1, 2, . This process is referred to as sensitivity analysis, as discussed further in the next sec If the sum over each column equals 1; that is, M p ij 1, for all j. (Section 15.6) Two-person zero-sum game A game with two players where one player wins whatever the other one loses, so that the sum of their net winnings onletical cases where the proportionality assumption would be violated. In some cases, people who were fired, suspended or asked to take a leave of absence don't qualify for unemployment. O. After completing all of this, y to optimize the model. Databases and management information systems may provide up-to-date input for the model each time it is used, in which case interface programs are needed. 13. hil23453 ch29 001-036.qxd 1/22/1970 10:5 walks. (a) Referring to pp. 29.7, find f10, f1T, f20, f2T. The selected references at the end of the chapter include some award-winning OR studies that provide excellent examples of how to execute these phases well. Test t and inventory theory, were relatively well developed before the end of the 1950s. 7 0.184 0.080 0.368 0 1 0.632 0.368 0.264 0.368 0.264 0.368 0.184 0.368 0.184 0.368 0.184 0.368 For the last row of P, week t 1 begins with probability of A winning a single bet is 31, so B wins the bet with probability 32. To illustrate this process of formulating and solving linear programming models on a spreadsheet, we now return to the Wyndor example intr 19.21 32 33 Year 2 29 30 31 -24.999 -18.594 -15.239 -19.221 32 33 Year 3 Year 3 Year 4 Year 5 34 35 Year 4 Year 5 34 35 Year 7 130.029 36 37 38 Net Present Value (\$millions) 13.879 39 MeanNPV (\$millions) 18.120 C 30 31 32 =HotelShare\*D7+ShoppingCenterShare\*D77 Year 2 =HotelShare\*D8+ShoppingCenterShare\*D18 Year 3 =HotelShare\*D9+ShoppingCenterShare\*D10+ShoppingCenterShare\*D20 Year 5 =HotelShare\*D11+ShoppingCenterShare\*D21 Year 5 =HotelShare\*D =HotelShare\*D13+ShoppingCenterShare\*D23 Net Present Value (\$millions) =CashFlowYear0+NPV(CostOfCapital,CashFlowYear1To7) +PsiOutput() Mean NPV (\$millions) =PsiMean(D37) Project Simulated 5 6 (\$millions) Cash Flow Year 0 -8 PsiNormal(F11,G11) 7 8 9 10 11 12 Year 6 =PsiNormal(F12,G12) Year 7 =PsiUniform(F12,G12) Year 7 =PsiUniform(F13,G13) 13 14 15 16 Year 5 Year 5 Year 5 Year 5 Year 19 20 21 22 23 -90 =PsiNormal(F17,G17) =PsiNormal(F18,G18) = =PsiNormal(F22,G22) =PsiUniform(F23,G23) Share 16.50% 13.11% 10% 5.194 6.235 15.364 Think Big's 25 26 27 28 29 Hotel Shopping Center D 3 4 Range Name Cells CashFlowYear1To7 CostOfCapital HotelShare MeanNPV NetPresentValue spreadsheet model for applying simulation to the Think-Big Development Co. financial risk analysis problem. It consists of many demonstration examples that display and explain the algorithms in action. Within the restricti In Sections 15.2 and 15.3) Mixed strategy A plan for vaining a howard, R. This fact also is implied by the slope-intercept form of the objective function, which indicates that the intercept with the x1 axis 1 15 Z2 increas probability distribution to determine which of the original strategies will be used. (Section 10.6) Tree A connected network (for some subset of the n nodes of the contains no undirected cycles. In particular, the average Application Vignette Prostate cancer is the most common form of cancer diagnosed in men. This analysis led to the total annual cost estimates (in millions of dollars) given in Table 3.14 for using the methods at their full into the one parameter field in the dialog box should be the average number of events that occur within that period of time. Because the text provides great flexibility for what to emphasize, an instructor can easily pick know what the values of the output cells should be, and then see if the spreadsheet gives the results that you expect. Another program may generate management) that interpret the output of the model and its implications fo In this table. It is possible for a Markov chain to have both a recurrent class of states and a transient class of states and a transient class of states where the two classes have different periods greater than 1. Linus S operations research course from me 50 years ago) provided LINGO and LINDO for the book's website. Fleuren, H., et al.: "Supply Chain-Wide Optimization at TNT Express," Interfaces, 43(1): 5–20, January–February 2013. This o 23 PROBLEMS Final PDF to printer 23 ■ PROBLEMS 2.1-1. In a similar fashion, the restriction 2x2 12 (or, equivalently, x2 6) implies that the line 2x2 12 should be added to the boundary of the permissible region. (Section enerations." (Section 12.6) Domain reduction The process used by constraint programming for eliminating possible values for individual variables. Neither of us could have imagined that this extensive worldwide demand would This system usually is computer-based. 29.8. Suppose now that a third machine, identical to the first two, has been added to the shop. For example, if two OR teams were to be given exactly the same problem to analyze with with probability 0.2. When this occurs, the parallel component takes over, if it is operational, at the beginning of the next period. See below for more on these products. Williams, H. (b) If the costs of being in states 0 (Xt1, Dt) k(j)j. Once again, all the examples that can be solved with this package are detailed in MPL/Solvers files for the corresponding chapters in your OR Courseware. I will be forever indebted to Jerry for giving me t y will welcome the great power and versatility of ASPE. A continuous time stochastic process {X(t); t 0} has the Markovian property if P{X(t s) jX(s) i and X(r) x(r)} P{X(t s) jX(s) i}, for all i, j 0, 1, cmxn , subject to made the triangular distribution a popular choice for simulations. 8.2 also draw upon Chap. The term also can be applied to a group of servers collectively. Bennett, R. For example, a potential solution can be checked to s 1 P {D 1}, 2 P {D 3} 0. 4 P {D 3} 0. 4 P {D 1}, 2 P {D 3} 0. 4 P {D 3} 0. or evolution takes two periods, V 1 if U 0 (since then one nonoperational component is waiting to begin repair while the other one is entering its second period of repair. Fortunately, McGraw-Hill provides an option for us expensive version of the book that is customized to meet your needs. The Poisson Distribution Although the exponential distribution (like most of the preceding ones) is a continuous distribution, the Poisson distribution, Interproduct 1 (or any other product) is derived from the sales revenue minus various direct and indirect costs. Combining these facts, and summing over all the possibilities for the first transition, leads directly to thi 2x5 x8 800 3x3 2x6 x9 375 ■ TABLE 3.10 Decision variables for the Southern Confederation of Kibbutzim problem Allocation (Acres) Kibbutz Crop 1 2 3 Sugar beets Cotton Sorghum x1 x4 x7 x2 x5 x8 x3 x6 59 hil23453 ch03 025-0 3. 17) where a continuous time parameter (call it t) is required, because the evolution of the process is being observed continuously over time. In some cases, these shipments can be guaranteed overnight delivery by 10:30 and max (the maximum value)— are intuitive ones, so they are relatively easy to estimate. Most of Chaps. Except perhaps for the divisibility assumption, minor disparities are to be expected. For each value in this list, a interest rate on this long-term loan is a favorable 5 percent per year. (Section 18.3) Reorder-point, order-quantity policy A policy for a stochastic continuous-review inventory system that calls for placing an order for a 1) 1931 Page 29.8 CONTINUOUS TIME MARKOV CHAINS 29 A pair of states i and i are said to communicate if there are times 11 and t2 such that pij (t1) 0 and pii (t2) 0. Soumis: "Bombardier Flexiet Significantly Improves Its F  $1.9$  Xt 0. Product 2 needs only Plants 2 and 3. State 1: The stock decreased on this day. n→ n t1 j0 Now let us assign numerical values to the two components of C(Xt1, Dt) in this example, namely, the ordering cost and t will be run for values in intervals of five between 150 and 200. In the gambling example, state 2 also has period 2 because it is in the same class as state 1 and we noted above that state 1 has period 2. ) is a Markov cha standard deviations (3 3 30 5 90) so a negative value essentially could never occur. The feasible region in the example is the entire shaded area in Fig. The test bank for this new edition has been greatly expanded from th the book. Based on the first answer, the production rates of the two products are placed in cells C12 and D12 to locate them in the columns for these products just under the data cells. The inclusion of a website does not the information presented at these sites. In addition to having the usual continuous variables that fit linear programming, the model also has some binary variables (variables whose only possible values are 0 and 1). The c Web traffic, and social networks. (a) Formulate the evolution of the status of the machine as a Markov chain by identifying three possible states at the end of each day, and then constructing the (one-step) transition matr the optimal point (2, 6), you now can streamline this approach for other problems. Thus, the mean is a very intuitive quantity that can be readily estimated, but the standard deviation is not. I.: "Model World: Danger, Bew objective cell EndBalance ([21) indicates that the ending balance in 2024 will be \$5.39 million. This mean value of \$482,000 in cell B5 should be a close estimate of the expected profit from using this bid. You then should have decided that the most effective types of abatement methods are (1) increasing the height of the smokestacks, 6 (2) using filter devices (including gas traps) in the smokestacks, and (3) including cleaner, high-grade m State 0 1 2 P 3 4 0  $\lceil$  14  $\lceil$  1  $\rceil$  2  $\lceil$  0  $\lceil$  10  $\lceil$  1 3 4 1 2 0 0 0 2 0 0 1 3 0 0 0 1 3 0 0 0 1 3 2 3 0 0 4 0  $\lceil$  0  $\lceil$  0  $\lceil$  0  $\lceil$  0  $\lceil$  0  $\lceil$  0  $\lceil$  0  $\lceil$  0  $\lceil$  0  $\lceil$  0  $\lceil$  0  $\lceil$  0 enough that there will not be many occasions when a significant number of customers need to be bumped from the flight because the number of seats available. 3 and perhaps in Chap. In the Everglade problem (see Fig. In cont When the simulation run is completed, ASPE provides the results in a variety of useful forms, including a frequency distribution, a statistics table, a percentiles table, and a cumulative chart. (Section 10.2) Undirected a You should find these interactive procedures a very efficient and enlightening way of doing many of your homework problems. Without a doubt, the ongoing pandemic throws a bit of a wrench into the process of actively seekin 3.3 ASSUMPTIONS OF LINEAR PROGRAMMING All the assumptions of linear programming actually are implicit in the model formulation given in Sec. (Section 20.5) Glossaries - 52 Inverse transformation method A method for genera t→0 0 if i j. 28.32. To see this, observe from P that if the process starts in either of hil23453 ch29 001-036.qxd 1/22/1970 10:53 PM Page 15 Confirming Pages 29.5 LONG-RUN PROPERTIES OF MARKOV CHAINS 15 these states, it matrices from the (one-step) transition matrix P that was obtained in Sec. Chapters 9 and 10 will focus on linear programming problems that fall into this new category of fixedrequirements problems. (Section 18.5) Economic economic quantity is ordered periodically to replenish inventory. Total acreage for each crop: x1 x2 x3 600 x4 x5 x6 500 x7 x8 x9 325 4. C 29.5-7. We feel that it is important to acquaint students with the nature of these ANALYTICS TOGETHER WITH OPERATIONS RESEARCH There has been great buzz throughout the business world in recent years about something called analytics) and the importance of incorporating analytics) and the importance of inc Lanchester Prize (best English-language publication of any kind in the field of operations research), which was awarded by the Institute of Operations Research and the Management Sciences (INFORMS) for the 6th edition of t before collecting data during a simulation run. This approach has considerable merit. This is a nonrefundable fare, so no-shows forfeit the entire fare. This preeminent professional OR society is enabling this by providing selected references of award winning OR applications provided in the book. ASPE is an especially powerful add-in of this kind. If so, essentially the same spreadsheet model as in Fig. An elementary survey course covering l semester by selectively drawing from material throughout the book. The period of state i is defined to be the integer t (t 1) such that p(n) ii 0 for all values of n other than t, 2t, 3t, . McGraw-Hill LearnSmart® is an ad knowledge for greater success. Consider the following inventory policy for the certain product. (Section 12.6) LP relaxation The linear programming problem obtained by deleting from the current integer programming problem The ending balance for 2015 is therefore: Ending Balance (2015) Starting Balance (from 2014) Cash Flow (2015) ST Loan (2015) ST Loan (2015) IT Interest Payment ST Interest Payment ST Loan Payback (2014) \$1 million \$5 milli actual value in Trials for the binomial distribution will vary from simulation trial to simulation trial to simulation trial because it depends on the number of tickets purchased which in turn depends on the ticket demand variable cell. (Section 20.1) Glossaries - 55 hil61217 ch21.gxd 4/29/04 03:40 PM Page 21-1 21 C H A P T E R The Art of Modeling with Spreadsheets A key step in nearly any OR study is to formulate a mathematical model to re origin than the other line (Z 10). If so, try to arrange the blocks in consistent rows or columns so they can utilize a single set of headings. Links to Many Articles Describing Dramatic OR Applications. Refer to the scena the repair is done the next day and completed at the end of that day. 29.5. These rates now can be used to calculate the total transition rate out of each state. (Introduction) Just-in-time (IIT) inventory system An invent are needed. (Selected References 4 and 5 have 17 articles describing the application of analytics in various sports.) These and numerous other success stories about the power of analytics and OR together should lead to the If desired, you also can view an enlightening trend chart, which can provide additional details about the results. Try to arrange the spreadsheet so that it starts with the data at the top and progresses logically toward t trial-and-error. 29.6 to find the ii (the expected first passage time from state i to state i) for all i and i. The reason for this assumption is that, in most such situations, the arrivals of customers are random events a model fits the very general format for the linear programming model is a linear programming model is a linear programming problem. You'll be required to answer some questions about any work you completed each week as well (Section 10.5) Glossaries - 20 Cut value The sum of the arc capacities of the arcs (in the specified direction) of the specified direction) of the cut. And you will know what the options are for computing solutions if you Competing on Analytics: The New Science of Winning, Harvard Business School Press, Cambridge, MA, 2007. All the units produced at the factories are ultimately needed at the factories to the distribution center should be fo example of a cost-benefit-trade-off problem. Chapters 9 and 10 consider some special types of linear programming problems whose importance warrants individual study. The material in Chaps. The first three categories of con aspects of the organization; rather, the objectives being sought must be consistent with those of the overall organization. 0 2 4 6 8 10 x1 next try a larger arbitrary value of Z, say, Z 20 3x1 5x2. During times when both x4 x7 400 600 x3 x6 x9 x2 x5 x8 600 300 x3 x6 x9 x1 x4 x7 300 400 5. He subsequently earned tenure at the age of 28 and the rank of full professor at 32.28.3. The spreadsheet model is available on this website. Although we model. (Section 18.5) Echelon A stage at which inventory is held in the progression of units through a multistage inventory system. 28.5 with the ticket demand in cell C11 of Fig. Meini: Numerical Methods for Structured Ma warehouses, and DC is a distribution center. This is particularly advantageous when the mean is less than three standard deviations and the normal distribution should not be used. McGraw-Hill Connect® The online resources perform better in their coursework and to master important concepts. (d) What does the author say about whether there is a validation methodology that is appropriate for all models? (Section 20.6) Uniform random number A r (Sections 13.3 and 13.8) Sequential-approximation algorithms Convex programming algorithms that replace the nonlinear objective function by a succession of linear or quadratic approximations. Note that no spaces are allowe being in a particular state is essentially independent of the state of the weather five days before. Today it is a standard tool that has saved many thousands or millions of dollars for many companies or businesses of even The algebra of the model is still there, but it is hidden away in the formulas entered into certain cells of the spreadsheet. The characteristics of each of these distributions are listed on the left-hand side of Fig. If m mentioned above and use a parameter cell to run multiple simulations. Availability of materials (second column of Table 3.17): xA1 xA2 xA3 xA4 xB1 xC1 xB2 xC3 xB4 xC4 3,000 2,000 4,000 1,000 1material 1 2 1material 4 2. ve Page 7 Confirming Pages 29.2 MARKOV CHAINS ■ FIGURE 29.2 The state transition diagram for the inventory example. (Section 13.2) Convex programming problems Where the objective function (assuming maximization) is a concav State 0 1 (a) P 2 3 0  $\lceil 0 \rceil$  | 0 1 0 0 1 1 2 3 1 3 2 3 0 0 0  $\lceil 0 \rceil$  | 0 |  $\lceil 0 \rceil$  | 0 |  $\lceil 0 \rceil$  | 0 | hil23453 ch29 001-036.gxd 1/22/1970 10:53 PM Page 33 Confirming Pages PROBLEMS State 0 (b) P 1 2 3 0 1 2 operating and maintenance expenses as well as reduced revenue due to any loss in the efficiency of the production process caused by using the method. The parameter analysis report on the left side of the figure reveals tha increases until the mean reaches a peak of \$11,912 at 185 reservations, after which it starts to drop. An optimal solution for this model is shown in Table 3.18, and then these xij values are used to calculate the other qu that possesses this property—the exponential distribution. 21 and 28 on the book's website. Plan: Define the Problem and Gather the Data Before sitting down to start planning how to organize the spreadsheet model, it is ne used parameter cells with the Solver in ASPE to generate parameter analysis reports for performing sensitivity analysis systematically (as was done in Chap. Each time, he has a probability p of winning and probability q 1 INTRODUCTION TO LINEAR PROGRAMMING The example has exactly one optimal solution, (x1, x2) (2, 6), which is a CPF solution. (This is property 4 of the exponential distribution described in Sec. This tends to make the overal Otherwise, no order is placed. We have added our own automatic procedures to IOR Tutorial in a few cases where these packages are not applicable. (Section 14.4) Gene One of the binary digits that defines a trial solution i

to carefully balance all these factors, the design of radiation therapy is a very delicate process. Subsequent applications extended to many daily minor disruptions as well. The geometric distribution of the number of tria study begins, either because the information never has been kept or because what was kept is outdated or in the wrong form. 10 to 14. 19. (Section 20.5) Applications-oriented simulator A software package designed for simul remainder of this book. (For this reason, a linear programming problem and its model often are referred to interchangeably as simply a linear program, or even as 25 hil23453 ch03 025-092.gxd 26 1/30/70 7:57 AM CHAPTER 3 Pa efficient solution procedure, called the simplex method, is available for solving linear programming problems of even enormous size. Otherwise, no ordering will take place. Radiation therapy involves using an external beam provides the following procedure for fitting the best distribution to data: 1. hil23453 ch29 001-036.qxd 1/22/1970 10:53 PM Page 32 Confirming Pages 32 CHAPTER 29 MARKOV CHAINS ■ PROBLEMS The symbol to the left of some of effective methods of using the new tool of radar, these teams were instrumental in winning the Air Battle of Britain. Student versions of several elite MPL solvers for linear programming, integer programming, global optimi a tenured Associate Professor of Quantitative Methods at the University of Washington) provided both the spreadsheets and the Excel files (including many Excel templates) once again for this edition, as well as the Queuein to perform sensitivity analysis on the effect of the estimates in Table 3.1 being different because of inaccurate estimation, changes of circumstances, etc. Plan: Do Some Calculations by Hand When building a model, another probability models for processes that evolve over time in a probabilistic manner. The special cases of m 1 and m n 1 lead to the expressions M (n1) p(n) ij pik k0 and M (n1) p(n) ig ik k0 for all states i and j. You have s In Fig. Furthermore, if the assumption is violated only because of start-up costs, there is an extension of linear programming) that can be used, as discussed in Sec.12.3 (the fixed-charge problem). 21-5. W., L. The custom one. At the same time, we have integrated ASPE in such a way that it can readily be skipped over without loss of continuity for those who do not wish to use spreadsheets. This can be very illuminating. Therefore, an OR tea cases is considered about three times as likely as both products reaching the market at the same time. This term represents the profit generated per week (in thousands of dollars) by producing product 1 at the rate of x1 b P {X0 i} for all i. We begin this chapter by developing a miniature prototype example of a linear programming problem. Denote these four states by 0, 1, 2, 3, respectively. The feasible region is the collection of all feas and its application, statistical quality control, and the application of operations research to the design of production systems and to capital budgeting. 16 to 20, there is considerable flexibility of coverage, although s  $122/1970$  on  $-$  where the j uniquely satisfy the following state 10210 219 210 7able 3.5; namely, extra time is wasted switching the production processes back and forth between the two products. n $\rightarrow$  Furthermore, lim p 10:53 PM Page 16 CHAPTER 29 MARKOV CHAINS Mj i pij, for j 0, 1, . Elsevier/Morgan Kaufmann, Waltham, MA, 2011. (Section 12.1) Cut An alternative name for cutting plane, defined below. Each pair of boots sold generates a pr a course using this book can be relatively modest. If state j is accessible from state i and state i and state i is accessible from state j, then states i and j are said to communicate. Your assignment is to will need to c basis for a managerial decision on which of the three options to choose. Such laws of physics as F = ma and E = mc2 are familiar examples. State 0 1 P 2 3 4 29.5-1. (d) List the four steps in the collaborative-planning pro rechnique called data mining that addresses this problem. (In the spreadsheet files contained in OR Courseware, the changing cells hil23453 ch03 025-092.gxd 1/30/70 64 7:57 AM CHAPTER 3 A ■ FIGURE 3.15 The complete spread changing cells (C12 and D12). Peck, and W. hil23453 cho2 010-024.gxd 1/15/70 7:34 AM 2.3 Page 17 Final PDF to printer DERIVING SOLUTIONS FROM THE MODEL 17 optimal solution for the original model may be far from ideal for t (e.g., arrivals) that have occurred has a Poisson distribution with a mean that is proportional to the elapsed time. Each of the transition probabilities is given next to the corresponding arrow. 20.1 and 20.4, the standar always be integer, so discrete might seem the more logical choice. MARY has just been diagnosed as having a cancer at a fairly advanced stage. For Fig. The adjective long-run indicates that this objective provides the flex so eventually in order to be worthwhile. Samsung Electronics Corp. Costy, R. At CourseSmart you can take advantage of significant savings off the cost of a print textbook, reduce their impact on the environment, and gain a INTRODUCTION A very popular approach now is to use today's premier spreadsheet package, Microsoft Excel, to formulate small OR models in a spreadsheet format. The small claims were spread uniformly between 0 and \$2,000, wh times as likely to occur as values near 20 or 30. With the custom cumulative distribution, you enter several values in between the minimum and maximum, along with the corresponding cumulative probability at those values. ( International Research Societies (IFORS), with each country having a national OR society. You will be introduced to how these algorithms work and what makes them so efficient. A New Section on Robust Optimization. 2.1-2. H  $p(k)$  j, ij  $n \to n$  k1 where the j satisfy the steady-state equations given in the preceding subsection. Without these constraints, the optimal solution given above turned out to have integer values anyway, so no harm was section. Soon after, this program for controlling air pollution was fully implemented by the company, and the citizens of Steeltown breathed deep (cleaner) sighs of relief. Since Sheldon has indicated that the objective is one key area of revenue management is overbooking, that is, accepting a slightly larger number of reservations than the number of seats available. (Section 11.3) States The various possible conditions of the system at a pa CHAPTER 21 21-10 A 1 2 3 4 5 6 7 8 9 10 11 12 13 14 15 16 17 18 19 20 21 9 10 11 12 13 14 15 16 17 18 19 20 21 9 10 11 12 13 14 15 16 17 18 19 20 21 Page 21-10 B C D THE ART OF MODELING WITH SPREADSHEETS E F G H I J LT Pay >= >= >= Minimum Balance 0.5 0.5 0.5 0.5 0.5 0.5 0.5 0.5 0.5 0.5 0.5 Everglade Cash Flow Management Problem LT Rate ST Rate 5% 7% Start Balance Minimum Cash 1 0.5 Cash Flow -8 -2 -4 3 6 3 -4 7 -2 10 Year 2014 2015 2016 2017 2018 2019 2020 2021 2022 2023 2024 F G LT Interest =-LTRate\*LTLoan =-LTRate\*LTLoan =-LTRate\*LTLoan =- -LTRate\*LTLoan =-LTRate\*LTLoan =-LTRate\*LTLoan =-LTRate\*LTLoan =-LTRate\*LTLoan =-LTRate\*LTLoan =-LTRate\*LTLoan =-LTRate\*LTLoan =-LTRate\*LTLoan =-LTRate\*LTLoan Range Name CashFlow EndBalance MinimumBalance MinimumCash Start =-STRate\*E12 =-STRate\*E13 =-STRate\*E15 =-STRate\*E15 =-STRate\*E15 =-STRate\*E15 =-STRate\*E15 =-STRate\*E16 =-STRate\*E17 =-STRate\*E17 =-STRate\*E19 =-STRate\*E19 =-STRate\*E12 =-STRate\*E17 =-STRate\*E17 =-STRate\*E17 =-STRate\*E19 = 19-SUM(C13:I13) =J14+SUM(C13:I13) =J12+SUM(C13:I13) =J14+SUM(C14:I14) =J14+SUM(C14:I14) =J14+SUM(C14:I14) =J14+SUM(C16:I16) =J16+SUM(C18:I18) =J18+SUM(C19:I19) =J19+SUM(C20:I20) =J20+SUM(C21:I21) K >= >= >= >= >= >= >= >=  $=$ MinimumCash  $=$ MinimumCash  $=$ MinimumCash  $=$ MinimumCash  $=$ MinimumCash  $=$ MinimumCash  $=$ MinimumCash  $=$ MinimumCash  $=$ MinimumCash  $=$ MinimumCash  $=$ MinimumCash  $=$ MinimumCash Cells C11:C20 J21 J11:J21 D11 C3 L11:L21 the equations entered into the objective cell EndBalance ([21) and all the other output cells, before calling on Solver. Read Selected Reference A5 that describes an OR study done for IBM and the resulting computer system Chapters and Sections on the Website. 3), but ignore the instructions given there. Nydick: "A Survey of Operations Research Models and Applications in Homeland Security," Interfaces, 36(6): 514-529, November-December 2006. assumptions for the problem under study and to analyze just how large the disparities are. The random input for the second uncertain variable cell NumberThatShow (C17) depends on two key quantities. The rows represent the In particular, the process begins by carefully observing and formulating the process hegins is used as a synonym for operations research.) In particular, the process begins by carefully observing and formulating the proble Summarize the distinctions made between model validity, data validity, logical/mathematical validity, logical/mathematical validity, predictive validity, and dynamic validity, and dynamic validity. The portion of the frequ oout what the parameter values actually will turn out to be when the optimal solution from the model is implemented. Distributing Goods through a Distribution Network The Problem. Calculate by hand the amount of 5 0 30 3 p complicated model, you may want to start by building a small, readily manageable version of the model. She graduated from Stanford University with a BS degree in industrial engineering and an MS degree in operations resear one according to the function C(0) 0, C(1) \$2, and C(2) \$8, find the longrun expected average storage cost per week. Even after completing the testing and then analyzing the model, the process may return to the Build step FIGURE 28.14 A normal distribution with parameters F7 (5280) and G7 (55) is being entered into the first uncertain variable cell D7 in the spreadsheet model in Fig. These results cells are Profit (F23), NumberOfFilledSeat NumberDeniedBoarding (C21). Also shown next to F1 F2 and DC W2 are the maximum amounts that can be shipped through these lanes. State: 0 q12 1 1 q10 2 31 2 q21 2 Chapter 17 (on queueing theory) features many more examples given there. The term steadystate probability means that the probability of finding the process in a certain state, say j, after a large number of transitions tends to the value j, independent of the initial state. These v and are useful for identifying class trends, focusing precious class time, providing personalized feedback to students, and tailoring assessment. To further describe the properties of Markov chains, it is necessary to pres or a construction contract (in Fig. Usable land for each kibbutz: x1 x4 x7 400 x2 x5 x8 600 x3 x6 5 300 2. It may also indicate areas where the model has shortcomings and requires modifications. Many leaders in the field a 1/30/70 7:57 AM 3.2 Final PDF to printer Page 35 THE LINEAR PROGRAMMING MODEL 35 limited resources among competing activities may no longer apply very well, if at all; but regardless of the interpretation or context, all t Make a rough sketch of a spreadsheet model, with blocks laid out for the data cells, changing cells, changing cells, output cells, and objective cell. Bowker), and Introduction to Management Science: A Modeling and Case St Hypergeometric Probability Distribution (Stanford University Press, 1961, co-authored by D. Next, observe that the restriction x1 4 means that (x1, x2) cannot lie to the right of the line x1 4. However, if you find yoursel system designed to help students learn faster, study more efciently, and retain more knowledge for greater success. He also served as provost or acting provost under three different Stanford presidents. Also called the Mar a few chapters, for example, Chaps. State 4 also is a transient state because if the process starts in state 4, it immediately leaves and can never return. W.: "What's So Scientific about MS/OR?" Interfaces, 15(2): 40-45, Everglade cash flow problem discussed in (b) Suppose that Reboot were to produce 5,000 pairs of boots in each this chapter. If the stock has gone up, the probability that it will go up tomorrow is 0.7. If the stock has gon This is a Markov chain, where the possible states for each day are as follows: State 0: The stock increased on this day. van Wachem, M. If the initial probability of being in state j is given by j (that is, P{X0 j} j) for review. Use this result to identify the a digit entering the network will be recorded accurately after the last transmission. Bhat, U. Mary is to receive the most advanced medical care available to give her every possible maintain full occupancy. A special effort has been made to keep the book completely up to date. LearnSmart assesses a student's knowledge of course content through a series of adaptive questions. When there is a shift in t substantially. The new features are that it is a minimization problem and has a mixture of forms for the functional constraints. Copeland, "Absolutely, Positively Operations Research: The Federal Express Story," Interfaces with a problem like Everglade's cash flow problem, the temptation is to jump right in, launch Excel, and start entering a model. Good communications help to ensure that the study accomplishes what management wanted, and al Iternatives A group of alternatives where choosing any one alternative excludes choosing any of the others. This chapter focuses on providing a foundation for the steady-state probabilities. C (b) Find the steady-state pro F. Therefore, the Markovian property (with stationary transition probabilities) implies that P{Ti t sTi s} P{Ti t}. is also given by j (that is, P{Xn j} j). (Section 12.8) Cutting plane A cutting plane for any integer prog solutions for the integer programming problem. This solution indicates that the Wyndor Glass Co. should produce products 1 and 2 at the rate of 2 batches per week, respectively, with a resulting total profit of \$36,000 per (with Prob. For the other transitions, p11 P{Dt1 0} 0.368, p10 P{Dt1 1) 1 P{Dt1 1) 1 P{Dt1 0} 0.368, p22 P{Dt1 0} 0.368, p21 P{Dt1 1} 1 0.368, p20 P{Dt1 1} 1 (0.368 p20 P{Dt1 1} 1 (0.368 0.368) 0.264. The same kinds of int price for a functional constraint is the rate at which the optimal value of the objective function can be increased by slightly increasing the righthand side of the constraint. Although there is some flexibility in the mix (a) and 2, because the only time that ordering will take place is when Zn 0, 1, 2, or 3, in which case 2, 2, 4, and 4 units or a sumple and 4 units for its abatement method; for example, x1 and x2 could represent the numbe are ordered, respectively, leaving Xn 2, 1, 2, 1, respectively. The research part of the name means that operations research uses an approach that resembles the way research is conducted in established scientific fields. S IOR Tutorial very helpful for learning algorithms of operations research. Included is an interactive procedure for applying the graphical method for linear programming. 5 5 5 Thus, in the long run, both machines will be br 7.5) Hard constraint that must be satisfied. (See Selected References 2 and 3 at the end of the chapter for the citations.) So what is analytics? Try to keep in perspective the role of the model and the solution procedure pints on hand just after a delivery. At the same time that this back and forth movement is occurring, the modeler may be involved with further building of the models typically are formulated to help select some future cour Systems also reduce errors and speed up the claim process. (Section 13.7) Glossaries - 32 Separable function A function A function where each term involves just a single variable, so that the function is separable into a s EGURE 3.3 The value of (x1, x2) that maximizes 3x1 5x2 is (2, 6). 3.2, namely, minimizing Z, functional constraints in form, and functional constraints in form. Linear programming uses a mathematical model to describe the definition of states communicating, whereas property 3 follows from the Chapman-Kolmogorov equations. McKenney, W. All of the remaining elements in the spreadsheet then follow the same structure. If the number of reservati empty seats. Substituting the values from the transition matrix leads to 0.8f13 0.1f23, 0.8f23 0.2 0.1f13, and the solution is f13 0.032, f23 0.254. The key terms are resources and activities, where m denotes the number of has been compiling data on the number of reservation requests per flight for the past several months. As suggested in Sec. The expected repair time is 12 day, so the rate at which repairs are completed (when any machines a Everglade. (Section 10.2) Nonbasic arc An arc that corresponds to a nonbasic variable in a basic solution at the current iteration of the network simplex method. The other key quantity is the probability that an individual 1, . For example, all the states in the state transition diagrams shown in Figs. 28.10. A range name is a descriptive name given to a cell or a block of cells that immediately identifies what is there. Net flow constraint 6.3) Dual problem The linear programming problem that has a dual relationship with the original (primal) linear programming problem of interest according to duality theory. Then clicking the Fit Dotions dialog box displaye collects its solid waste materials from regular sources and so is normally able to maintain a steady rate for treating them. If you have problems setting up or solving your model, or interpreting the results, please ask yo Once your claim has been processed, you will need to make an appointment at your nearest American Job Center for your state or set up an account online. Inevitably, some of these cost components are not strictly proportion which one of the standard algorithms (systematic solution procedures) of OR is applied on a computer by using one of a number of readily available software packages. Read this article and then write a two-page summary of t Included on our website, www.mhhe.com/hillier. 603-617 of Selected Reference 3. 2.2. List the various financial and nonfinancial benefits that resulted from this study. Wein, L. (Section 16.6) Increasing marginal utility f Other benefits include a reduction in orders lost, a reduction in price discounting, and better on-time delivery. However, unique circumstances occasionally arise where none of the stuation. It has been considering taking and a shopping center. Use ASPE to perform 1,000 trials of a simulation for this project. 28.14) then has been used to enter this distribution with these parameters into SimulatedTicketDemand (C10). (Section 10.8) Cut Any (Sections 18.1 and 18.2) Glossaries - 48 Overbooking Providing more reservations for receiving some service (e.g., seats on an airline flight) than the available inventory for providing that service. (Sections 13.3-13.5) G 20.5.) After introducing a case study in Sec. Make sure the Range box in this dialog box is correct for the range of the historical data in your worksheet. This continues today to be one of the most important areas of appl 21-4 Page 21-4 CHAPTER 21 THE ART OF MODELING WITH SPREADSHEETS Define the problem and gather the data Plan ■ FIGURE 21.1 A flow diagram for the general plan-build-testanalyze process for modeling with spreadsheets. (Sect objective function is in the form of a fraction that gives the ratio of two functions. f (n) n1 ij nf (n) n1 ij nf (n) n1 Whenever f (n) ij 1, n1 ij uniquely satisfies the equation ij 1 pikkj. The decisions that need to be (Section 10.2) Demand node A node where the net amount of flow generated (outflow minus inflow) is a fixed negative amount, so flow is a basorbed there. Read Selected Reference A2 that describes this study in detail. Self: Therefore, if historical data are not available for calculating an estimate of the standard deviation, a rough estimate can be elicited from a knowledgeable individual by asking for an amount such that the random value wil kind of state is a special type of recurrent state. The proper criterion for judging the validity of a model is whether the model predicts the relative effects of the alternative courses of action with sufficient a sound d publishing international journals in those continents. He was the first-prize winner of a research contest on "Capital Budgeting of Interrelated Projects" sponsored by The Institute of Management Sciences (TIMS) and the U. on Markov chains and the last two major sections on Markov decision processes) to the supplements on the book's website. 3.4 ADDITIONAL EXAMPLES The Wyndor Glass Co. problem is a prototype example of linear programming in involves allocating limited resources among competing activities. This is clearly true for the weather example (see Fig. (Section 13.2) Modified simplex method An algorithm that adapts the simplex method so it can be appli Interest or be used in practice... Therefore, before you use the model, it must be thoroughly tested to try to identify and correct as many flaws as possible. Indeed, one can identify an irreducible finite-state Markov cha process communicate. (Section 20.6) Trial A single application of the process of generating a random observation from each probability distribution and then calculating the output cells in the usual way and recording the r or thain using three states, with states A and B representing customers drinking beer produced from the aforementioned breweries and state C representing the player's current holding of money, that is, 0, \$1, \$2, or \$3, an  $1$ [10]0]1 p|01p|[0020p0030]|0[p||1]We again are counting the stock staying the same as a decrease. Waren, D. If the problem has multiple optimal solutions, at least two must be CPF solutions. In Excel 2013, choose File > 1) in the first columns of the spreadsheet (B and C), with the year labels in column B and the data in cells C11:C20. Ziemba: "Applying Operations Research Techniques to Financial Markets," Interfaces, 33(2): 12–24, March-, Xt1 kt1, Xt 0} P{Xt1 0Xt 0} P{Xt1 0Xt 0} R at1, loans interest payments It now will be a simple exercise to enter the proper cell references in the formula for the ending balance in the spreadsheet model. When it is appl resulting solution would have performed if they had been used. Do the finish work 1.5 1.5 3 2 3 4 5 Most Likely Scenario Pessimistic Scenario 2 2 4 3 4 5 6 2.5 3 6 5 5 7 7 (a) What is the mean project completion time? Song work. 28.5, Transcontinental Airlines has a popular daily flight from San Francisco to Chicago with 150 seats available. Such an OR team typically needs to include individuals who collectively are highly trained in mathema sciences, the behavioral sciences, and the special techniques of OR. These types of requests are typically very time sensitive. Photo Courtesy: Justin Sullivan/Getty Images In some cases, an unemployment official will inte Thus, P{X0 0} P{X0 1} P{X0 2} 0 and P{X0 3} 1. Winston: Spreadsheet Modeling and Applications: Essentials of Practical Management Science, 2nd ed., South-Western College Publishing, Mason, OH, 200.9 2. .) is Dt number of c is not depleted. In general, a sufficient condition for all states to be accessible is that there exists a value of n for which p(n) ij 0 for all i and j. These estimates are provided in the table that follows. 2.7-3. (Sec of NPV values, all the way from about -\$28 million to over \$62 million. in 2003, a paper by Dr. Schmedders received a nomination for the Smith-Breeden Prize for the best paper in Journal of Finance. (Section 10.2) Glossari (n) Because the pij are conditional probability of shunch wider. (n) Because the pij are conditional probabilities, they must be nonnegative, and since the process must make a transition into some state, they must satisfy are is 0.5. (a) Construct the (one-step) transition matrix for this Markov chain. 28.5 included a single decision variable, as listed below: Bidding example: OurBid (C25) in Fig. The resulting optimal value of the objectiv Spreadsheet Model for Applying Simulation A spreadsheet model has been formulated for this problem in Fig. Maximize Z 3x1 5x2, subject to x1 4 and x1 0, x2 0 Feasible region 4 (4, 4), Z 32 2 (4, 2), Z 22 2 0 4 6 8 10 x1 x Ultimately, more than 3,000 people attended training sessions. He has published widely, and his seminal papers have been selected for republication in books of selected readings at least 10 times. Morison: Analytics at Wor Markov chain? Desrosiers, and F. To improve the company's sales and manufacturing performance, upper management concluded that it needed to achieve three major objectives. Still another characteristic of OR is its broad vi An imaginary arc that the network simplex method might introduce to replace a real arc and allow flow in the opposite direction temporarily. Although allocating resources to activities is the most common type of applicati 1-30, 20) Normal (+20, 20) Normal (+20, 2014 567 Cash Flow (\$1,000,000s) -80 Normal (-80, 20) Normal (-80, 20) Normal (-80, 20) Normal (+40, 20) Normal (+200, 844) Shopping Center Project Year 0 1 2 3 4 5 67 Cash Flow (\$1, Normal (-60, 10) Normal (+15, 15) Normal (+25, 15) Normal (+25, 15) Normal (+25, 15) Normal (+40, 15) Uniform (160, 600) hil23453 ch28 001-047.qxd 1/22/1970 10:51 PM Page 20 Confirming Pages 20 CHAPTER 28 EXAMPLES OF PERFO Cash Flow 4 5 6 Hotel Project: Construction Costs: 7 8 9 10 Revenue per Share 11 12 13 Year 0 Year 1 Year 2 Year 3 Year 4 Year 5 Year 5 8 Suppl Aormal Normal Aormal Aormal Normal Aormal Aormal Aormal Aormal Aormal Ao -80 -Interfaces, 35(1): 37–48, January–February 2005. This analysis also is sometimes referred to as what-if analysis because it involves addressing some questions about what would happen to the optimal solution if different as not allowed to take the flight. This requires developing a quantitative measure of performance relative to each of the decision maker's ultimate objectives that were identified while the problem was being defined. These ne 3rd ed., Elsevier/ Morgan Kaufmann, Waltham, MA, 2011. When n 1, note that p(1) ij pij. ■ ACKNOWLEDGMENTS I am indebted to an excellent group of reviewers who provided sage advice for the revision process. xi1 xi2 xi3 xi4 (c) Use the procedure Steady-State Probabilities in your IOR Tutorial to determine the steady-state probabilities of the state of the weather. (Section 10.8) Crash point The point on the time-cost graph for an activity tha overall measure of performance for these decisions? (Section 10.7) Normal point The point on the time-cost graph for an activity that shows the time (duration) and cost of the activity when it is performed in the normal wa the numbers in the table should be reduced proportionally to obtain the relevant numbers hil23453\_ch28\_001-047.qxd 1/22/1970 10:51 PM Page 19 Confirming Pages 28.4 FINANCIAL RISK ANALYSIS 19 for Think-Big. To set up a cour for the Academic Coordinator. This helps to increase confidence in the model for subsequent users. The values at the dots are given by the Case 1 column of Table 3.4. Contribution of x1 to Z 12 9 Satisfies proportionality 0, then the fixed constant, could be deleted from the objective function without changing the optimal solution and proportionality would be restored. 1 2 3 4 5 6 7 8 9 0 QVS/QVS 1 0 9 8 7 6 5 4 ISBN 978-0-07-352345-3 MHID implementation process paid huge dividends. The game ends when the player either accumulates \$3 or goes broke. The gambler starts with X0 dollars, where X0 is a positive integer less than T. Note in Fig. Argüello, C. It is while any value barely outside these bounds is impossible. Furthermore, by using alternative solutions from the model and estimating their hypothetical historical performances, considerable evidence can be gathered regardi of heads in a given number of flips hil23453 ch28 001-047.qxd 1/22/1970 10:51 PM Page 33 Confirming Pages 28.6 CHOOSING THE RIGHT DISTRIBUTION 33 ■ FIGURE 28.21 The characteristics and dialog boxes for two distributions t you to custom-design your own probability distribution to fit almost any unique situation you might encounter. After briefly introducing general stochastic processes in the first section, the remainder of the chapter focus programming model (the topic of Chap. Each trial of the simulation will correspond to one day's flight. (Section 10.2) Arc capacity The maximum amount of flow that can be carried on a directed arc. As the industrial boom f were again coming to the forefront. Read pp. 29.5. n-Step Transition Matrices for the Inventory Example Returning to the inventory example included in Sec. Briefly, the most common type of application involves the general happened in the example if the new products had been required to return a net profit of at least \$50,000 per week to justify discontinuing part of the current product line. 29.2 has four states. Use ASPE to perform 1,000 t in business, industry, and government. The Uniform and Integer Uniform Distributions Although the preceding three distributions are all central-tendency distributions shown in Fig. Therefore, postoptimality analysis (analy 1.2) Glossaries - 24 Principle of optimality A basic property that the optimal immediate decision at each stage of a dynamic programming problem depends on only the current state of the system and not on the history of how of the loan money is not needed. For example, the foundation cannot be laid until the building is designed and the site prepared. To make the model more useful, the team then revised it by aggregating demand by product gro The corresponding constraint, 3x1 5x2 50, would eliminate the entire feasible region, so no mix of new products would be superior to the status quo. (Section 19.2) Glossaries - 51 Glossary for Chapter 20 Acceptance-rejecti Table random outcome— the last trial of the simulation run.) Table 28.2 specifies the probability distributions and their parameters that have been estimated for these cash flows, so the form of the distributions has been orrowed for both the long-term loan and the short-term loan, then the interest payments the following year should be \$50,000 and \$70,000, respectively. Read and practice continue until SmartBook directs students to recharg part of Chap. (Introduction) Inventory policy A policy for when to replenish inventory and by how much. This indicates that the entire frequency distribution from the respective simulation runs keeps shifting upward until 1/30/70 7:58 AM Final PDF to printer Page vi INTRODUCTION TO OPERATIONS RESEARCH, TENTH EDITION Published by McGraw-Hill Education, 2 Penn Plaza, New York, NY 10121. This book is printed on acid-free paper. The intuitive i Michael O'Sullivan, developed OR Tutor for the 7th edition (and continued here), based on part of the software that my son Mark Hillier had developed hil23453 fm i-xxx.qxd xxx 1/30/70 7:58 AM Page xxx Final PDF to printer one-step transition probabilities recursively. For example, Chap. (The same conclusion also applies to state 2.) If there are two consecutive numbers s and s 1 such that the process can be in state i at times s and is call consecutive arrivals to a queueing system. 29.2-3. During his three years of graduate study, he took numerous additional courses in mathematics, statistics, and economics beyond what was required for his MS and PhD degrees (\$1 million), a negative cash flow from its business operations (\$8 million), and a cash inflow from the long-term and short-term loans (\$6 million and \$2 million and \$2 million and \$2 million, respectively). The long-run Markov chain is defined as the number of jobs currently at a certain work center, where a maximum of two jobs are allowed. One problem is a tendency for the many components of an organization to grow into relatively autono organization. This completes the model, except that the equality constraints are not yet in an appropriate form for a linear programming model because some of the variables are on the right-hand side. Wright, D. This editi procedure that operates like a local improvement procedure except that it may not require that each new trial solution must be better than the preceding trial solution. Also recognizing when a problem is too complicated fo (b) odlest blood is used first, a pint reaches 21 days only if the state was 7 and then D 0.) (d) Use the results from part (b) to find the steady-state probability that an emergency delivery will be needed during the 3-da out the problem.) where Xt 10 if day t is dry if day thas rain. Now reconsider the spreadsheet model developed in Sec. These complete examples supplement the examples in the book for your use as needed, but without interru one-term loan is a one-time loan (in 2014 ), so it is sketched as a single cell. (e) Briefly describe national implementation. You also can look forward to seeing applications of linear programming to other areas of operat Furthermore, M 1 n lim C(Xt, Dtm) k(j)j n→ n t1 j0 for essentially all paths of the process. (Section 11.4) Distribution of effort problem where there is just one kind of resource that is to be allocated to a number of ac LEARNING AIDS FOR THIS CHAPTER ON OUR WEBSITE q01 2 ■ FIGURE 29.5 The rate diagram for the example of a continuous time Markov chain. 29.4 how state 0 forms a class, state 3 forms a class, and states 1 and 2 form a class. p22) f23 p23 p21 f13. If n is large enough (n 5 for the weather example and n 8 for the inventory example), all the rows of the matrix have identical entries, so the probability that the system is in each state i no longer Historical Data We now have at least mentioned most of the probability distributions in the Distributions in the Distributions menu and have described the characteristics of many of them. Since these production rates can h organization devoted to dealing with environmental issues, so Save-It's profits are used to help support Green Earth's activities. We believe and trust that the numerous instructors who have used previous edition yet. (Sec (A link to this article is provided on our website, www.mhhe.com/hillier.) healthy anatomy must be as small as possible, the critical tissues must not exceed 2.7 kilorads, the average over the entire tumor must equal 6 kil 6 6 kilorads. A corner-point feasible (CPF) solution is a solution that lies at a corner of the feasible region. (Section 7.4) Range of uncertainty The range of possible values for a parameter. 29.1, 29.2, and 29.3 are rec Onfirming Pages 29.3 MARKOV CHAINS 5 P{Xt1 0Xt 0} 0.8, P{Xt1 0Xt 1} 0.6. Furthermore, because these probabilities do not change if information about the weather before today (day t) is also taken into account, P{Xt1 0X0 k0 This proportion is the weight of the material expressed as a percentage of the total weight for the product grade.) For each of the two higher grades, a fixed percentage is specified for one of the materials. Implement. Th past. that would be available for the ongoing investments the following 21-3. The spreadsheet model is available on this website. (Section 18.6) Continuous monitoring of the current inventory level. Kaplan, E. Many problem erectives were too general and if explicit consideration were given to all side effects on the rest of the organization. 28.11 for the Everglade Golden Years cash flow management problem. Keep in mind that state 0 means th the weather will be in tomorrow, given the state of the weather today. The first two parameters, min 0 and max 50, are used to specify the smallest and largest possible value for sales (in thousands). 16.5), and tools to b 5 (The Theory of the Simplex Method), Chap. Therefore, the complete linear programming model is Maximize Z 5.51xA1 xA2 xA3 xA4 2 4.51xB1 xB2 xB3 xB4 2 3.51xC1 xC2 xC3 xC4 2, subject to the following constraints: 1. It is a (Section 18.8) Periodic review The inventory level is checked only at discrete intervals and replenishment decisions are made only at those times. (Selected Reference 6 recounts the development of the field of operations r rapid growth of OR during this period can be identified. Think-Big's management wants to obtain a risk profile of what the total net present value (NPV) might be with this proposal. As conditions change over time, this pro rypically, some of these other objectives might be to maintain stable profits, increase (or maintain) one's share of the market, provide for product diversification, maintain family control of the business, and increase co 29.2 MARKOV CHAINS Assumptions regarding the joint distribution of X0, X1, . For the case of ij where j i, ii is the expected number of transitions until the process returns to the initial state i, and so is called the ex example also involves a company that is developing a new product. This process continues until the improvements in the succeeding solutions become too small to warrant continuation. Use these results to identify the expect (Section 17.10) Service mechanism The service facility or facility or facilities where service is provided to customers in a queueing system., M and for all r 0, s r, and t 0. The arrows show the possible transitions from week. 28.11. The expected average cost incurred over the first n periods is given by 1 n E C(Xt) . In fact, a considerable number of computer programs often need to be used and integrated. 2.1 summarizes an award-winning O be tractable. Therefore, when a full-fledged OR study of a new problem is undertaken, it is usually necessary to use a team approach. (Section 10.3) Directed arc An arc where flow through the arc is allowed in only one dir optimization module called Solver. 29.2. For fixed i and j, the f (n) ij are nonnegative numbers such that ij 1. By summing the radiation absorbed in the squares containing each type of tissue, the average dose that is abs Operations Research. (c) What designation is given to graduating employees? However, because the ultimate responsibility for making the decisions rests with Everglade's CEO, Sheldon Lee, Julie was careful to consult with S name, first select the range of cells, then click in the name box on the left of the formula bar above the spreadsheet and type a name. If it is not, then the model might perform quite differently in the future than it wou produced to obtain one acceptable unit. Some typical resources are money and particular kinds of machines, hil23453 ch03 025-092.αxd 1/30/70 7:57 AM 3.2 Final PDF to printer Page 33 THE LINEAR PROGRAMMING MODEL 33 ■ TABL of plants 3 plants 8 plants 8 production of products 2 products 2 products Production rate of products Production rate of product j, xj Activities n activity j, xj Activity is a Profit Z Overall measure of performance Z eq Product-Mix Problem Profit Per Batch (\$000) Plant 1 Plant 2 Plant 3 Doors 3 Windows 5 Hours Used Per Batch Produced 1 0 0 2 3 2 Hours Available 4 12 18 Borders and cell shading can be added by using the borders menu button Therefore, only one component is operated at a time. but both components are kept operational (capable of being operated) as often as possible by repairing them as needed. 28.2. Recall that simulation was used to estimate broader context. During the past year, 40 percent of the employees did not file any health insurance claims, 30 percent filed only a small claim, and 20 percent filed a large claim. Second, the editions have been attractiv language. Any of 46 probability distributions can be selected as the one to be entered into any uncertain variable cell. One was to enable the company's customer service representatives to talk to their more than 8,000 cus and maximum product age upon delivery. The past few years have been difficult ones for Everglade. , M, i0 subject to the conditions fkk 1, fik 0, if state i is recurrent and i k. In practice, the algorithms normally are ex solution for the decision variable(s). Although Excel provides many features (such as range names, shading, borders, etc.) that allow you to create "good" spreadsheet models that are easy to understand, easy to modify, it to modify. What numbers will top management need? Thus, the concise definition of a linear programming problem is that each component of its model fits either the standard form or one of the other legitimate forms listed a (Section 14.1) Sub-tour reversal algorithm An algorithm for the traveling salesman problem that is based on performing a series of sub-tour reversals that improve the current trial solution each time. (Section 12.8) Glossa and-bound algorithm. increased today and decreased yesterday. Summarize the author's viewpoint about the roles of observation and experimentation in the model validation process. In fact, this usually is not the case. ■ L only at times 2, 4, . Because it has a unique solution, at least one equation must be redundant and can, therefore, be deleted. 1.2 THE NATURE OF OPERATIONS RESEARCH As its name implies, operations research involves "resea how to conduct and coordinate the operations (i.e., the activities) within an organization. Luo: "The Analytics Movement: Implications for Operations Research," Interfaces, 40(4): 313-324, July-August 2010. Plan: Visualize process of formulating the spreadsheet model. hil23453 ch02 010-024.qxd 1/15/70 7:34 AM Final PDF to printer Page 15 An Application Vignette Prior to its merger with United Airlines that was completed in 2012, Continental year loans. By calculating pi(2) j for all i and j in the second stock example in Sec. The OR group now wants to investigate the option of accepting 190 reservations by using simulation to generate frequency charts for the Confirming Pages 24 CHAPTER 28 EXAMPLES OF PERFORMING SIMULATIONS ON SPREADSHEETS 1. The third option is to use some combination of a 10-year loans. It is difficult to describe how model validation is done, because the pro being used. (Section 16.4) Glossaries - 38 Decreasing marginal utility for money The situation where the slope of the utility function decreases as the amount of money increases. Note the diversity of organizations and app integer). (A link to all these articles is provided on our website, www.mhhe.com/hillier.) Write a two-page summary of the application and the benefits (including nonfinancial benefits) it provided. This is a convenient as (see the transition matrix in Sec. Sheldon also identified the objective as maximizing the cash balance at the end of the 10 years after paying off all the loans. Last, but definitely not least, my dear wife, Ann Hillier ( hand how many workers would be working at each time of the day and what the total cost would be for the entire day. 28.4. Ivy University is planning to construct a new building for its engineering school. By using estimate years, linear programming has been applied to obtain the following proposal for how big a share Think-Big should take in each of these projects: Proposal Do not take any share of the high-rise building project. In effect, complicated kinds of constraints on integer variables and then efficiently finding feasible solutions that satisfy all these constraints..) is a Markov chain (assume that X0 0) with the (one-step) transition matrix State 0 network that has a product form solution. This is where the distributions in the Custom submenu of the Distributions menu enter the picture. hil23453 ch29 001-036.qxd 1/22/1970 10:53 PM Page 26 CHAPTER 29 MARKOV CHAINS Thu up as bad debts, whereas about 25 percent of the customers whose accounts are 31 to 60 days in arrears end up as bad debts. 2.6-1. Revenue management refers to the various ways of increasing the flow of revenues through su The cost incurred when the demand for a product in inventory exceeds the amount available there. ■ PROBLEMS ASPE should be used for all of the following problems. hil61217 ch21.qxd 4/29/04 03:41 PM Page 21-21 21.5 CONCLUS LT Loan value in cell D11 of the spreadsheet in Fig. Also see Selected References A3 and A9 for other examples where a large number of mathematical models were effectively integrated in an award-winning OR study.) ■ 2.3 D the next phase in an OR study is to develop a procedure (usually a computer-based procedure) for deriving solutions to the problem from this model. Board, J., C. The procedure is the same one followed for testing the ideas you have a set of historical data and you want the uncertain variable to sample directly from the historical data. The company has run the continually updated version of this spreadsheet model each month since 1994 to prov support of numerous managers, manufacturing staff, and engineering staff by training them in the principles and logic of the new manufacturing procedures. (Sections 13.4 and 13.5) Nonconvex programming problems that do not have been added to support the new topics and application vignettes. For each unit of unsatisfied demand (lost sales), there is a penalty of \$50. Deciding how to use the grape crop is a complex task given changing demand a Simon was describing the tendency of managers to seek a solution that is "good enough" for the problem at hand. As 2 MPL: CPLEX: page/ban ilog programming; GUROBI: hil23453 ch01 001-009.qxd 1/15/70 7:40 AM Page 9 PROBLEMS are placed to the left of each problem number or part where any of this material (including demonstration examples and interactive procedures) can be helpful. An especially important learning aid on the book's website is a City is the world's oldest private cancer center. These limiting probabilities are commonly referred to as the steady-state probabilities) of the Markov chain. (Section 15.1) Two-person, constant-sum game A game with two p regardless of which combination of strategies is selected. These applications to revenue management then spread to other segments of the travel industry (train travel, cruise lines, rental cars, hotels, etc.) around the wo Analytic Solver Platform provides an all-in-one package for formulating and solving many OR models in spreadsheets. (Section 16.4) Decisions and random events to be considered. 29.2) are recurrent, since pi(2) i is positiv particularly exciting because of its tremendous versatility. Furthermore, the book is organized in such a way that it is relatively easy to pick and choose the desired material without loss of continuity. Copyright © 2015 causing a withdrawal are recorded electronically, so that the current inventory level always is in the computer. In brief, based on careful anatomical analysis, the energy distribution within the two-dimensional cross sect strength at the entry point. 21.5 once to replace the values in the output cells by the formulas entered into these cells. (See Sec. It eventually built an entire analytics department five times as large as that of its 200 to state j. That is why this distribution frequently is used to represent stock prices or real estate prices or real estate prices. Since the measure of effectiveness Z is the total net return, the resulting linear program 036.qxd 1/22/1970 10:53 PM Page 9 Confirming Pages 29.3 CHAPMAN-KOLMOGOROV EQUATIONS ■ FIGURE 29.3 The state transition diagram for the second stock example. When prompted, enter the installation password and the license reference to STRate (C4) in the formula for cell G12 is called an absolute reference. Unconditional State Probabilities Recall that one- or n-step transition probabilities; for example, P{Xn jX0 i} p(n) ij ., M, and any m Year 2 19 20 Year 3 Year 4 Year 5 Revenue per Share 21 22 23 24 Year 6 Selling Price per Share Year 6 Selling Price per Share Year 7 25 26 -90 -42.329 Normal -50 5 (mean, st. 21.6, the spreadsheet given following. Sections Wyndor Glass Co. problem. The state transition diagram in Fig. This identifies the other types of distributions (including their parameter values) that are next in line for fitting the data well. (Section 7.2) Allowable ra optimal solution remains optimal, assuming no change in the other coefficients. The height of the probability density function at the various points shows the relative likelihood of the corresponding values along the horiz

for 60 percent of the trials, the mean number is only 2.015. (Try it and see if you first obtain the following inappropriate choice of decision variables.) Because one set of decisions is the amount of each produce, it wou node i to node j is a sequence of connecting arcs whose direction (if any) is toward node j. Similarly, the contribution of each activity to the left-hand side of each functional constraint is proportional to the activity DEDICATION To the memory of our parents and To the memory of my beloved mentor, Gerald J. Make any necessary (c) Make a rough sketch of a spreadsheet and re-solve. Then give some thought to how the same mathematical model names of the activities and so forth. In other words, the difference of these two shipping amounts (the required amount for the net flow constraint) should be zero. There are other important results concerning steady-state b2 . This proposal is estimated to return a net present value (NPV) of \$18.11 million to ThinkBig. 29.2, the Markov chain also is irreducible. 29.4 that the process always takes two steps to return to state 1 until the pro one of four possible states: State Condition 0 1 2 3 Good as new Operable—minimum deterioration Operable—minimum deterioration Depenble—major deterioration Inoperable and replaced by a good-as-new machine The process can b (a) Find the steady-state probabilities. 28.7. ■ 28.6 CHOOSING THE RIGHT DISTRIBUTION As mentioned in Sec., M, i0 M j 1. 29.4. This diagram demonstrates that once the process enters either state 0 or state 3, it will stay learning and executing the logic of the algorithm. (Section 6.1) Sensible-odd-bizarre method A mnemonic device to remember what the forms of the dual constraints should be. Fortunately, simulation is ideally suited to perf application was credited with increasing annual revenues for American Airlines by over \$500 million. The ordering of these variables is shown in Table 3.15. Lewis, M.: Moneyball: The Art of Winning an Unfair Game, W. 3.13, Integer values. hil61217 ch21.qxd 4/29/04 03:41 PM Page 21-11 21.2 OVERVIEW OF THE PROCESS OF MODELING WITH SPREADSHEETS 21-11 References to cells or ranges within a formula (like E11) are usually based upon their position t is the smallest integer with this property. dev.) -15.124 -54.653 Normal Normal -20 -60 5 10 (mean, st. Recall that the management of the company is concerned with determining what bid it should submit for a project that products are by far the largest portion of the company's business. Even then, a number of alternative solutions (perhaps solutions that are optimal for one of several plausible versions of the model and its input data) may same concept of starting small can be applied. For example, since Table 3.17 indicates that 3,000 pounds of material 1 is available per week, one constraint in the model would be zA1yA zB1yB zC1yC 3,000. Thus, p(n) 00 1 i the data are already on the spreadsheet. For example, suppose that a major advertising campaign would be required to market either new product produced by itself, but that the same single campaign can effectively promote b arbitrary amounts of history, but at the cost of significantly increasing the number of states. 28.16 to represent the number of customers requesting a reservation. (Section 18.8) Capacity-controlled discount fares Lower-t that service. Today, when students think nothing of accessing material electronically, instructors should feel free to include some of this supplementary material in their courses. It also allows rare extreme values on the requiring that there be some very high probability that the original constraint will be satisfied. ■ 3.2 THE LINEAR PROGRAMMING MODEL The Wyndor Glass Co. problem is intended to illustrate a typical linear programming pro a specific amount of money by comparing two hypothetical alternatives where one involves a gamble. As with previous editions, the mathematics has been kept at a relatively elementary level. This process of model enrichment orthis path are the critical bottleneck activities where any delays in their completion must be avoided to prevent delaying project complementarity constraint in the complementarity problem (and elsewhere) that requires at of associated variables to have a value of 0. As shown in the bottom half of Fig. 7 (Linear Programming under Uncertainty), Sec. Since the interest payments are not due until the following year, the formulas in columns F a (Section 18.3) Lead time The amount of time between the placement of an order and its receipt. The number next to each arrow gives the probability of that particular transition occurring next when the camera store is in th is increased. The mean is \$18.120 million, which is very attractive. To make a relative reference, simply enter the cell address (e.g., E11). Because its effect is to reduce ground-level pollution by spreading emissions ov in the air longer. Similarly, the sixth constraint, x3 x4 73, also is a redundant constraint because the seventh constraint is x3 x4 82. 1. 17 mentioned that continuous-time Markov chains (described in Sec. During the prog editions of this book, maintaining a standard that would fully honor Jerry. 3. Here is one possibility. This problem is an example where the divisibility assumption of linear programming actually is not satisfied. Dumas, B thousands of crews and daily flights, the model needed to be huge to consider all possible pairings of crews with flights. 21.5 can be used, along with Solver, to find the optimal adjusted financial plan for the 10 years. and-death process that expresses the principle that the mean entering rate for that state must equal its mean leaving rate. Tis innovative study tool also has features that allow instructors to see exactly what students ha a product that does not depend on the demand for any of the company's other products. For example, it might be possible to sell product 1 at the rate of 1 per week (x1 1) with no advertising, whereas attaining sales to sus campaign, and x1 4 might require also lowering the price. 20.7. A 1 2 3 4 5 6 7 8 9 10 11 12 13 14 15 16 17 18 19 20 21 60 61 62 63 64 65 B C 39 D E F Day 1 2 3 4 5 6 7 8 9 10 11 12 13 14 15 16 Historical Demand Data 62 45 Purchase Cost Unit Salvage Value Order Quantity Demand Data \$2.50 \$1.50 \$0.50 Decision Variable 60 Simulation 44 Sales Revenue Purchasing Cost Salvage Value \$110.00 \$90.00 \$8.00 Profit \$28.00 Mean Profit \$46.45 distributio Increase in Z that would result from each unit increase in level of activity j. Two is the maximum number of decision variables that can be varied simultaneously in a parameter analysis report. Queueing Simulator (for the management. To do this, it is necessary first to identify the member (or members) of management who actually will be making the decisions concerning the system under study and then to probe into this individual's thinking starting point of state i, the process goes to state k after m steps and then to state j in n m steps. To better guide his decision on what the order quantity should be, Freddie has been keeping a record of the demand (the number of useful alternative models are available, as presented in later chapters of the book. (Section 13.9) Gradient search procedure A type of search procedure that uses the gradient of the objective function to solve m hil23453 fm i-xxx.qxd 1/30/70 7:58 AM Page xxvii PREFACE Final PDF to printer xxvii • OR Tutor for illustrating various algorithms in action. Rather, the preceding description may be viewed as a model that roughly represen following order policy: If Xt 0, order 3 cameras. (Section 18.2) Perishable product A product A product A product that can be carried in inventory for only a very limited period before it can no longer be sold. Subsequent one was being careful not to add too much new material. The book remains preeminent even after 37 years. Because there are three measures of interest here, the spreadsheet model needs three results cells. (Section 16.2) Pr Each time a chapter presents an example that can be solved using Excel, the complete spreadsheet formulation and solution is given in that chapter's Excel files. (0, 0) (4, 3) (4, 0) x1 Sections 4.1 and 5.1 will delve into depends on the reason you were fired, and the rules vary by state. Also use this dialog box to select which ranking method should be used to evaluate how well a distribution fits the data. After analyzing the possible kind o. problem. Suppose now that the given probabilities, 0.5 and 0.9, are replaced by arbitrary values, and, respectively. (Section 29.8 describes a certain continuous time stochastic process.) A Weather Example The weather materials data for the Save-It Co. Material Pounds per Week Available Treatment Cost per Pound (\$) 1 2 3 4 3,000 2,000 4,000 1,000 3.00 6.00 4.00 5.00 Additional Restrictions 1. . } provides a mathematical representation o solution is to the value of each parameter of the model. Calculate the total costs by hand, M., L. Your IOR Tutorial includes a procedure for calculating P(n) Pn for any positive integer n 99. The constraints here are that hours available. (b) Use the approach described in Sec. It cannot be the equation M j 1, j0 because j 0 for all j will satisfy the other M 1 equations. As indicated in Fig. This system will include the model, solution proc constraint that automatically is satisfied by solutions that satisfy all the other constraints. (Section 9.2) Recipient cells Cells in a transportation simplex tableau that receive additional allocations during an iteratio or m n, but m 1, 2, . With both, you enter a set of discrete values and these values are assumed to be the only possible outcomes. A student version of its solvers, is available free by downloading it from the Web. Indeed, ninth edition. For further information regarding Frontline Systems, Analytic Solver Platform, and ASPE, go to www.solver.com. 15. These two quantities can be calculated by hand as follows. Show the entire model on the spre individuals working as operations research analysts in the United States with an average salary of about \$79,000. (Columns E and F are being reserved for later entries described below.) We will refer to the cells showing t region and selecting the line that corresponds to the largest value of Z. This process of experimenting with changes in the model also can be very helpful in providing understanding of the behavior of the model and increas nonnegative integer value that also is permitted by the functional constraints. Site preparation D. However, if the model is well formulated and tested, the resulting solution should tend to be a good approximation to an i state 2 since, for n 1, the transition matrix given at the end of Sec. (Section 10.5) Basic arc An arc that corresponds to a basic variable in a basic solution at the current iteration of the network simplex method. hil234 In Sec. Data mining methods search large databases for interesting patterns that may lead to useful decisions. What other numbers should Julie include in her report to Sheldon? (b) Explain why the states used for this Mark though what happens in the future (tomorrow) depends upon what happened in the past (yesterday) as well as the present (today). (a) Which distribution provides the closest fit to the data? if if The (long-run) expected fra two additional examples of cost-benefit-trade-off problems later in this section.) Regional Planning The SOUTHERN CONFEDERATION OF KIBBUTZIM is a group of three kibbutzim (communal farming communities) in Israel. This syst probability of absorption into state 0. (Section 20.6) State of the system The key information that defines the current status of the system. 28.1 and the overbooking example in Sec. Because of the combinatorial nature of problem. In addition to the starting balance left over from 2014 (\$1 million), negative cash flow from business operations for 2015 (\$2 million), and a new short-term loan for 2015 (\$5 million), the company will need to ma 1/22/1970 10:51 PM Page 45 Confirming Pages 28.88 PROBLEMS 45 When using ASPE, each input cell that has a random value is referred to as an uncertain variable cell. However, if its experience with a particular flight is much different from this, then an exception is made applied through either external beam radiation therapy (as illustrated by the first example in this section) or brachytherapy, which involves placing approximately 100 radioactive "seeds" within the tumor region. Rather th see the first of these application vignettes in this section.) The last column indicates that these applications in the many millions of dollars. In general, credit is not extended and customers are expected to pay their b Therefore, the (one-step) transition matrix is State 0 1 State 0 0 p00 p01 0 0.8 P 1 p10 p11 1 0.6 1 0.2 0.4 where these transition probabilities are for the transition from the row state to the column state. (Section 9.3) 1).1 and 9.3, while prior exposure to Secs. This profit function,3 which is given by the solid curve in Fig. 28.1. The spreadsheet model is available on this website. In particular, if the stock has increased for the past one of decreased yesterday, then it will increase tomorrow with probability 0.6. If the stock decreased today but increased yesterday, then it will increase tomorrow with probability 0.5. Finally, if the stock decreased fo down today, the system is no longer a Markov chain. However, assessing the risk is relatively difficult. (b) Describe the author's viewpoint about how basic precepts of using models to do research in the natural sciences c solution is found that is optimal under the assumed parameter values. Figure 28.31 shows the resulting parameter analysis report. Click the cell where you want the uncertain variable cell to be. What this same problem. 20) PM Page 30 CHAPTER 28 EXAMPLES OF PERFORMING SIMULATIONS ON SPREADSHEETS symmetric distribution. Tenth Edition hil23453 fm i-xxx.qxd 1/30/70 7:58 AM Page i Final PDF to printer INSTALLING ANALYTIC SOLVER PLATFORM FOR EDUCA download and install Analytic Solver Platform for Education with a semester-long (140 day) license, and will enable Frontline Systems to assist students with installation, and provide technical support to you during the co days from now, for n 2, 5, 10, 20. A common definition of sensitive parameter (used throughout this book) is the following. In contrast to the Wyndor problem, this one is not a resource-allocation problem. The transition D17:D23 containing the simulated cash flows for these years need to be uncertain variable cells. 29.5, the (long-run) expected average cost per week (based on just ordering costs and unsatisfied demand costs) is calculated by the intelligent and adaptive LearnSmart engine, SmartBook™ is the frst and only continuously adaptive reading experience available today. Operations research analysts also often deal with all three of these categories, Cost Punctions In the preceding subsection, the cost function was based solely on the state that the process is in at time t. CrewSolver enables a crew coordinator to input data about the schedule disruption and then to us Section 3.6 illustrates how a massive model can arise and how it can still be formulated successfully with the help of a special modeling language such as MPL (its formulation of this model is presented in Supplement 2 to problem discussed in Sec. With the custom general distribution, you also enter several values in between the minimum and maximum, but instead of cumulative probabilities, you enter relative weights that represent how likel much morning shift, two for the afternoon shift, and four for the better job of following the quideline. (Section 17.9) Queueing system A place where customers receive some kind of service from a server, perhaps after wait oletermined to follow socially responsible policies, and they have been discussing with Steeltown city officials and citizens' groups what to do about the air pollution problem. Other Distributions menu includes many other the beginning of the activity called operations research has generally been attributed to the military services early in World War II. 28.27, ASPE would have found the integer uniform distribution to be the best fit. Mason makes it easy to identify at least an approximation of an optimal solution for problems with only one or two decision variables. The third equation simply expresses the fact that the probabilities of these mutually exclusi now up to take the flight, so it seems appropriate to accept more reservations than can be flown. In 1996, INFORMS also awarded him the prestigious Kimball Medal for his exceptional contributions to the field of operations breaks down is 1 day, so the rate at which it breaks down (when operational) is 1 per day, which implies that q12 1..) represents the state of the system at the end of week t, its only possible values are 0, 1, 2, or 3., t demand for the product in periods 1, 2, . Overall planning for this group is done in its 4 This model is much smaller than normally would be needed for actual applications. The advent of powerful spreadsheet software now h moving one point clockwise (0 follows 4) and 0.5 of moving one point counterclockwise. Focus instead on using spreadsheet modeling to address Web Mercantile's problem by doing the following. This example illustrates how a 17.4 (lack of memory and the minimum of exponentials is exponential), since these properties imply that the Tij random variables introduced earlier do indeed have exponential distributions. 8, 15, and 19. (Profit per batch produced would be roughly constant regardless of the total number of batches produced. 3.2. (The demo called Graphical Method in your OR Tutor provides a more detailed example of constructing a feasible region.) The final of ADDITIONAL EXAMPLES 50 units produbled the Complete linear programming model is hil23453 ch03 025-092.gxd 1/30/70 7:57 AM 3.4 Final PDF to printer Page 61 ADDITIONAL EXAMPLES 50 units produced 61 \$900/unit F1 W1 30 unit assistance of various other key individuals in the organization, including information technology (IT) specialists, to track down all the vital data. As a result of these three properties of communication, the states may b 1, 2, p, n2. Sensitivity analysis plays an important role in the analysis of the Wyndor Glass Co. problem, as you will see in Sec. A gambler bets \$1 on each play of a game. (Section 15.1) Pure strategy One of the original the number of cameras on hand at the end of week t, where we start with X0 3. The late Gerald J. 21.3 shows the "range names" given to certain cells. The company's average cost for doing this is \$150. After 35 years on the now is Professor Emeritus of Operations Research at Stanford. While you may be breathing an initial sigh of relief once your initial claim is processed, be sure to maintain your eligibility status by continuing your job se or biweekly or biweekly (varies by state) payment requests online to be paid — no exceptions. Additivity Although the proportionality assumption rules out exponents other than 1, it does not prohibit cross-product terms (t at the end of a week, the probability is 0.097 that there will be three cameras in stock 2 weeks later, that is, (2) p23 0.097. {Xn} is a Markov chain. (Rounding up is feasible for this example because all the functional c programming model, but the error introduced by rounding up such hil23453 ch03 025-092.gxd 60 1/30/70 7:57 AM CHAPTER 3 Page 60 Final PDF to printer INTRODUCTION TO LINEAR PROGRAMMING large numbers would be negligible for m The cost in this case is a monetary cost and the benefits are the various types of pollution abatement. Therefore, the British and then the U.S. military management called upon a large number of scientists to apply a scien measure of the outcome from a decision alternative and a state of nature. However, it is difficult to tell from these numbers which distributions menu best fits these data. Due to attenuation, each beam delivers more radia (Section 10.7) Supply node A node where the amount of flow generated (outflow minus inflow) is a fixed positive amount. Thus, it attempts to resolve the comflicts of interest among the components of the organization in a w Primal-dual table A table that highlights the correspondence between the primal and dual problems. In the inventory example, the probability distribution of the first passage time in going from state 3 to state 0 is obtain  $0.368(0.264)$   $0.368(0.264)$   $0.368(0.264)$   $0.368(0.264)$   $0.368(0.264)$   $0.368(0.264)$   $0.368(0.264)$   $0.368(0.264)$   $0.368(0.264)$   $0.368(0.264)$   $0.368(0.264)$   $0.368(0.264)$   $0.368(0.264)$   $0.368(0.264)$   $0.368(0.26$ ). It is estimated that there were nearly 240,000 new cases and nearly 30,000 deaths in just the United States alone in 2013. (Section 11.2) Policy regarding what decision should be made at a particular stage of a dynamic possible states that the system can be in at that stage. Having previously worked in software engineering, then trained in mathematics (stats & OR), and since worked in OR for ~3 years, I have a strong opinion on this. The 1/22/1970 10:51 PM Page 44 Confirming Pages 44 CHAPTER 28 EXAMPLES OF PERFORMING SIMULATIONS ON SPREADSHEETS ■ FIGURE 28.32 The parameter analysis report and trend chart for the Transcontinental Airlines overbooking probl overbooking problem that considers all integer values for the number of reservations to accept between 180 and 190. For example, if kibbutz 1 plants 200 of its available 400 acres, then kibbutz 2 must plant 300 of its 500 obtained by varying the values of the parameters and/or the decision variables and checking to see whether the output from the model behaves in a plausible manner. To illustrate the use of absorption probabilities in a ran sensitivity analysis normally is a must to compensate for the violation of this assumption. represent the demand for this camera (the number of units that would be sold if the inventory is not depleted) during the first we represents the customer service agents. Given this information, it now would be natural to seek the probability distribution of the state of the system at time t s t. Also, to protect against uncertainty, company policy di years, so the "answer" should include 10 numbers indicating how much to borrow at the short-term rate in each given year. The Netherlands government agency responsible for water control and public works, the Rijkswaterstaa might appear that Case 2 in Table 3.4 is quite similar to Case 1. The results are shown in Fig. This enables you to test the small version first to get all the logic straightened out correctly before expanding to a full-sc paragraphs to describing the application and also references an article that provides full details. All these formulas are summarized below the spreadsheet in Fig. 2) Fill out the registration form on the page visited is s nd textbook code (enter HLIOR10). To illustrate this point, consider the two-state transition matrix State 0 P 1 0 0 1 1 1 . For n 1, this first passage time is n if the first transition is from state it to some state k (k 19.5-436, September-October 2012. Madrid, C. You then will use these algorithms to solve a variety of problems on a computer. T57.6.H53 2013 035901 The Internet addresses listed in the text were accurate at the time of pu Interprobabilities from state i to state j. uniform distribution into the uncertain variable cell Demand (C12) was reasonable. This was accomplished through a variety of means. For example, what information should Julie pr Therefore, I took early retirement from my faculty responsibilities at Stanford in order to work full time on textbook writing for the foreseeable future. hil23453 ch28 001-047.qxd 1/22/1970 10:51 PM Page 47 Confirming Pag on analyzing absorbing states in Sec. This problem will demonstrate this fact and investigate the impact of the number of trials per simulation on this randomness. Kleindorfer, H. hil23453\_ch01\_001-009.qxd 1/31/70 11:14 AM or company. To obtain a close estimate of the average cost of insurance coverage for the corporation's employees, use ASPE with a spreadsheet to perform 1,000 trials of a simulation of an employee's health insurance exper (Section 20.3) Continuous simulation The type of simulation where changes in the state of the system occur continuously over time. This continuous distribution can then be made to give only integer values by rounding each In state i per visit to state i; that is, qi 1/E[Ti].) Similarly, qij is the transition rate i to state i is that the process transition rate it of time spected number of times pent in state i. A variety of examples in thi the many possibilities for important applications of simulation. Fulfilling these objectives might achieve long-run profit maximization, but the relationship may be sufficiently obscure that it may not be convenient to inc and workstations are being widely used to solve OR models. To make this definition more concrete and clarify why we need to worry about this assumption, let us look at some examples. The OR team immediately recognized that corresponding mathematical model. While discussing the three types of loan options, Julia asks two questions. (Section 15.4) Infinite game A game where the players have an infinite number of pure strategies available to th course. This new model does not fit this same standard form, but it does incorporate three other legitimate forms described in Sec. Reclaiming Solid Wastes The SAVE-IT COMPANY operates a reclamation center that collects fo performing simulations on a spreadsheet, the integer uniform distribution was used to represent the demand for a newspaper (in Fig. This yields Z 30,610, that is, a total daily personnel cost of \$30,610. Brenner, and S. Re state. The long-term loan is paid back 10 years later (2024 ). LT Rate ST Rate ST Rate ST Rate Start Balance Minimum Cash Cash Flow LT Loan ST Loan LT Interest LT Payback ST Payback Minimum Balance 2014 2015 : > : 2023 202 SPREADSHEETS interest payments, and loan paybacks are all part of the calculation for the ending balance, the columns are arranged this way, with the ending balance directly to the right of all these other elements. (b) Qu this study. (The proportionality assumption still is satisfied since after the value of one variable is fixed, the increment in Z from the other variable.) This case would arise if the two products were complementary in so are integer numbers over a relatively broad range, a continuous distribution may be used as an approximation by rounding any fractional value to the nearest integer. Therefore, care must be taken to ensure that the model r that number of agents working during that time period and the right-hand side represents the minimum acceptable level of that benefit. What are the constraints on these decisions? Fu (eds.): Encyclopedia of Operations Rese the data in the spreadsheet. The marketing division has concluded that the company could sell as much of either product as could be produced by these plants. (Section 18.8) Safety stock The expected inventory level just be expected payoff that could be obtained from performing experimentation (excluding the cost of the experimentation). As a matter of fact, the mathematical analysis often represents only a relatively small part of the total optimality" is an important theme in OR. The enthusiastic response to our first nine editions has been most gratifying. (Section 17.5) Erlang distribution A common service-time distribution whose shape parameter k specifie to printer OVERVIEW OF THE OPERATIONS RESEARCH MODELING APPROACH 9. Case 16.4 University Toys and the Engineering Professor Action Figures Case 18.2 TNT: Tackling Newsboy's Teachings Case 18.3 Jettisoning Surplus Stock Cas TO CHAPTER 3 The LINGO Modeling Language SUPPLEMENT 2 TO CHAPTER 3 More about LINGO SUPPLEMENT TO CHAPTER 8 Linear Goal Programming and Its Solution Procedures Problems Case 8S.2 Airport Security SUPPLEMENT TO CHAPTER 9 A SUPPLEMENT TO CHAPTER 16 Using TreePlan Software for Decision Trees Final PDF to printer hil23453 fm i-xxx.qxd 1/30/70 7:58 AM Page xix Final PDF to printer SUPPLEMENT 1 TO CHAPTER 18 Derivation of the Optimal Policy for t Products Problems SUPPLEMENT 2 TO CHAPTER 18 Stochastic Periodic-Review Models Problems SUPPLEMENT 1 TO CHAPTER 19 A Policy Improvement Algorithm for Finding Optimal Policies Problems SUPPLEMENT 2 TO CHAPTER 19 A Discounte Problems SUPPLEMENT 2 TO CHAPTER 20 Regenerative Method of Statistical Analysis Problems CHAPTER 21 The Art of Modeling with Spreadsheets 21.1 A Case Study: The Everglade Golden Years Company Cash Flow Problem 21.2 Overvie Models 21.4 Debugging a Spreadsheet Model 21.5 Conclusions Selected References Learning Aids for This Chapter on Our Website Problems Case 21.1 Prudent Provisions for Pensions CHAPTER 22 Project Management with PERT/CPM 22 Project 22.3 Scheduling a Project with PERT/CPM 22.4 Dealing with Uncertain Activity Durations 22.5 Considering Time-Cost Trade-Offs 22.6 Scheduling and Controlling Project Costs 22.7 An Evaluation of PERT/CPM 22.8 Conclus (Section 20.6) Uncertain variable cell An input cell that has a random value so that a probability distribution must be entered into the cell instead of permanently entering a single number. Sections 7.4-7.6 describe other scheduled flights. 2.6-3. Each table sold generates \$50, \$100, and \$220 a significant investment over the next few years, and then would profit, respectively. Assume that any cash left at the end of a year profit from sale Department of New Haven, Connecticut. He also received visiting appointments at Cornell University, Carnegie-Mellon University, the Technical University of Denmark, the University of Canterbury (New Zealand), and the Unive decision variables so as to maximize the objective function, subject to the specified constraints. The board of directors of Green Earth has instructed the management of Save-It to divide this money among the materials in compensation (including benefits) for each agent is shown in the bottom row. After examining data over the past several years on the month by month progression of individual customers from state to state, the store has dev 0: Fully Paid 1: 1 to 30 Days in Arrears 2: 31 to 60 Days in Arrears 3: Bad Debt 1 0.7 0 0.2 0 0.1 0 0 0.5 0.1 0 0 0.5 0.1 0.2 0 0.2 0 0 1 Although each customer ends up in state 0 or 3, the store is interested in determin given that the account belongs to the 31 to 60 days in arrears state. An unfortunate trend with early editions of this book was that each new edition was significantly larger than the previous one. 2.1-3. The list goes on and LINGO), Supplements 1 and 2 to this chapter on the book's website (LINGO), Sec. They have a fixed minimum value and a for a fixed minimum value and a fixed minimum value and and and and and and and Divel Sales Data 1" roblem 28.8 asks you to refine this analysis by generating a parameter analysis report that considers all bids between \$5.2 million in multiples of \$0.05 million and \$5.6 million in multiples of \$0.05 million. The interact On the Art of Modeling," Management Science, 13: B707-717, 1967. Section 29.2 further defines the particular type of stochastic process considered in this chapter. 4. n-Step Transition Matrices for the Weather Example intr representing the problem. There are a lot of factors that enter into this calculation, so it is easy to get overwhelmed. A 1 2 3 4 5 6 7 8 9 10 11 12 13 14 15 16 17 18 19 20 21 22 23 24 25 11 B D E F Normal Mean 195 Standa coming in than would be provided by full occupancy and with all the construction costs for the new retirement community, Everglade will have negative cash flow for the next few years. For example, see H. Having gained per allowed by x1 0, x2 0, x1 4. To do so, let C(Xt) 10 Xt j Xt i. Section 21.4 presents some helpful ways to debug a spreadsheet model and to root out such errors. Her research was rewarded when she won an undergraduate resea conclusions regarding successful classroom case studies. 0 If the process starts in state 0 at time 0, it will be in state 0 at times 2, 4, 6, . Thus, the two uncertain variable cells in this model are SimulatedTicketDeman Interest (2004) calculation in cell G12 of the spreadsheet in Fig. The OR team used this model7 to find a minimum-cost plan 1x1 , x2 , x3 , x4 , x5 , x6 2 11, 0.623, 0.343, 1, 0.048, 12, with Z 32.16 (total annual cost of shaped curve for the normal distribution, usually describes the true distribution more accurately than the straight line segments in the triangular distribution. The implementation phase involves several steps. (Section 9. gives the distribution of the number of times a particular event occurs out of a certain number of opportunities. Suppose now that the stock market model is changed so that the stock's going up tomorrow depends upon whethe iewpoint, the assumptions simply are that the model must have a linear objective function subject to linear constraints. (Section 10.2) Feasible spanning tree A spanning tree A spanning tree whose solution from the node co the cost incurred is (10 25z) dollars. , 6. These teams of scientists were the first OR teams. With the custom discrete distribution, each value (or outcome) is assigned its own probability, whereas the custom discrete uni  $\vert 0.080\vert 0.048$  [10 0.080 0.368 0.368 0.368 0.368 0.368 0.368 0.368 0.368 0.368 0.368 0.368 0.368 0.368 0.368 0.368 0.368 0.368 0.368 0.368 Por example, given that there is one camera left in stock at the end of a week cameras in stock 2 weeks later, that is, p(2) 10 0.283. Consequently, a whole range of computers from mainframes to laptops now are being routinely used to solve OR problems, including some of enormous size. I also am exci ones not hold even as a reasonable approximation? Suppose that a cost (or other penalty function) C(Xt) is incurred when the process is in state Xt at time t, for t 0, 1, 2, . The DISTRIBUTION UNLIMITED CO. Section 17.4 de The node for a maximum flow problem at which all flow through the network terminates. (b) As described on pages 53 and 58-59 of this reference, this OR study is remarkable for combining a wide range of mathematical models sometimes called functional constraints (or structural constraints). This goal is pursued in four ways. After witnessing the impact of analytics, many major league baseball teams now have hired analytics professionals. 3.4 also are great differences in the kind of software (if any) that instructors want their students to use. After many years, LINDO (and its companion modeling language LINGO) continues to be a popular OR software package. To comprehensive 200 qiqabyte client database involving 5 million clients, 10 million accounts, 100 million accounts, 100 million trade records, and 250 million ledger records. (a) Construct the (one-step) transition matrix. on tribution center. For all three columns, the individual contributions from the products toward using the capacity of Plant 3 are just as assumed previously, namely, 3x1 for product 1 and 2x2 for product 2, or 3(2) 6 fo (f) List the various tangible and intangible benefits that resulted from the study. Just as in many other developed countries, OR is an important profession in the United States. Ms. Stephens taught public speaking in Stan assistant for a case studies course in operations research. If the model is to be used repeatedly, the next step is to install a well-documented system for applying the model as prescribed by management. , M and j i. 29.1 TABLE 3.11 Optimal solution for the Southern Confederation of Kibbutzim problem Best Allocation (Acres) Kibbutz Crop Sugar beets Cotton Sorghum 5 1 1 1333 100 0 2 3 100 250 0 25 150 0 Actually, any one of these equations book even more suitable for use in a modern course that reflects contemporary practice in the field. Markov chains are a central topic of probability theory and stochastic processes that have been borrowed as a tool of ope Tederick S. Bowker), Tables of the Non-Central t-Distribution (Stanford University Press, 1957, co-authored by G., M ? {Xt} is an irreducible (finite-state) Markov chain. Fortunately, it can give negative values with signi experpen ming model (whether the objective function or the function on the left-hand side of a function and side of a functional constraint) is the sum of the merger under the name of United Airlines, the combined airline destinations. The problem must possess CPF solutions and at least one optimal solution. (c) OMEGA is constantly being updated and extended to reflect changes in the operating environment. The Normal Distribution dialog box in five months. Photo Courtesy: Witthaya Prasongsin/Moment/Getty Images Due to the COVID-19 pandemic, unemployment rates rose sharply in the United States in 10R Tutorial, these procedures are designed specifically to prov while you do your homework. The particle starts at point 0. What kinds of numbers need to be included in the recommendation? Assume that there is one camera in stock at the time (the end of a week) the policy is instituted structure and strategy quidelines for designing a specific heuristic procedure to fit a particular kind of problem. The additivity satisfied column of Table 3.6 shows this case as is, whereas the next two columns display c approach to circumventing the problem of suboptimization is to use long-run profit maximization (considering the time value of money) as the sole objective. This point is the desired optimal solution. (Section 16.2) Prior Therefore, the attitude of the townspeople always has been, What's good for Nori & Leets is good for Nori & Leets is good for the town. Whenever the number of cameras on hand at the end of the week is 0 or 1, an order is p problem. To get started, a discrete uniform distribution between 40 and 70 has been entered into this uncertain variable cell. Mathematical models are also idealized representations, but they are expressed in terms of math Publishers (now Springer), Boston, 2005. 22 begins with the company having just won the contract by submitting this bid. (Section 18.8) Material requirements planning, scheduling, and controlling the production of all the recurrent states because the process will keep returning immediately to one of these states forever once the process enters that state. The new standards require that the company reduce its annual emission of these polluta io If you prefer to work with a system of equations in matrix form, this system (excluding the sum = 1 equation) also can be expressed as P, where =  $(0, 1)$ . Organizing the elements with a consistent structure, like in F the preceding paragraph). Hillier played in developing this chapter. For example, the formula copied to G13 refers to cell E12, the one in G14 refers to cell E13, and so on. It also provides a Certified Analytics Professio students have accomplished, and it features a built-in assessment tool for graded assignments. Identifying the sensitive parameters is important, because this identifies the parameters whose value must be assigned with spe (heads) to occur with a fixed probability (0.5). (Section 7.4) Recourse The opportunity to set the values of some of the decision variables at a later time to adjust to what transpired earlier when other decision variables \$1 at a time until one player is broke. hil23453 ch29 001-036.qxd 1/22/1970 10:52 PM Page 3 Confirming Pages 29.2 MARKOV CHAINS 3 Assume that X0 3, so that week 1 begins with three cameras on hand. Arrange your book to fit is wondering whether it would be more prudent to go ahead with just one of the two projects. The equation of this line is 3x1 5x2 3(2) 5(6) 36 Z, indicating that the optimal value of Z is Z 36. The latter model involved ma described in many of the chapters of this book generally are what are used here. 28.20 definitely are not. , M. However, the (nonnumerical) results still hold for other problems as long as the following conditions are sati and x2 in this linear programming model essentially duplicates the information summarized in Table 3.1.) hil23453 ch03 025-092.gxd 1/30/70 7:57 AM 3.1 Final PDF to printer Page 29 PROTOTYPE EXAMPLE 29 This problem is a cla Element constraint A global constraint that constraint that constraint programming uses to look up a cost or profit associated with an integer variable. Suppose the camera store finds that a storage charge is being allocat 17.8) Number of customers in the queue The number of customers who are waiting for service to begin. Similarly, each term on the right-hand side (i qij ) is the rate at which the process enters state i, since qij is the tr Modeling and Case Studies Approach with Spreadsheets, 5th ed., McGraw-Hill/Irwin, Burr Ridge, IL, 2014 . If you want five heads, the negative binomial distribution (with Prob. In addition to Operations Research and two com Models in Operations Research (1990), his books are Handbook of Industrial Statistics (PrenticeHall, 1955, co-authored by A. Previous editions © 2001, 2005, and 2001. The Bernoulli and Binomial Distribution The Bernoulli d specifies which types of abatement methods will be used and at what fractions of their abatement capacities for (1) the blast furnaces and (2) the open-hearth furnaces. Two statistics are causing particular concern. (Secti 10.5) Source The node for a maximum flow problem at which all flow through the network originates. Therefore, the goal of an OR study should be to conduct the study in an optimal manner, regardless of whether this involves cells. Therefore, your OR Courseware includes a wealth of material to introduce you to four particularly popular software packages described next. When the original problem, each of these chance constraints can be converte expected recurrence time for state 0 (i.e., the expected length of time a machine can be used before it must be replaced). The study continued for over five years, culminating in June 2001, largely because of the extensive Another Stanford PhD graduate, William Sun (CEO of the software company Accelet Corporation), and his team did a brilliant job of starting with much of Mark Hillier's earlier software and implementing it anew in Java 2 as include whether range names refer to the appropriate cells and whether formulas have been entered into output cells correctly. E\* (e) Expand the model to full scale and then solve it., xn are called the decision variables. with interest-only payments made annually and then the entire principal repaid in a single balloon payment after 10 years. As illustrated in Secs. (d) Briefly describe the field implementation test. The Obama campaign mana programmers, and OR analysts. Suppose that a communications network transmits binary digits, 0 or 1, where each digit is transmitted 10 times in succession. The other legitimate forms are the following: 1. A state is said or Phis step efficiently, begin by trial and error. Therefore, the first order of business is to study the relevant system and develop a well-defined statement of the problem to be considered. hil23453 ch28 001-047.gxd 1/2 breakthrough at American Airlines, other airlines quickly stepped up their use of operations research in similar ways. Section 21.3 presents some quidelines for building such models. (Section 18.6) Revenue management Manag product whose entire inventory must be made available to customers at a designated point in time or be lost forever. After thorough analysis of this type, the medical team has carefully estimated the data needed to design next two columns give the fraction of the radiation dose at the entry point for each beam that is absorbed by the respective areas on average. 21.3. The bottom of Fig. Long story short, where you're currently residing migh insights to aid in decision making. The binomial distribution is equivalent to the Bernoulli distribution when the number of trials is equal to 1. Distributions for Random Events Exponential Distribution: • Widely used to event occurs Poisson Distribution: • Describes the number of times an event occurs during a given period of time or space • Occurrences are independent • Any number of events is possible • Mean = average number of events d system of equations is 10 1.58 weeks, 20 2.51 weeks, 30 3.50 weeks, so that the expected time until the cameras are out of stock is 3.50 weeks. He also gave important help on the textual material involving ASPE and contrib Constraints in Decision-making," Operational Research Quarterly, 23: 3-15, 1972. The late Herbert Simon (an eminent management scientist and a Nobel Laureate in economics) pointed out that satisficing is much more prevalen demand is backlogged; i.e., it is filled when the next order is received. 27 (on the book's website), are prominently used here. 1.4. List the various financial and nonfinancial benefits that resulted from this study. For in Aberdeen, Washington, where he was an award winner in statewide high school contests in essay writing, mathematics, debate, and music. Much data usually are needed both to gain an accurate understanding of the problem a stockholders' revolt resulted in the election of a new enlightened board of directors for the company. The Think-Big Financial Risk Analysis Problem The Think-Big Development Co. is a major investor in commercial real esta details of the algorithms needed to solve these models. Highly respected as a senior statesman of the field of operations research, Dr. Lieberman served in numerous leadership roles, including as the elected president of T various values of NPV, including those where NPV is negative. To perform this risk analysis, Think-Big staff now has devoted considerable time to estimating the amount of uncertainty in the cash flows for each project over formulations and solutions for all relevant examples throughout the book. A sketch of a potential spreadsheet layout for the Everglade problem is shown in Fig. 20.6, our focus here is on summarizing the results. Since Fig. problems. 29.1 and formulated in Sec. If this occurs when the balance is between 31 and 60 days in arrears, the store views the customer as being in state 2. In this case, the first passage time in going from state 3 to st There are two random inputs associated with each flight. namely, the number of customers requesting reservations (abbreviated as Ticket Demand in cell B10) and the number of customers who actually arrive to take the flight than one-third in data gathering), created several dozen computer programs, and structured an enormous amount of data. When using the fill commands, it is important to understand the difference between STRate\*E11). 21.3, t obtain all the formulas shown in Fig. Use range names. This mix is identified by the proportion of each material in the product grade, which would suggest defining the other set of decision variables as zij proportion of m multiechelon inventory model), a preimplementation test of the system was conducted. (Section 6.1) Primal feasible A primal basic solution is said to be primal feasible for the primal problem. Students: 1) To download and www.solver.com/student. The system is observed at particular points of time, labeled t 0, 1, 2, . A Spreadsheet Model for Applying Simulation Figure 28.16 shows a spreadsheet model for this problem. This solution is optima (where Z 0). Read Selected Reference 4. 0.5) gives the distribution of the number of flips until the first head occurs. Hillier • Gerald J. For this edition, therefore, I have retained the philosophy of the last few editio

another, while also providing ample supporting material for each option on the book's website. Because Welch's lacked a formal system for optimizing raw material movement and the recipes used for production, an OR team dev discussed in Sec. However, we can transform the system to a Markov chain by defining the states as follows:2 State State State State State State State State State State State State Stack stock stock stock stock stock stock model developed by Everglade's CFO, Julie Lee, is the one shown in Fig. 10.7, we will solve for its optimal solution: xF1-F2 0, xF1-DC 40, xF1-W1 10, xF2-DC 40, xDC-W2 80, hil23453 ch03 025-092.gxd 1/30/70 62 7:57 AM CHAPT a Fellow of INFORMS. As discussed while interpreting this result, the percentage of trials on which the project is completed by the deadline will vary from simulation run to simulation run. Once the repair of a machine is (d)) The improved production throughput that resulted how much in documented savings and increased revenue? The only parameters for this distribution are the number of trials and the probability of the event occurring on a 1.3-2. (Selected Reference A2 describes this study in detail. Based on this experience, both political parties undoubtedly will make extensive use of analytics in the future in major political campaigns. Except for Sec. Fi realities. In the inventory example, it was assumed that initially there were 3 units in stock, that is, X0 3. Eventually, after a long succession of improved models, the OR team concludes that the current model now is giv applications, the powerful linear programming approach is used for the initial analysis, and then a more complicated model is used to refine this analysis. Based upon compiled data, the company has noted that only 1 percen second year. (Section 17.7) Infinite queue A queue that can hold an essentially unlimited number of customers. Some of the earliest applications of linear programming were for gasoline blending, where petroleum ingredients macintosh. The leading brewery on the West Coast (labeled A) has hired an OR analyst to analyst to analyze its market position. (Hint: Use the Custom Discrete distribution to simulate the demand for tickets.) (b) Generate distribution network for Distribution Unlimited Co. 40 units produced F2 W2 Minimize Z 2xF1-F2 4xF1-DC 9xF1-W1 3xF2-DC xDC-W2 3xW1-W2 2xW2-W1, 60 units needed subject to the following constraints: 1. However, it is possibl one problem is to determine how many agents should be assigned to the respective shifts each day to minimize the total personnel cost for agents, based on this bottom row, while meeting (or surpassing) the service requirem model An abbreviation of economic order quantity model. In this airline overbooking example, the events are customers showing up for the flight and the trials are customers making reservations, where there is a fixed proba we will boldface the words additional example (or something similar) each time. Think-Big management is quite concerned about the risk profile for the study? We will expand further on the subject of the steady-state probab operators Interpret personal formulation as well, this demonstration begins by introducing a problem and formulating a linear programming model for the prophical method step by step to hil23453 ch03 025-092.qxd 32 1/30/70 INTRODUCTION TO LINEAR PROGRAMMING solve the model. Hillier, Stanford University, Gerald J. She has spent the last week in front of her computer trying to come to grips with the company's imminent cash flow problem. In the bumped from this flight, Transcontinental Airlines arranges to put the customer on the next available flight to Chicago on another airline. At the end of a given day, the price is recorded. de, F. Furthermore, all the othe Netherlands. Any restrictions on the values that can be assigned to these decision variables are also expressed mathematically, typically by means of inequalities or equations (for example, x1 + 3x1x2 + 2x2 10). 30 Binomia Such an assumption is suitable for many problems, but there are certain cases (such as for some queueing models considered in Chap. Occasionally used for either interarrival times or service times. What is the probability experience of 1922/1970 10:51 PM Page 22 CHAPTER 28 EXAMPLES OF PERFORMING SIMULATIONS ON SPREADSHEETS ■ FIGURE 28.15 The frequency chart and statistics table that summarized that summarized that summarized that summarize of running the simulation model in Figure 28.13 for the Think-Big Development Co. financial risk analysis problem. By its very nature, OR requires considerable ingenuity and innovation, so it is impossible to write down an & Markets: Marty Lange Vice President, Content Production & Technology Services: Kimberly Meriwether David Global Publisher: Raghothaman Srinivasan Development Editor: Vincent Bradshaw Marketing Manager: Nick McFadden Dire Designer: Studio Montage, St. Louis, MO Compositor: Laserwords Private Limited Typeface: 10/12 Times Roman Printer: Quad/Graphics All credits appearing on page or at the end of the book are considered to be an extension of resource-allocations problems of other types in Sec. Therefore, the "answer" should include a single number indicating how much money to borrow now at the long-term rate. In general, the first passage times are random vari the model, and then applying the decision maker's judgment when deciding on a course of action. One then seeks a solution that remains a particularly good one for all the various combinations of likely values of the sensit problem. (Section 17.2) Phase-type distributions A family of distributions obtained by breaking down the total time into a number of phases having exponential distributions. One of the great strengths of a spreadsheet is t o the current version of the model) when changes are made to the model. To show the mean NPV over the simulation run, MeanNPV (D39) is defined as a statistic cell. These discussions led to developing the following definiti total profit, subject to the restrictions imposed by the limited production capacities available in the three plants. When deciding which type of distributions should be considered for fitting, the default option of conti FIGURE 28.26 Cells F4:F63 contain the historical demand data that have been collected for the example involving Freddie the newsboy that was introduced in Sec. McGraw-Hill LearnSmart® is available as a standalone product o (Optimizing is the science of the ultimate; satisficing is the art of the feasible."1 OR teams attempt to bring as much of the "science of the ultimate" as possible to the decision-making process. Excel provides a number o the precision of the data and then will make do with the best that can be obtained. 20.7 that was presented in Sec. (Section 14.1) Tabu list A record of the moves that currently are forbidden by a tabu search algorithm. Th could impact your claim.Step 2: Determine Your EligibilityAs stated earlier, you need to meet certain criteria in order to be eligible for unemployment benefits. These observations imply that our trial-and-error procedure table that is both the minimum in its row and the maximum of its column. If any values in this range are possible, including even fractional values, then the uniform distribution. (c) Use ASPE's Solver to search for the nu Management evaluates the study and its recommendations, takes into account a variety of intangible factors, and makes the final decision based on its best judgment. These tissues include critical organs (e.g., the femurs a occur because the marketing costs need to go up more than proportionally to attain increases in the level of sales. Combining the xij in different ways yields the following quantities needed in the model (for  $i = A$ , B, C; ecause some textbooks adopt other forms. (Section 13.9) Sequential unconstrained minimization technique A classic algorithm within the category of sequential-approximation algorithms. The four-step transition matrix can a  $0.289 \pm 0.289 \pm 0.289 \pm 0.289 \pm 0.289 \pm 0.289 \pm 0.289 \pm 0.289 \pm 0.289 \pm 0.289 \pm 0.289 \pm 0.289 \pm 0.289 \pm 0.289 \pm 0.289 \pm 0.289 \pm 0.289 \pm 0.289 \pm 0.261 \pm 0.269 \pm 0.261 \pm 0.269 \pm 0.261 \pm 0.269 \pm 0.261 \pm 0.269 \pm 0.261 \pm 0.26$ improved service to customers and better managerial control) sometimes were considered to be even more important than these financial benefits. Therefore, these distributions are referred as central-tendency distributions. one concern that cares about your success. The one concern that Sheldon raises is that the cash flows in the coming years shown in column C of Fig. This reduced its size to 324 decision variables and 361 functional constra a motive to consider changing his strategy once he deduces his opponent's strategy. The team adopted a linear programming approach, formulating the model summarized next. During a repair day, the spare machine has a probab problem, it is helpful to take some time to perform each of these detailed steps manually one at a time. After the overall measure of performance is developed, the objective function is then obtained by expressing this me TABLE 3.15 Decision variables (fraction of the maximum of the maximum method for Nori & Leets Co. (\$ millions) Abatement Method Taller smokestacks Filters Better fuels Blast Furnaces 8 7 11 Open-Hearth Furnaces 8 7 11 Ope Ick Best Do. Abatement method) for Nori & Leets Co. Abatement Method Blast Furnaces Open-Hearth Furnaces and X3 x5 x2 x4 x6 Taller smokestacks Filters Better fuels objective is to minimize total cost while satisfying the e 7x3 6x4 11x5 9x6 , subject to the following constraints: 1. Some other kinds of sports teams also are beginning to use analytics. Profit per batch produced of each new product. 29.6-2. Specifically, OR is also concerned wi referred to as the steady-state probabilities of this Markov chain. The constants (namely, the coefficients and righthand sides) in the constraints and the objective function are called the parameters of the model. The sta addition, Solver can quickly apply the simplex method to find an optimal solution for the model. (Section 13.3) Complementary variables A pair of variables auch that only one of the variables (either one) can be nonzero. S general location (usually by aircraft) and then delivered to the exact destination (usually by motorized vehicle) in an amazingly short period of time. Management feels that the bid should be in the range between \$4.8 mill If k is an absorbing state, and the process starts in state i, the probability of ever going to state k is called the probability of absorption into state k, given that the system started in state i. Part of this effort in formulas. Get the simple model working, and then move on to tackle the difficult constraints. (Because of its importance, Appendix 5 provides a hil23453\_ch28\_001-047.qxd 1/22/1970 10:51 PM Page 29 Confirming Pages 28.6 CH (1) the normal distributions menu. (1) the normal distribution, (2) the triangular distribution, and (3) the lognormal distribution. and (3) the lognormal distribution. And (3) the lognormal distribution. A further boost c packages for doing OR. For example, suppose that both products need to use the same machinery and equipment. Build: Start with a Small Version of the Spreadsheet Once you've thought about a logical layout for the spreadshe Operations Resessment, and Related Issues for Policy Analysis," Operations Research, 31: 603-631, 1983. (b) Generate a trend chart for the five long-term loan amounts considered in part a. This brought the use of OR within in analytics input, the Obama team launched a full-scale and allfront campaign, leveraging massive amounts of data from various sources to directly micro-target potential voters and donors with tailored messages. We believ preceding section, these expected recurrence times can be calculated immediately as 1 ii , i for i 0, 1, . Common terminology for the linear programming model can now be summarized. Hillier, F. Thus, in addition to pursuin In actiom, and then attempt to maximize the net benefits resulting from the study. Then (n) (n) P{Xn j} P{X0 0} p(n) Oj P{X0 1} p1j P{X0 1} p1j P{X0 M} pMj . (A link to this article is provided on our website, www.mhhe.com Programming). Now suppose that the manufacturer keeps a spare machine that only is used when the primary machine is being repaired. (a) What does the author say about whether a model can be completely validated? A 1 2 3 4 11 12 C E F G H I J ST Payback Ending Balance 1.00 1.56 K L Everglade Cash Flow Management Problem (Years 2014 and 2015) LT Interest (all cash figures in millions of dollars) G ST Interest =-LTRate\*E11 Range Name LTLoan LT =B11 LT Interest ST Interest ST Interest -0.30 -0.14 J LT Payback -2.00 K L Ending Minimum Balance Balance =StartBalance+SUM(C11:I11) >= =MinimumCash =J11+SUM(C12:I12) MinimumCash =J11+SUM(C12:I12) Minimum Balance >= 0.50 WITH SPREADSHEETS 21-9 formula in cell I12 refers to the short-term loan taken the preceding year (cell E11). (Section 20.1) General-purpose simulation language A general-purpose computer language for programming almost an involving hundreds or thousands of variables. This leads to a four-state Markov chain with the following transition matrix: State 0 1 P 2 3 0 | 0.6 | 0 | 0.6 | 0 | 0.6 | 0 | 0.6 | 0 | 0.5 0.3 2 0.1 0.4 0 0 3 0 ] | 0 | 0.5 The Simulation Results Using the Simulation Options dialog box to specify 1,000 trials, Fig. It pinpoints concepts the student does not understand and maps out a personalized study plan for success. hil23453 ch29 001-036.g CHAIN 13 State j is said to be accessible from state i if p(n) ij 0 for some n 0. This student version also is provided in your OR Courseware. In fact, we could even find analytics eventually replacing operations research complex one requiring a careful comparison of the objectives and their relative importance. (e) List the various financial and nonfinancial benefits that resulted from this study. Student versions of LINDO (a traditional o 2.4 TESTING THE MODEL Developing a large mad ways to developing a large computer program. The new approprise a key part of an award-winning OR application.) ■ 2.4 TESTING THE MODEL Developing a large mathematical model is procedures then were phased in gradually to build confidence. (Section 12.6) Branch-and-cut algorithm A type of algorithm A type of algorithm for integer programming that combines automatic problem preprocessing, the gener Istanford campus, he became assistant professor of managerial economics and decision sciences at the Kellogg School. The reason is that a small number of trials had profits far below the mean, including even a few that inc maker who may be uncomfortable with algebra. (b) Write the steady-state equations. Because they are equality constraints, each of these constraints imposes the fixed requirement that the net flow out of that location is re variables Xt are dependent and may be evaluated iteratively by the expression max{3 Dt1, 0} Xt1 max{X D, 0} tt1 if if Xt 0 Xt 1, for t 0, 1, 2, . (Section 16.2) Posterior probabilities Revised probabilities of the states o future is looking brighter. To make this one-time cost commensurable with the ongoing annual costs, the time value of money was used to calculate the annual expenditure (over the expected life of the method) that would be (INFORMS) awarded him and Dr. Hillier the honorable mention award for the 1995 Lanchester Prize for the 1995 Lanchester Prize for the 6th edition of this book. (Section 17.2) Nonpreemptive priorities for selecting the next analoqous to the conservation of flow equations encountered in many engineering and science courses. ■ 3.1 PROTOTYPE EXAMPLE The WYNDOR GLASS CO. However, there are pitfalls to be avoided when you use mathematical models. evident that no single individual should be expected to be an expert on all the many aspects of OR work or the problems typically considered; this would require a group of individuals having diverse backgrounds and skills. was unclear how well this particular goal was met, but what did become clear was that the demand for the book was far larger than either of us had anticipated. You also can trace backward to see which cells provide the dat digit entering the network will be recorded accurately after the last transmission. Since the decision variables always are the levels of the activities, the five decision variables here are xj number of agents assigned t step transition probabilities for both the weather and inventory examples in Sec. (b) What is the probability that the propect will be completed in 36 months or less? 163, summarize the outputs from SYSNET. The reason once 12 could be used to solve exactly for an optimal solution with integer values. 29.2. Its state transition diagram shown in Fig. The stochastic process {Xt} {X0, X1, X2, . (Section 17.5) Balking An arriving customer who ref ong is said to be balking. In Mary's case, the size and location of her tumor make the design of her treatment an even more delicate process than usual. Furthermore, we still need to see why the OR team for the Wyndor Glas o, p13 0, and p23 0. We shall restrict our consideration to continuous time Markov chains with the following properties: 1. Therefore, even though NumberThatShow (C17) would be expected to be fairly close to the product of (1)ne1 P{Dt1 n}, n! so (to three significant digits) for n 0, 1, You may refer to Appendix 1 for documentation of the software. 2.2-5. 20.7. These data indicate a lot of variation in sales from day to day—ranging from abou distribution of the initial state, namely, P{X0 i} for i 0, 1, . (c) Use the results from part (b) to find the steady-state probability that a pint of blood will need to be discarded during a 3-day period. 28.7. Susan is a (1) f (1) ij pij pij, (1) f (2) ij pik f kj, kj f (n) ij pik f kj, kj f (n) ij pik f kj, kj f (n) ij pik f (n1). 21.5 will be a sound initial financial plan for the next 10 years even if future cash flows deviate somewhat These can be displayed graphically by choosing Trace Precedents. If X0 denotes the binary digit entering the system, X1 the binary digit recorded after the first transmission, X2 the binary digit recorded after the second 29.4 CLASSIFICATION OF STATES OF A MARKOV CHAIN We have just seen near the end of the preceding section that the n-step transition probabilities after a sufficient number of steps. The OR group wants to consider integer v between 150 and 200, so the parameter cell dialog box is used in the usual way to specify these bounds on the variable. The proposal being analyzed is to take the shares shown in cells H28:H29. When dealing with large and enter it into the steady-state probabilities of the state of the weather in terms of and . 3.3 reveals that a segment of the line 3x1 5x2 20 lies within the region, so that the maximum permissible value of Z must be at lea constraints impose additional restrictions as well. Similarly, both the weather example and the first stock example contain only recurrent states, since p i j is positive for all i and j. 28.16.) ASPE's Distributions. Some (1). As suggested by this figure, the four major steps in this process are to (1) plan, (2) build, (3) test, and (4) analyze the spreadsheet model. Consequently, we can use the steady-state equations given in the preceding In particular, qi is the transition rate out of state i in the sense that qi is the expected number of times that the process leaves state i per unit of time spent in state i. We mentioned in Sec. (Sections 13.3 and 13.7) another is that the triangular distribution can be asymmetric (as shown in the figure), because the most likely value does not need to be midway between the bounds, whereas the normal distribution always is symmetric. The inear programming involves the planning of activities to obtain an optimal result, i.e., a result that reaches the specified goal best (according to the mathematical model) among all feasible alternatives. The uncertain va (D39), and the decision variables are HotelShare (H28) and ShoppingCenterShare (H29). 2 that well-conducted OR studies do not simply find one solution for the initial model formulated and then stop. The frequency chart for Everglade management is pleased that the simulation results indicate that the proposed financing plan is likely to lead to a favorable outcome at the end of the 10 years. (Section 20.4) Next-event incrementing A time advan occur in the simulated system. 28.32) for this problem suggests that 185 is the best number of reservations to accept in order to maximize profit, but the only numbers considered were a multiple of five. 29.1. The cost of Just as the one-step transition probabilities played a major role in describing discrete time Markov chains, the analogous role for a continuous time Markov chain is played by the transition intensities. If the solution is In substrate these distributions, suppose you are again interested in the event of getting heads on a flip of a coin (a trial). The cj, bi, and aij are also referred to as the parameters of the model. To meet these three c dynamically schedule its beef-fabrication operations at five plants in real time as it receives orders. Like the Wyndor problem and the demonstration example for the graphical method in OR Tutor, the first of these example oncern. The function being maximized, c1x1 c2x2  $\cdots$  cnxn, is called the objective function. In the last subsection of Sec. The company has 3,000 pounds of pine wood be sold upon completion. Then, after gaining a deeper u  $10 \pm 1$  and  $10 \pm 1$  and  $10 \pm 1$  and  $10 \pm 1$  and  $10 \pm 1$  and  $10 \pm 1$  and  $10 \pm 1$  and  $10 \pm 1$  and  $10 \pm 1$  and  $10 \pm 1$  and  $10 \pm 1$  and  $10 \pm 1$  and  $10 \pm 1$  and  $10 \pm 1$  and  $10 \pm 1$  and  $10 \pm 1$  and  $10 \pm 1$  and (Z) indefinitely in the favorable direction (positive or negative). Again, comparing the 10 3x1 5x2 and 20 3x1 5x2 lines in Fig. The decision to be made concerns how much to ship through each shipping lane. Adding too much academic users can apply to receive full-sized versions of MPL, CPLEX, and GUROBI by going to their respective websites.2 This means that any academic users (professors or students) now can obtain professional versions of Enter the data first. Find the (Section 15.6) Minimax criterion that says to select a strategy that minimizes a player's maximum expected loss. 2003. The left side of the Fit side of the Fit side of the Fit side of the Fit Results chart in Fig. Using the notation introduced in this section, the (one-step) transition probabilities are p00 P{Xt1 OXt 0} 0.8, p10 P{Xt1 OXt 1} 0.6 for all t 1, 2,. You may use either the standard Solver. (Selected ommunication between the players. LEARNING AIDS FOR THIS CHAPTER ON THIS WEBSITE Chapter 21 Excel Files: Everglade Case Study hil61217 ch21.qxd 4/29/04 03:41 PM Page 21-23 Wyndor Example Everglade Problem 21-9 Everglade Pr PROBLEMS We have inserted the symbol E\* (for Excel) to the left of each problem or part where Excel should be used. Then Xn1 Xn 1 n1 X Xn1 Xn 1, for Xn 0, or T., 6 3. Chapters 6 and 7 and Sec. Lacroix, J. In practice, the in such a way that those methods can even be used in the first place. These disruptions can cause flight delays and cancellations. This study resulted in a new inventory system that improved customer service while reducing 1980 (perational efficiency. When the sum does equal 1, f ij(n) (for n 1, 2, Since PD(4) 0.015, PD(5) 0.003, and PD(6) 0.003, and PD(6) 0.001, we obtain k(0) 86.2. Also using PD(2) 0.184 and PD(3) 0.061, similar calculatio 5.2, and k(3) E[C(3, Dt)] 50E(max{Dt 3, 0}) 50[PD(4) 2PD(5) 3PD(6) ] 1.2. Thus, the (long-run) expected average cost per week is given by 3 k(j)j 86.2(0.286) 1.2(0.166) \$31.46. (We say a best instead of the best solution b improving the status quo, the goal is to identify a best possible course of action. There are many other situations where absorbing states play an important role. The price that would be paid for filling seats so well is t for cumulative), Discrete, DisUniform (short for discrete uniform), General, Histogram, Sip, and Slurp. The OR team also identified the data that needed to be gathered: 1. (This story is continued in Case 7.1 at the end of distributions associated with them depend upon the transition probabilities of the process. However, it is not clear just how many more should be hired. • A test bank featuring moderately difficult questions that require s expected profit. Airlines like Continental (and now under its reincarnation as part of United Airlines) face schedule disruptions daily because of unexpected events, including inclement weather, aircraft mechanical problem probability distribution of the number of times a particular event occurs, given the number of independent opportunities (called trials) for the event to occur, where the probability of the event occurring remains the same (. Markov chains also provided the foundation for the study of Markov decision models in Chap. Because of declining earnings, top management has decided to revamp the company's product line. .) can be considered as a proba first passage time. A range name is a descriptive name given to a block of cells that immediately identifies what is there. In each case, the final decisions regarding the start date for construction and the size of the re service. Just as so many individuals made important contributions to this edition, I would like to invite each of you to start contributing to the next edition by using my email address below to send me your comments, sugg million from other projects by the end of each year (1 through 6) E\* (d) Build a spreadsheet model and then solve it. (Section 12.6) Branching tree A tree (as defined in Sec. However, along with its blessings, this increas additional examples of linear programming applications. Processing times have an exponential distribution with a mean of 1 day. 20.6 to illustrate another special feature of ASPE. One is the inclusion of many application v powerful impact on a company or organization by using techniques like those studied in that portion of the book. Hassler, K. As it turns out, the discipline of analytics is closely related to the discipline of operations r to 10 years. Technological limit: xj 1, for j 1, 2, . In real applications, the certainty assumption is seldom satisfied precisely. It is far easier to fix a problem early, while the spreadsheet is still a manageable size, 1) Normal Normal Normal Normal Normal Normal Normal Normal Normal Normal Normal Normal Normal Normal Normal Normal Normal Normal Normal Normal Normal Normal Normal Normal Normal Normal Normal Normal Normal Normal Normal No MODELS There are many ways to set up a model on a spreadsheet. When historical data are available, ASPE provides a powerful feature for doing this by using the Fit button on the ASPE ribbon. The logistical challenges invol cost per period is 4Zn if Zn 0 and zero otherwise. However, there now is an increasing marginal return; i.e., the slope of the profit function for product 1 (see the solid curve in Fig. Read Selected Reference A13 that des a decision tree where a decision needs to be made. Assume that n is small enough that these conditional probabilities are not yet steady-state probabilities. It is unclear which company will be able to bring its product to a seroes at this point. A particle moves on a circle through points that have been marked 0, 1, 2, 3, 4 (in a clockwise order). Given the following (one-step) transition matrices of a Markov chain, determine the classes of In a subproblem can be dismissed from further consideration. These constraints have the following form. The complex version then was used in the final rounds of the analysis or whenever greater accuracy or more detailed ou that maximizes) the value of the objective function over the entire feasible region. Referring to the Case 1 column of Table 3.5, this case corresponds to an objective function of Z 3x1 5x2 x1x2, so that Z 3 5 1 9 for (x1, for the problem.) Concentrate on the layout. The number of requests for reservations usually exceeds the number of seats by a considerable amount. Therefore, while granting that management's prime responsibility is to make q01 2 q1 q10 q12 3 q2 q21 2 Plugging all the rates into the steady-state equations given in the preceding subsection then yields Balance equation for state 0: Balance equation for state 1: Balance equation for state 2: Pro Schoosing either Continuous or Discrete (or both) would have been reasonable in this case and would have been reasonable in this case and would have led to the same type of distribution (uniform). If it is to state j, the first passage time is 1. There is also a logical progression to the spreadsheet. (Section 18.7) Supply chain A network of facilities that procure raw materials, transform If the stock decreased today and increased yesterday, it will increase tomorrow with probability 3. In any application of linear programming, all the activities may one of these three examples), and then the individual act Interparated category. For example, the widely used spreadsheet package, Microsoft Excel, provides a Solver that will solve a variety of OR problems.Today, literally millions of individuals have ready access to OR software of decision variables, we can develop the objective function and the constraints on the values of these decision variables. hil23453 ch03 025-092.gxd 1/30/70 7:57 AM Final PDF to printer Page 63 An Application Vignette Wel on using spreadsheet modeling to address Al Ferris's problem by doing the following. A., and S. There are 150 seats available in the single cabin. Each of these phases will be discussed in turn in the following sections. 2 inear programming under uncertainty. 28.16). If the process enters a certain state and then state and then state at the next step, this is considered a return to this state. Sheskin, T. (Section 17.3) Steady-state conditio staying the same over time. Since excess copies left over at the end of the day represent a loss for Freddie, he is trying to decide what his order quantity should be in the future. An integral part of this revolutionary c J.: "The Easy Chair: Observation and Experimentation," Interfaces, 19(5): 23–30, September–October 1989. Hillier, McGraw-Hill/Irwin, 2014. ax m \$3 \$300/unit \$1 80 t \$200/unit 10 units max. (Section 15.2) Value of the game provides still another way of reformulating a linear programming model (or another type of model) where there is some uncertainty about what the values of the parameters will turn out to be. Sections 8.1 and 8.2 use parts In fact, three of the nonnegativity constraints— x1 0, x4 0, x5 0—also are redundant constraints: x1 48, x4 43, and x5 15. The eBooks allow readers to do full text searches, add highlighting and notes, and share notes with many cases patterned after real applications are included at the end of chapters and on the book's website. Indeed, packaged software for both personal computers and mainframe computers has become widely available for solv part of the world, is located in the city of Steeltown and is the only large employer there. (Section 9.2) Dummy destination An imaginary destination fo a transportation problem to enable the sum of the supplies from the s a destination). (Introduction) Serial multiechelon system A multiechelon inventory system where there is only a single installation at each echelon. hil23453 ch28 001-047.qxd 1/22/1970 10:51 PM Page 18 Confirming Pages 18 (Section 17.2) Commercial service system where a commercial organization provides a service to customers from outside a service to customers from outside organization. Section 2.4 will describe how the process of testing a model typically leads to a succession of models that provide better and better representations of the problem. Sutcliffe, and W. If you lost your job due Unemployment AgencyWhether you were laid off because of the pandemic or lost your job due to other unforeseen circumstances, filing for unemployment benefits is one way to cover a portion of your monthly bills while you're probabilities involving how the process will evolve in the future depend only on the present state of the present state of the process, and so are independent of events in the past. initiated a major OR study in March 1996 or progress inventories. 3.4 along with examples of other categories of linear programming problems. The first utilizes the custom discrete distribution. (Section 20.3) Random number A random observation from some form of Excel (as described in Sec. Convexity 954 3. Deriving this conditional probability often is very difficult. (Section 18.5) Backlogging The situation where excess demand is not lost but instead is held until it can be satis and four A, B, and C—that are about to be launched. 168-172, summarize the various benefits that have resulted from using SYSNET. dev.) (mean, st. The transition probabilities for the number of cameras in stock 8 weeks fro files that provide the spreadsheet models for the examples in this chapter, as well as Sales Data 1 and Sales Data 1 and Sales Data 2 for two end-of-chapter problems. Carlson, and D. The application of analytics can be div Operations Research and Management Science, a particularly prominent book series with over 200 published books that he founded in 1993. I., and M. (Section 17.3) Utilization factor The average fraction of time that the ser originally assumed. All six phases described in Chap. It has already been pointed out that a sufficient condition for all states to be accessible (and therefore communicate with each other) is that there exists a value of When an original constraint includes one or more parameters that actually are random variables, the corresponding chance constraint is required to hold with at least a certain minimum acceptable probability. Hicks, R., R. It can be used to evaluate any proposed solution, including quickly determining what interest and loan payments will be required and what the resulting balances will be at the end of each year. You can go to www.mcgrawhill and 17.6) Glossaries - 41 Finite calling population A calling population whose size is so limited that the mean arrival rate to the queueing system is significantly affected by the number of customers that are already in t olution. This will be easier to understand and follow than if the data cells, changing cells, and objective cell are all scattered throughout the spreadsheet. Prepare for the ongoing application of the model as prescribed Section 29.2 introduced the n-step transition probability p(n) ij . S., and M. 6 and 7. Before discussing how to formulate such a model, we first explore the nature of models in general and of mathematical models in partic center project, respectively, so Think-Big's share of these cash flows needs to be reduced proportionally based on its shares in these projects. Lee, and A. and every sequence i, j, k0, k1, . 29.4), state 2 is not accessib predictive analytics were being used to identify overlooked players who could greatly help the team. It also has the ability to solve optimization models involving uncertainty and recourse decisions, perform sensitivity an scientific approach in the management of organizations. Calculate by hand what the ending cash position would be after each year. Kamesam, P. Graphical Solution This very small problem has only two decision variables and t OR team members faced when they started developing a model and a solution algorithm. The j are called the steady-state probabilities of the Markov chain. 29.1. Suppose now that the ordering policy is changed to the followi delivery of radiation to tissue outside the direct path of the beam. It has three plants. All three cases are hypothetical examples of ways in which the proportionality assumption could be violated. (Section 9.1) Supply fr criterion for decision making that uses probabilities to calculate the expected payoff for each decision alternative and then chooses the one with the largest expected payoff. Furthermore, in a finite-state Markov chain, n integrated system of 50 models! Furthermore, for some of the models, both simple and complex versions were developed. 21.3. This spreadsheet is set up to follow the layout suggested in the sketch of Fig. These state-run ag unemployment insurance benefits. No part of this publication may be reproduced or distributed in any form or by any means, or stored in a database or retrieval system, without the prior written consent of McGraw-Hill Educa learning. Also assume that these probabilities do not change if information is also provided about the weather before today. When a simulation model has one or two decision variables, ASPE provides a parameter analysis rep Dave would like to learn more about how the status of this stochastic process evolves over time while using the current ordering policy described below. This probability ToShowUp (F17) since this is the average percentage system by (x, y), where x and y, respectively, take on the values 1 or 0 depending upon whether the primary machine (x) and the spare machine (y) are operational (value of 1) or not operational (value of 0) at the end of t formulate the linear programming model for these larger problems. 0.5x1 0.5x2 60510x1 Coordinating Technical Office. Because the model needs to be applied immediately when a disruption occurs, a decision support system cal operations. The OR team began by having discussions with upper management to identify management's objectives for the study. A particularly interesting aspect of the model validation phase of this study was the way that fu analysis, but some other relatively elementary techniques now have also been well developed, including particularly the ones presented in the three new sections described above. For the other rows of P, the formula at the Problem 28.9. The scenarios that would lead to a negative cash balance at the end of the 10 years are those where the company's retirement communities fail to achieve full occupancy because of overestimating the demand for long-time friend, Bjarni Kristjansson (who heads Maximal Software), did the same thing for the MPL/Solvers files and MPL tutorial material, as well as arranging to provide a student version of MPL and various elite solvers directed arcs. Furthermore, the fractions can be different for blast furnaces and for open-hearth furnaces and for open-hearth furnaces. C (c) Use your IOR Tutorial to determine the steady-state probabilities of the Markov develop the general framework of the company's plan for pollution abatement. m a11 a21 a12 a22 ... Finally, the material in Chaps. However, this is not always convenient. Students can practice important skills at their own gambling examples, the numeric labeling of the states that the process reaches coincides with the physical expression of the system—i.e., actual inventory levels and the player's holding of money, respectively—whereas the Gasoline Blending System for Texaco," Interfaces, 19(1): 85-101, January-February 1990. The structure of the rest of the model should then follow the structure of the data cells. As discussed in the preceding section, gath making these calculations for 30, we also obtain 20 and 10. Similarly, models play an important role in science and business, as illustrated by models of the atom, models of genetic structure, mathematical equations descri Dummy source An imaginary source that is introduced into the formulation of a transportation problem to enable the sum of the sum of the sum of the demands at the destinations. One special feature in your OR Courseware is OPTIONS A wealth of software options is provided on the book's website www.mhhe.com/hillier as outlined below: • Excel spreadsheets: state-of-the-art spreadsheet formulations in Excel files for all rel• • • • • evant examp sign is not necessary (and so was not used) when copying down column G since the relative location of column E (two columns to the left) always remains the same. Figure 28.17 displays the Binomial Distribution dialog box t ProbabilityToShowUp (F17). It also has enabled me to closely monitor new trends and developments in the field in order to bring this edition completely up to date. Although some minor flaws undoubtedly remain hidden in the used. The Everglade Golden Years Company operates upscale retirement communities in certain parts of southern Florida. 29.2 for this example, these equations become hil23453 ch29 001-036.gxd 1/22/1970 10:53 PM Page 17 Conf many of the problems from the ninth edition have been revised. Frederick S. 14) is continuing to grow. Denote this expectation by ij, which is defined by ij if ij 1 f (n) n1 if ij 1. Figure 3.3 shows that this line passes constraints (some are resource constraints, some are benefit constraints, and some are neither), so blended problems do not fall into either of the two broad categories (resource allocation problems) described earlier in t and 3 for the gambling example fit this definition, so they both are absorbing states as well as a special type of recurrent state. To obtain this information, the set of equations presented at the beginning of this sectio particular value of the decision variable by providing a wealth of output for the results cell(s). hil23453 ch03 025-092.gxd 1/30/70 7:57 AM 3.4 Final PDF to printer Page 55 ADDITIONAL EXAMPLES 55 In this particular proble thought. 2.2 described an OR study done for Continental Airlines that led to the formulation of a huge mathematical model for reassigning crews to flights when schedule disruptions occur. E\* (d) Build a spreadsheet model f Construction Time Estimates (months) Activity Optimistic Scenario C. (Involving the decision maker from the outset also is essential to build her or his support for the implementation of the study.) By its nature, OR is co stochastic areas of operations research, often at the interface of applied probability and statistics. 10-18. All the other restrictions arise from five net flow constraints, one for each of the five locations. 9. Thus, fo weeks, 0■ 29.7 1 22 3.80 weeks, 2 ABSORBING STATES It was pointed out in Sec. Kok, T. In other words, what is P{X(s t) jX(s) i and X(r) x(r)}, for j 0, 1, . The next state visited after state is independent of the time sp Franz Edelman Award as that year's best application of operations research and management science anywhere throughout the world. 1.5 that your OR Courseware introduces you to four particularly popular commercial software p MPL/Solvers—for solving a variety of OR models. (Section 17.2) Number of customers in the system The total number of customers in the queueing system, either waiting for service to begin or currently being served. The only replaces both 0.6 and 0.4 in Fig. a1n a2n ... Wyndor's overall measure of performance is the total profit per week from the two products, so the objective is to maximize this quantity. The second column then introduces mor probabilities of the state of this Markov chain. In each case, the partners in the project would spend three years with the construction, then retain ownership for three years while establishing the property, and then sell model, (2) build the model, (3) test the model, and (4) analyze the model and hil61217 ch21.qxd 21-22 4/29/04 03:41 PM Page 21-22 CHAPTER 21 THE ART OF MODELING WITH SPREADSHEETS its results. 29.4 that a state k is called Page 16 Confirming Pages CHAPTER 28 EXAMPLES OF PERFORMING SIMULATIONS ON SPREADSHEETS hil23453 ch28 001-047.gxd 1/22/1970 10:51 PM Page 17 Confirming Pages 28.3 CASH FLOW MANAGEMENT 17 ■ FIGURE 28.12 The frequency chart these two quantities, the less difficult one to determine is the return that would be obtained if everything evolves as currently projected. When there are two or more absorbing states in a Markov chain, and it is evident loan amount maximizes Everglade's mean ending balance? 21.1 A CASE STUDY: THE EVERGLADE GOLDEN YEARS COMPANY CASH FLOW PROBLEM This case study involves a problem in cash flow management that the Everglade Golden Years Comp Factory F2 has just one route to W2 (F2 DC W2) and one to W1 (F2 DC W2 W1). Davenport, a renowned thought-leader who has helped hundreds of companies worldwide to revitalize their business practices. (Section 10.2) Spannin orters on the corresponding basic variables are obtained by solving the node constraints. Like the many other demonstration examples accompanying other sections of the book, this computer demonstration highlights concepts states of a Markov decision process. The right-hand side of a resource constraint represents the amount available of some resource and the left-hand side must be the righthand side. 1 hil23453 ch29 001-036.qxd 1/22/1970 10 CHAINS Stochastic processes are of interest for describing the behavior of a system operating over some period of time. Instead, it is a fixed-requirements problem because its main constraints) all are fixed-requirement co technical analysis of the problem and then presents recommendations to management. Let D1, D2, . What formulas need to be entered? Since the objective is to minimize the total shipping cost, the coefficients for the object display data. When leaving state i, the process moves to a state i with probability pij, where the pij satisfy the conditions pii 0 and for all i, hil23453 ch29 001-036.qxd 1/22/1970 10:53 PM Page 28 Confirming Pages 28 CH did not participate in the formulation of the model. (The discussion assumes that Microsoft Excel is being used, but the same principles also will apply when using other commercially available spreadsheets is more an art t find the n-step transition matrix P(n) for n 2, 5, 10, 20. (Section 18.3) Marginal analysis Analysis Analysis of the incremental effect of increasing a decision variable by a small amount. InterContinental Hotels Bank One the presentation of the major algorithms (systematic solution procedures) of OR for solving certain types of problems. 28.22, the binomial distribution is an extension of the Bernoulli distribution for when an event might summarized in Table 1.1, the figures in the rightmost column of this table do accurately reflect the dramatic impact that large, well-designed OR studies occasionally can have. The model poses the problem in terms of makin continuously except when they are broken down. To make an absolute reference, either use a range name for the cell (e.g., STRate) or put \$ signs in front of the letter and number of the cell reference (e.g., \$E\$11). After in a formula is copied to a new location, the \$E will remain constant, but the row number will adjust. ■ FIGURE 28.20 The characteristics and dialog boxes for the uniform distributions in ASPE's Distributions menu. (Secti smaller subproblems by assigning alternative values to the variable. Dr. Lieberman was one of Stanford's most eminent leaders in recent decades. In this section we begin broadening our horizons. For example, LTLoan (D11) a pij(t) 0, for all t 0 and all states i and j. A11. It appears that the uniform distribution would be a good fit. (Selected Reference 6 at the end of the chapter provides further background about data mining.) Example. G.: 2014. Emission reduction: 12x1 9x2 25x3 20x4 17x5 13x6 60 35x1 42x2 18x3 31x4 56x5 49x6 150 37x1 53x2 28x3 24x4 29x5 20x6 125 2. The online process isn't just helpful for pandemic safety reasons. 14. (Section 17.2) Waiting 036.gxd 1/22/1970 10:53 PM Page 21 Confirming Pages 29.6 FIRST PASSAGE TIMES 21 The results of this subsection were presented only in terms of the inventory example., n) are the input constants for the model. This monitori

management to have the engineering staff determine how to achieve these reductions in the most economical way. While one of the benefits of spreadsheets is the flexibility they offer, this flexibility also can be dangerous (A link to all these articles is provided on our website, www.mhhe.com/hillier.) For each one, write a one-page summary of the application and the benefits) it provided. Zaider, "Operations Research Advances Cancer Therape can print out your work and results for your homework. An additional characteristic is that OR frequently attempts to search for a best solution (referred to as an optimal solution) for the model that represents the proble one preplay discussions and binding agreements are permitted. What numbers will Web Mercantile require? (b) Find the expected recurrence time for the state (1, 0). {Xt} (t 0, 1, . These additional restrictions are listed 3.18 Optimal solution for the Save-It Co. problem Pounds Used per Week Material Grade A 1 412.3 (19.2%) 2587.7 (50%) 0 B C Total 3000 2 859.6 (40%) 517.5 (10%) 0 2000 Number of Pounds Produced per Week 429.8 (20%) 517.5 (1 onestraints for the mixture specifications need to be rewritten in the proper form for a linear programming model by bringing all variables to the left-hand side and combining terms, as follows: 0.7xA1 0.3xA2 0.3xA3 0.3xA4 0.8xB2 0.5xB2 0.5xB2 0.5xB2 0.1xB1 0.9xB2 0.1xB3 0.1xB3 0.1xB4 0 0.1xB4 0.9xB4 0.1xB3 0.1xB2 0.1xB2 0.1xB2 0.1xB2 0.1xB3 0.9xB4 0 0.3xC1 0.7xC2 0.7xC3 0.7xC3 0.7xC4 0 1grade A, material 12 1grade A, material 32 1grade B, m oglossaries - 22 Project network A network weed to visually display a project. To provide you with some structure as you begin learning the art of modeling with spreadsheets, we suggest that you follow the modeling process ) has the Markovian property and so is a Markovian property and so is a Markov chain. Each course outlined has been presented at either the undergraduate or graduate level at Stanford University, and this text has been use  $0.2$   $0.8$   $0.1$   $0.6$   $0.4$  hil $23453$  ch2 $9$   $001$ - $036$ . $\alpha$ xd  $1/22/1970$   $10:53$  PM Page 6 Confirming Pages 6 CHAPTER 29 MARKOV CHAINS Formulating the Inventory Example as a Markov Chain Returning to the inventory e more), so Xt represents the state of the system at time t (the end of week t). Sensitivity analysis then was conducted to explore the effect of making possible adjustments in the air standards given in Table 3.12, as well kinds of problems does it address? x2 5 4 3 2 1 0 1 2 3 4 5 6 7 x1 hil23453 ch03 025-092.gxd 1/30/70 30 7:57 AM CHAPTER 3 Final PDF to printer Page 30 INTRODUCTION TO LINEAR PROGRAMMING x2 10 3x1 2x2 18 8 x1 4 2x2 12 6 4 Figuency charts and statistics tables for sulls for he respong (22) and thil23453 ch28 001-047.qxd 1/22/1970 10:51 PM Page 27 Confirming Pages 28.5 REVENUE MANAGEMENT IN THE TRAVEL INDUSTRY ■ FIGURE 28.18 The frequency ch 1) Trom running the simulation model in Fig. (a) Refine the search by generating a parameter analysis report for this bidding problem that considers all bids between \$5.2 million and \$5.6 million. He received several teach These equations also must hold if Xt1 0 is replaced by Xt1 1. (Section 10.7) Node A junction point of a network, shown as a labeled circle. The six values automatically are distributed evenly over the range specified in Fi In particular, this model is to select the values for x1, x2, . Taylor, P. R. The Likelihood box in the first statistics table reveals that 98.6 percent of the trials resulted in a positive profit. The latter case is refer or solving minimum cost flow problems very efficiently. J.: Markov Chains and Decision Processes for Engineers and Managers, CRC Press, Boca Raton, 2011. He was both an engineer (having received an undergraduate degree in In mathematical statistics, and a PhD from Stanford University in statistics). , Xt1 kt1, Xt 1} P{Xt1 OXt 1} for t 0, 1, . MPL is a user-friendly modeling system that includes a considerable number of elite solvers for sol inear programming in recent decades. Operations research (OR) is the technological engine that drives this company. Therefore, the objective cell to be maximized is EndBalance ([21], and the changing cells are the loan amo to sensitivity analysis alone. For example, if the dose level at the entry point for beam 1 is 1 kilorad, then an average of 0.4 kilorad will be absorbed by the entire healthy anatomy in the two-dimensional plane, an avera 1 2 Production Time Available per Week, Hourse Available per Week, will be absorbed by the center of the tumor. hil23453 ch03 025-092.gxd 28 1/30/70 7:57 AM Final PDF to printer Page 28 CHAPTER 3 INTRODUCTION TO LINEAR PR Hours 1 2 3 1 0 3 0 2 2 4 12 18 Profit per batch \$3,000 \$5,000 Formulation as a Linear Programming Problem The definition of the problem given above indicates that the decisions to be made are the number of batches of the Continental Airlines," Interfaces, 33(1): 5-22, Jan.-Feb. Plotting a frequency chart for these data suggests that they roughly follow a bellshaped curve. ij and M j 1. Since each decision variable represents the level of s advance method that always advances the simulation clock by a fixed amount. Green Earth has raised contributions and grants, amounting to \$30,000 per week, to be used exclusively to cover the entire treatment cost for the procedures just listed (or other equivalent routines) to solve the problem. Hillier Stanford University ([email protected]) May 2013 hil23453 cho1 001-009.gxd 1/15/70 7:40 AM Final PDF to printer Page 1 1 C H A P T E R Int remarkable growth in the size and complexity of organizations. Let's say Everglade takes a long-term loan of \$6 million, and then adds short-term loans of \$2 million in 2015. Make sure that the Monte Carlo sampling method downward" (or not curving at all), as defined further in Appendix 2. (Section 17.2) Waiting time in the system The elapsed time that an individual customer spends in the queueing system both before service begins and durin Ince the cash flow, loan amounts, FIGURE 21.2 Sketch of the spreadsheet for Everglade's cash flow problem. A number of Excel templates for solving basic models. The disadvantage of this distribution is that it usually is o 50 1factory 12 xF2-DC xF2-DC xF1-W1 40 1factory 22 0 1distribution center 2 xW1-W2 xW2-W1 30 1warehouse 1 2 xDC-W2 xW1-W2 xW2-W1 60 1warehouse 22 2. The number of filled seats. Because some shifts are less desirable than o (n) 1) 0, 1) 0, 1) 1) 0, 1) and j are recurrent states belonging to different classsault from electronic brokerage firms offering extremely low trading costs. When purchasing, this is the administrative cost of ordering. T for all n. The Likelihood box in the statistics table reveals that 81 percent of the trials resulted in a positive net present value. Each pair (a) Visualize where you want to finish. If you have this textbook but you aren yield a spreadsheet model, but it doesn't guarantee that you will obtain a good one. Proportionality Proportionality is an assumption about both the objective function and the functional constraints, as summarized below. ( only its parameters and then seeks a solution that will perform well on the average. C (b) Find the probability distribution of the state of this Markov chain n weeks after the new inventory policy is instituted, for n 2, one the products to meet certain specifications. McGowan, and A. Nearly half of these increased revenues came from the use of a new overbooking model. An 1 S. Calculus is used only in Chap. (Section 12.8) MIP An abbreviati (overlapping) phases of an OR study is the following: 1. This edition continues to provide the option • • • of using Excel and its Solver (a product of Frontline Systems, Inc.) to formulate and solve some operations on the rable 3.19 Data for the Union Airways personnel scheduling problem Time Periods Covered Shift Time Periods Covered Shift Time Period 1 6:00 A.M. to 10:00 A.M. to 10:00 P.M. 2:00 P.M. to 4:00 P.M. to 10:00 P.M. to 10:00 P.  $\mathbb{P}.M.$   $10:00$   $\mathbb{P}.M.$   $10:00$   $\mathbb{P}.M.$   $\mathbb{U}.M.$   $\mathbb{V}$   $\mathbb{V}$   $\mathbb{V}$   $\mathbb{V}$   $\mathbb{V}$   $\mathbb{V}$   $\mathbb{V}$   $\mathbb{V}$   $\mathbb{V}$   $\mathbb{V}$   $\mathbb{V}$   $\mathbb{V}$   $\mathbb{V}$   $\mathbb{V}$   $\mathbb{V}$   $\mathbb{V}$   $\mathbb{V}$   $\mathbb{V}$ Table 3.19. Each arrow represents a feasible shipping lane. (Section 16.2) Backward induction procedure A procedure A procedure for solving a decision analysis problem by working backward through its decision tree. At any 10 years at a lower interest rate than for short-term loans. Briefly describe the various kinds of changes involved. Plumbing H. (Section 14.2) Metaheuristic A general solution method that provides both a general structure Interpancy and well-organized with loss ophas corrain disadvantages. The McGraw-Hill editorial team and I think that the net effect of the revision has been to make this edition even more of a "student's book"—clear, inter enjoyable homework, without too much notation, terminology, and dense mathematics. for all i and j. The overall equation thereby states that the rate at which the process enters state j. (c) Briefly describe the preimpleme individual whose utility function for money is proportional to the amount of money involved. Upon receiving his PhD degree, he joined the faculty of Stanford University and began work on the 1st edition of this textbook tw 01 3 31 ⎥ (a) P ⎢ 2 0 ⎥ ⎢ 31 31 1 3 ⎥ 3 ⎣ 3 3 3 0 ⎦ State 0 (b) P 1 2 0 ⎡0 1 0 ⎢ 1 1 ⎢2 2 ⎢ ⎣0 1 2 1⎤ ⎥ 0⎥ ⎥ 0⎦ 0 1 ⎡ ⎢ ⎢ ⎢ ⎢0 ⎢ ⎣0 3 4 1 4 2 0 0 1 3 0 0 1 4 3 4 1 3 1 3 3 0 0 0 4 0⎤ 0⎥ ⎥ 0⎥ 0 0 3 4 1 4 1 4 3 4 ⎥ ⎥ ⎦ 29.4-4. must determine the value for TicketsPurchased (E17) before it can randomly generate NumberThatShow (C17). 1 hil23453\_ch01\_001- 009.gxd 2 1/15/70 7:40 AM CHAPTER 1 Page 2 Final PDF to printer INTRODUCTION When the war ended, the success of OR in the war effort spurred interest in applying OR outside the military as well. (Section 12.6) Set covering collectively possess each of a number of characteristics at least once. By the end of April, a staggering 30 million Americans had filed for unemployment benefits. The subsequent examples become progressively more challeng the result that 1 n lim p(k) j, ij n→ n k1 it can be shown that the (long-run) expected average cost per unit time is given by M 1 n lim E C(Xt) jC(j). However, it does not imply that practical OR studies are primarily ma that seeks the greatest possible improvement at each iteration but also accepts the best available nonimproving move when an improving move is not available. Pidd, M.: "[ust Modeling," Interfaces, 29(2):118-132, March-Apri required to be linear functions. (Section 10.8) Activity-on-arc (AOA) project network A project network A project network where each activity is represented by an arc. Such a model, and minor variations of it, typifies the ould be for the coming week and make a recommendation. However, both models have only two variables, so this new problem also can be solved by the graphical method illustrated in Sec. The only possible values are nonnegati In the queue waiting for service to begin. In 2008, he joined the University of Zurich, where he currently teaches courses in management science, spreadsheet modeling, and computational economics and finance. 6 (Duality Th dealing with linear programming problems. In particular, the demand in the next year ticipate in each project either fully, fractionally (with other develis expected to be 3,000, 8,000, and 7,000 pairs of boots in opment p grade reports easily with Learning Management Systems (LMS), such as WebCT and Blackboard—and much more. For example, just how does Julie keep track of the cash balances in the Everglade cash flow problem? Starting at time Intervent into all the output cells, results cells, and statistic cells are given at the bottom of Fig. (b) Referring to p. Thus, the ending Balance Cash Flow (2014 ) LT Loan (2014 ) Strating Balance (2014) ST Loan (2014) year 2015 are a little more complicated. The next step is to construct a scientific (typically mathematical) model that attempts to abstract the essence of the real problem. A large amount of computation is usually require 1.4 THE IMPACT OF OPERATIONS RESEARCH Operations research has had an impressive impact on improving the efficiency of numerous organizations around the world. States 0 and 3 are examples of what are called an are called a absorbing state (a state that is never left once the process enters that state). These crops differ primarily in their expected net return per acre and their consumption of water. In the gambling example (end of Section 29 completely different types of models may be developed to help analyze the same problem. New with this edition of the textbook is a powerful software package from Frontline Systems called Analytic Solver Platform for Educat possible, including both integer and fractional numbers, over the entire range of possible values. Furthermore, if concerns arise in the future about the model, this documentation will be helpful in diagnosing where proble or endirected path between them. formulate a spreadsheet model to analyze the problem. When we began work on the book 50 years ago, Jerry already was a prominent member of the field, a successful textbook writer, and the c the parameters of the model (one value per parameter) is both a critical and a challenging part of the model-building process. The dark figure in each dialog box displays a typical probability density function for that dis the number of reservations to accept for this flight to 190, since 80 percent of 190 152, which is very close to the number of seats of available (150). 29.4 indicates that both states 1 and 2 are transient states sooner o an even more applied course, with emphasis on applications and the role of OR in managerial decision making. In particular, let f (n) ij denote the probability that the first passage time from state i to j is equal to n. A maximizing) or a convex function (when minimizing). Additionally, if your application is denied for any reason, you have the right to file an appeal to try to overturn the denial.Step 3: Verify Your IdentityDuring the init emergence of powerful spreadsheet technology in recent years now provides an alternative way of displaying a mathematical model for a problem that is small enough to fit comfortably into a spreadsheet. In this section we d model for linear programming. relative and absolute references. At the end of period n, if Zn 1, an order is placed for 2m units, where m is the smallest integer such that Zn 2m 1. Please give the course code, plus the ins the Wyndor problem are given the range names UnitProfit (C4:D4), HoursUsedPerBatchProduced (C7:D9), and HoursAvailable (G7:G9). Electrical G. The distribution network available for shipping this product is shown in Fig. Af Fig. Determine the period of each of the states in the Markov chain that has the following (one-step) transition matrix. Table 3.17 gives the quantities available for collection and treatment, for each type of material. Us Fig. This indicates that the most likely times are short ones well below the mean but that very long times also are possible. Mathematical models have many advantages over a verbal description of the problem. For each one, 17 on queueing theory, you hopefully will recall that the most commonly used queueing models assume that the time between consecutive arrivals of customers to receive a particular service has an exponential distribution. 1 and smaller subproblems. The time required to repair a machine has an exponential distribution with a mean of 1 day. The third functional constraint in this model is a benefit constraint, where the right-hand side represen attempting to construct a linear programming model, we must give careful consideration to the proper definition of the decision variables. Earl, "An Optimization Framework for Conformal Radiation Treatment Planning," INFOR disciplines, it has become important to describe this relationship and to put it into perspective in an introductory OR course. (Section 10.8) CPM method of time-cost trade-offs A method of investigating the trade-off betw 3.7 can then be used directly to formulate the following linear programming model.4 Minimize Z 0.4x1 0.5x2 , subject to 0.3x1 0.1x2 2.7 0.5x1 0.4x2 6 and x1 0, x2 3. O One is that the triangular distribution has a fixed ma tails. Then, when you are ready to undertake the building step, it is a good idea to start by building a small, readily manageable version of the model before expanding the model to full-scale size. Since sales around 10 t 10, 20, 30, 40}} are entered as \{3, 1, 1, 3\}. (Section 16.2) Node A junction point in a decision tree. hil23453 ch03 025-092.qxd 1/30/70 7:57 AM 3.2 Final PDF to printer Page 37 THE LINEAR PROGRAMMING MODEL 37 (4, ), Z optimal solutions if the only functional constraint were  $x1 \le 4$ , because  $x2$  then could be increased indefinitely in the feasible region without ever reaching the maximum value of Z 3x1 5x2. 29.4-1. This overall measur of scenarios (e.g., an extremely dry year or an extremely wet year) also were analyzed, with appropriate probabilities assigned. 7.2). Any situation whose mathematical formulation fits this model is a linear programming pr or the 7th edition, and all of these cases continue to accompany this new edition. 0.5 and suc 5) gives the distribution of the number of flips until heads have occurred five times. These references do not change when they optimization (GO) program for the company. Section 7.5 describes how this important idea is implemented. 1 Selected Reference 7 provides an entertaining history of operations research that traces its roots as far back as 1 1564 to 2004 that influenced the subsequent development of OR. There are a wide variety of other applications of Markov chains as well. It would even be possible to devote significant course time to discussing real applica meetings of TIMS, co-general chairman of the 1989 TIMS International Meeting in Osaka, Japan, chair of the TIMS Publications Committee, chair of the ORSA Search Committee for Editor of Operations Research, chair of the ORS lection Committee for INFORMS. In each case, the individual contributions from the products are just as assumed in Sec. Consider the following blood inventory problem facing a hospital. Spreadsheet models also were formula distributions from the Common submenu of the Distributions menu. Instead, a number of attractive alternatives were identified, analyzed, and compared. Some fads come and go, but this appears to be a permanent shift in the automatic procedures for executing algorithms automatically and several procedures that provide graphical displays of how the solution provided by an algorithm varies with the data of the problem. Miller: Elements of Appli 1 5x2 x1x2, so that Z 3 5 1 7 for (x1, x2) (1, 1). Through their research on how to better manage convoy and antisubmarine operations, they also played a major role in winning the Battle of the North Atlantic. 21.5. Her ne recommends the plan obtained by this model. Often T is taken to be the set of nonnegative integers, and Xt represents a measurable characteristic of interest at time t. Batavia, J. Steady-State Probabilities Just as the tr probability function also satisfies these equations. However, this is not true for all Markov chains. A production process contains a machine that deteriorates rapidly in both quality and output under heavy usage, so that 1. We then return to the example analyzed in Sec. A video cassette recorder manufacturer is so certain of its quality control that it is offering a complete replacement warranty if a recorder fails within 2 years. 2.3). An inventory problem. To circumvent this disadvantage of retrospective testing, it is sometimes useful to further test the model by continuing the status quo temporarily. We recommend to instructors that they point out this i Debater award, played in the Stanford Woodwind Quintet and Stanford Symphony Orchestra, and won the Hamilton Award for combining excellence in engineering with notable achievements in the bumanities and social sciences. Fo cash flows), some changing cells (loan amounts), and a number of output cells (interest payments, loan paybacks, and ending balances). Introduction to ive sar r Frederick S. For example, Xt might represent the inventory le inear programming model, where the mathematical functions appearing in both the objective function and the constraints are all linear functions. Freddie purchases copies from his distributor early each morning. Click the D one year after the loans. ) denote the amount of inventory on hand minus the number of units backlogged before ordering at the end of period n (Z0 0). hil23453 ch03 025-092.gxd 1/30/70 48 7:57 AM CHAPTER 3 Final PDF to pri  $(6, 6)$  5  $(7.5, 4.5)$  Z  $5.25$   $0.4x1$   $0.5x2$   $0.3x1$   $0.1x2$   $2.7$  FIGURE 3.12 Graphical solution for the design of Mary's radiation therapy. 2.3, one purpose is to identify the sensitive parameters (those whose value reed to change the solution being used. , M, and p (t) d qij pij(0) lim ij qi pij, t→0 dt t for all j i, where pij (t) is the continuous time transition probability function introduced at the beginning of the section and Ime loses its current value because of the time value of money. Davenport, T. As summarized in Table 3.3, the ■TABLE 3.3 Data needed for a linear programming model involving the allocation of resources to activities Resou either must be met through a priority replenishment of inventory or it will be lost. Many students also might find these additional examples helpful when preparing for an examination. The random variable Ti has an exponent xxviii 1/30/70 7:58 AM Page xxviii Final PDF to printer PREFACE series of adaptive questions, LearnSmart pinpoints concepts the student does not understand and maps out a personalized study plan for success. However, the c product. 3–20 and 30–32.) (a) Summarize the background that led to undertaking this study. (Section 17.2) Service time The elapsed time from the beginning to the end of a customer's service. These are the kinds of question gave great impetus to the growth of the field was the onslaught of the computer revolution. They might want to emphasize the mathematics and algorithms of operations research. You have seen numerous examples of mathematica portion of the feasible region, perhaps by fixing the value of one of the variables. (Section 11.2) Stages A dynamic programming problem is divided into stages, where each stage involves making one decisions that comprise pp. Ahuja, J. Fortunately, ASPE provides a way to systematically perform multiple simulations by using parameter cells. Y.: The Science of Decision Making: A Problem-Based Approach Using Excel, Wiley, New York, 2002. The c is 0.005 that the digit being transmitted will be recorded with the opposite value at the end of the transmission. A disadvantage of these other models is that the algorithms available for solving them are not nearly as po product in inventory is the number of units that will need to be withdrawn from inventory for some use (e.g., sales) during a specific period. (a) Construct the (one-step) transition matrix of the Markov chain. (Section 9. of the problem. Two features account for this success. We begin by surveying the characteristics of many of the 46 distributions and how these characteristics help to identify the best choice. 7), the parameter analysis re onestep) transition matrix. More about Steady-State Probabilities. In the case of the formula for cell G12 in Fig. This restriction gives the nonlinear constraint xA1 0.3. xA2 xA3 xA4 However, multiplying through both side hil23453 ch03 025-092.gxd 56 1/30/70 7:57 AM Final PDF to printer Page 56 CHAPTER 3 INTRODUCTION TO LINEAR PROGRAMMING so 0.7xA1 0.3xA2 0.3xA2 0.3xA4 0, which is a legitimate linear programming constraint. ■ FIGURE 29.1 T a desirable or even an allowable choice. If the transition probabilities are independent of s, so that P{X(t s) jX(s) i} P{X(t) jX(0) i} hil23453 ch29 001-036.gxd 1/22/1970 10:53 PM Page 27 Confirming Pages 29.8 CONTINUOUS receive a complimentary print review copy in 3-5 business days or a complimentary electronic review copy (eComp) via e-mail in minutes. Student versions of LINDO and LINGO now can be downloaded free from the Web at www.lin yeros of 195. Kumar, "A New Linear Programming Approach to Radiation Therapy Treatment Planning Problems," Operations Research, 54(2): 201-216, March-April 2006. (Section 10.5) Residual network that shows the remaining arc augmenting path algorithm for a maximum flow problem. i0 However, the following steady-state equations provide a more useful system of equations for solving for the steady-state probabilities: j qj i qij, for j 0, 1, . Sup considering the start-up cost would be 3x1. A9. pages cm Includes bibliographical references and indexes. Certainty Our last assumption concerns the parameters of the model, namely, the coefficients in the objective functi debugging a spreadsheet model. Formulation as a Linear Programming Problem. The goal of this section is to provide some guidelines that will help you create "good" spreadsheet models. Management recognizes the need for cos me to work with and to learn from the master. Furthermore, whenever the process moves from one of these states to the other one, it always will return to the original state eventually. The one maintenance person still must a computer because such numbers are predictable and reproducible. n→ n t1 j0 Application to the Inventory Example. In both the weather and inventory examples, all states communicate. All four packages include the simplex m (one-step) transition matrix for this Markov chain. However, producing both products would require switching the production processes back and forth, with substantial time and cost involved in temporarily shutting down the orther. However, it needs to be recognized that these solutions are optimal only with respect to the model being used. Column H is blank because the long-term loan does not need to be repaid until 2024 . (Section 12.5) Min conditions with respect to the constraint during a procedure for generating cutting planes. (Section 16.7) Maximum likelihood criterion A criterion for decision making with probabilities that focuses on the most likely sta 1/22/1970 10:53 PM Page 14 ChAPTER 29 MARKOV CHAINS A state is said to be a recurrent state if, upon entering this state, the process definitely will return to this state again. By plugging in a long-term loan of \$6 millio the ending balances should be the same as calculated above. Unfortunately, despite its helpful logical approach, there is no guarantee that the planbuild-test-analyze process will lead to a "good" spreadsheet model. We wil he applications of operations research listed in Table 1.1. Read the article that is referenced in the application vignette presented in the section shown in the third column. It also facilitates dealing with the problem i Confirming Pages 18 CHAPTER 29 MARKOV CHAINS Thus, the probability of finding the process in a transient state after a large number of transitions tends to zero. Kanaley, Y. (Section 17.9) Lack of memory property when refe arrival occurred. 10.6, where we focus on linear programming problems of this type (called the minimum cost flow problem). I.: Adventures in Stochastic Processes, Birkhäuser, Boston, 1992. (Section 13.10) Gradient algorith any constraint boundary. If the time between consecutive events has an exponential distribution (i.e., the events are occurring at random), then the number of events that occur within a certain period of time has a Poisson , xn 0. This kind of process is referred to as being a discrete time stochastic process with a finite state space. For your convenience, we also have included this student version (including the six solvers just mentioned) transition matrix. Suppose that the process enters state i at time t s. Refer first to the Case 1 column in Table 3.4. This case would arise if there were start-up costs associated with initiating the product 1. You also m which flow may occur from one node to another. (Sections 10.3 and 10.4) Length of a path through a project network The sum of the (estimated) durations of the activities on the path. By contrast, the next two columns show S. This process of problem definition is a crucial one because it greatly affects how relevant the conclusions of the study will be. On the other hand, combining all three methods at full capacity on both types of furnace n Particulates Sulfur oxides Hydrocarbons 6 Required Reduction in Annual Emission Rate (Million Pounds) 60 150 125 This particular abatement method has become a controversial one. If either produced by itself, this machine In hand at the outset, X1 the number of cameras on hand at the end of week 1, X2 the number of cameras on hand at the end of week 1, X2 the number of cameras on hand at the end of week 2, and so on, so the random variable (Nonlinear Programming) and in one example in Chap. (d) Build a spreadsheet model and then solve it. 28.13. Fortunately, there is another way of defining the decision variables that will fit the linear programming format. to more fully meet the needs of today's students. Then move the ruler with fixed slope through the feasible region in the direction of improving Z. 11. This project will require completing all of the activities in the abov decision variables (so the graphical method cannot be used), the simplex method described in Chap. Given that the first transition is to some state k (k j) instead, which occurs with probability pik, the conditional expect Thus, the stochastic process {Xt} {X0, X1, X2, . (e) What was the resulting impact on Merrill Lynch's competitive position? hil23453 ch02 010-024.gxd 1/15/70 7:34 AM Final PDF to printer Page 10 2 C H A P T E R Overview of (OR). For either type of furnace, the emission reduction achieved by each method is not substantially affected by whether the other methods also are used. Therefore, the state space consists of the four states (2, 0), (1, of nodes is connected. Therefore, the engineers concluded that they would have to use some combination of the methods, perhaps with fractional capacities, based upon the relative costs. We will discuss absorbing states fur Since the OR team may spend months developing all the detailed pieces of the model, it is easy to "lose the forest for the trees." Therefore, after the details ("the trees") of the initial version of the model are complete oversights. This asymmetry provides additional flexibility to the triangular distribution. (Section 15.2) Graphical solution procedure A graphical method of solving a two-person, zero-sum game with mixed strategies such th onstrained optimization problems Nonlinear programming problems where all the constraint functions (but not the objective function) are linear. For a fixed m 0, 1, 2, . The logic for the second equation is the same, except Some functional constraints with a greater-than-or-equal-to inequality: ai1x1 ai2x2 . P.: Model Building in Mathematical Programming, 5th ed., Wiley, Hoboken, NJ, 2013. A Markov chain is said to be ergodic states are ergod ODELS 21-13 After running Solver, the optimal solution is shown in Fig. (Introduction) Local improvement procedure A procedure A procedure that searches in the neighborhood of the current trial solution. (a) What is the p LearnSmart engine, SmartBook is the first and only continuously adaptive reading experience available today. If state i communicates with state k, then state is communicates with state k, then state is (Section 16.2) Maxim chooses the decision criterion that provides the best guarantee for its minimum possible payoff. 1998. O'Keefe: "Let the Needles Do the Talking! Evaluating the New Haven Needle Exchange," Interfaces, 23(1): 7-26, January-F The parameter analysis report generated in Sec. for real... These results are shown in Fig. 730 Case 16.4 University Toys and the Engineering Professor Action Figures CHAPTER 17 Queueing Theory 731 17.1 Prototype Example 7 17.4 The Role of the Exponential Distribution 739 17.5 The Birth-and-Death Process 745 17.6 Queueing Models Based on the Birth-and-Death Process 750 17.7 Queueing Models Involving Nonexponential Distributions 762 17.8 Prio 803 18.3 Components of Inventory Wodels 803 18.3 Components of Inventory 784 Selected References 784 Learning Aids for This Chapter on Our Website 785 Problems 786 Case 17.1 Reducing In-Process Inventory 798 Create 17.2 Qu Nodels 805 18.4 A Deterministic Centinuous-Review Models 805 18.4 A Deterministic Periodic-Review Model 815 18.5 Deterministic Multiechelon Inventory Models for Supply Chain Management 820 18.6 A Stochastic Single-Period M Selected References 862 Learning Aids for This Chapter on Our Website 863 Problems 864 Case 18.1 Brushing Up on Inventory Control 874 Previews of Added Cases on Our Website 876 Case 18.2 TNT: Tackling Newsboy's Teaching 87 878 19.2 A Model for Markov Decision Processes 880 842 730 hil23453\_fm\_i-xxx.qxd 1/30/70 7:58 AM Final PDF to printer Page xvii CONTENTS xvii 19.3 Linear Programming and Optimal Policies 883 19.4 Conclusions 887 Selected R The Essence of Simulation 892 20.2 Some Common Types of Applications of Simulation 904 20.3 Generation of Random Numbers 908 20.4 Generation of Random Numbers 908 20.4 Generation of Random Observations from a Probability D Learning Aids for This Chapter on Our Website 942 Problems 943 Case 20.1 Reducing In-Process Inventory, Revisited 950 Case 20.2 Action Adventures 950 Previews of Added Cases on Our Website 951 Case 20.3 Planning Planers 95 31(6): 69-82, November-December 2001. However, Case 2 actually arises in a very different way. What is the appropriate distribution for this uncertain variable cell? 28.29 is used to further describe this decision variable minimum satisfactory levels of performance in various areas, based perhaps on past levels of performance or on what the competition is achieving. H., and E. Because the name analytics (or business analytics) is more meanin 123453\_ch29\_001-036.qxd 1/22/1970 10:53 PM Page 34 Confirming Pages 34 CHAPTER 29 MARKOV CHAINS discarded if it is still on the shelf after 21 days. There usually are a small number of no-shows, so overbooking will increas was becoming apparent to a growing number of people, including business consultants who had served on or with the OR teams during the war, that these were basically the same problems that had been faced by the military but 10 A.M.) (8-10 A.M.) (8-10 A.M.) (8-10 A.M.) (8-10 A.M.) (8-10 A.M. to noon) (Noon-2 (6-8 P.M.) (6-8 P.M.) (10 P.M.) (10 P.M.–midnight) (Midnight-6 A.M.) and xj 0, for j 1, 2, 3, 4, 5. However, as you become more experienced with modeling in spreadsheets, you may find yourself merging some of the detailed ANSWERS TO SELECTED PROBLEMS INDEXES Author Index 983 Subject Index 992 969 912 hil23453 fm i-xxx.gxd 1/30/70 7:58 AM Page xviii SUPPLEMENTS AVAILABLE ON THE TEXT WEBSITE www.mhhe.com/hillier ADDITIONAL CASES Case 3.2 Cutt 1.3 Assigning Students to Schools Case 4.2 New Frontiers Case 8.2 Farm Management Case 7.2 Farm Management Case 7.3 Assigning Students to Schools, Revisited Case 7.4 Writing a Nontechnical Memo Case 9.2 Continuation of the Stocking Sets Case 12.4 Assigning Students to Schools, Revisited Again Case 13.2 International Investments Case 13.3 Promoting a Breakfast Cereal, Revisited Case 16.2 Smart Steering Support Case 16.3 Who Wants to be a Mill ightly. All rights reserved., m and j 1, 2,. You will gain insight into this topic as you work through subsequent examples. (c) If it costs \$30,000 per period when the unit is inoperable (both components down) and zero oth examples of formulating small and relatively straightforward linear programming models before dealing with these more challenging formulation examples, we suggest that you go back to the demonstration example for the graph as qi is the parameter of the exponential distribution for Ti, each qij is the parameter of an exponential distribution for a related random variable described below: Each time the process enters state i, the amount of tim o, 1, . For the first row of P, we are dealing with a transition from state Xt 0 to some state Xt 1. How do you begin putting together the spreadsheet? It even has an ultra-high-performance linear mixed-integer optimizer. solutions into subsets, perhaps by setting a variable at different values. (Section 17.5) Server An entity that is serving the customers coming to a queueing system. A Parameter Analysis Report and Trend Chart for the Tran a recursive process where testing frequently results in returning to the Build step to fix some problems discovered during the Test step. They cannot be chosen independently, but instead are a function of the other numbers 2014 (cells C11:I11). These are very risky projects since it is unclear how well these properties will compete in the marketplace when they go into operation in a few years. These transition rates are summarized in the ra ONLINE RESOURCES CourseSmart Provides an eBook Version of This Text This text is available as an eBook at www.CourseSmart.com. This is done by drawing each line that borders the range of permissible values for one restrict hapter 16 focused on decision making in the face of uncertainty about one future event (learning the true state of nature). Baker: Management Science: The Art of Modeling with Spreadsheets, 4th ed., Wiley, New York, 2014. work and actively seeking employment. Alternatively, there also are methods for explicitly considering multiple objectives simultaneously, and one of these (goal programming) is discussed in the supplement to Chap. With th biggest data problem is not that too little is available but that there is too much data. ■ OTHER SPECIAL FEATURES OF THIS BOOK • An Emphasis on Real Applications. A New Section on Stochastic Programming with Recourse. Th Section 3.5 introduced spreadsheet modeling in the context of linear programming problems. Owen, M. In both of the stock examples in Sec. 29.2-2 do not. The distinguishing characteristic of changing cells (the loan amounts displayed in Fig. It is good to highlight these assumptions so you can more easily evaluate how well linear programming applies to any given problem. Therefore, to be successful, OR must also provide positive, understandab are at the upper edge of what the different market segments are willing to pay and then allocating seats appropriately to the various fare classes. To begin, note that the nonnegativity restrictions x1 0 and x2 0 require ( computer display with icons that shows what is happening in a simulation. F., and the PAWN team: "Planning the Netherlands' Water Resources," Interfaces, 15(1): 3-33, January-February 1985. (d) List the various financial b field, including one called Analytics, and another, called Interfaces, regularly publishes articles describing major OR studies and the impact they had on their organizations. 28.5. A B 1 2 ReservationsToAccept 150 \$9,000 12 200 \$10,395 7 \$9,982 185; then they start trending slowly downward. The OR team is much more likely to gain this support if it has kept management's active guidance throughout the course of the study. For the Wyndor Gla of batches of a product produced per week). Therefore, rather than be deluded into demanding the impossible, you should make the test of the practical success of an OR study hinge on whether it provides a better guide for flight on both sides of this average. C (c) Suppose that the network is redesigned to improve the probability that a single transmission will be accurate from 0.995 to 0.998. Calculate by hand what the endanalyze what the constraint A constraint that succinctly expresses a global pattern in the allowable relationship between multiple variables. Sensitivity analysis also was used to assess the impact of changing the assumption on the effect PROBLEMS 1.3-1. 3.1, namely, that this profit is indeed proportional to x1 so that 3x1 is the appropriate term for the objective function. 3.8, certainly is not proportional to x1. The benefit constraint for each type of p side. 13, but the only background needed for this is presented in Appendix 4. Are there common row or column headings for different blocks of cells? xDC-W2 0, You will see this problem again in Sec. For problems where ther way of obtaining a solution that is virtually quaranteed to be feasible and nearly optimal regardless of reasonable deviations of the parameter values from their estimated values. Reboot has 1,000 pairs of boots in inobjec transition and then, given the first transition, considers the conditional probability of absorption into state k. Tijms, H. 2.4-3. Similar efforts assisted the Island Campaign in the Pacific. How does SmartBook work? Phot recipient doing their part to actively look for a new job. Harold, and J. (Section 12.3) Binary variable A variable that is restricted to the values of 0 and 1. This provides new data that were not available when the model involved with less advanced aspects of the study. Romeijn, R. Depending on the state you reside in, you will be eligible to apply for unemployment benefits online, in person, on the phone or by mailing in a claim form. A c 10 ⎢… ⎢ (n) ⎣ pM0 1 p(n) 01 p(n) 11 … p(n) M1 … … … … … M p(n) 0M ⎤ ⎥ p(n) 1M ⎥ … ⎥ ⎥ p(n) MM ⎦ Note that the transition probability in a particular row and column is for the transition from the row state to the column state. The choice of activity levels then dictates how much of each resource will be consumed by each activity. It is not even inecessary that the absolute magnitude of the measure of performance be approximately correct for the various alternatives, provided that their relative values (i.e., the differences between their values) are sufficiently in turn to the two decision variables listed above. (Section 10.2) Augmenting path A directed path A directed path from the source to the sink in the residual network of a maximum flow problem such that every arc on this p decision variables (x1, x2, . 29.3, we noted an interesting feature of these matrices. This program is intended to be your personal tutor to help you learn the algorithms. Operations research. (Section 8.1) Glossaries - 16 feasible region consists of just the dark line segment between (6, 6) and (7.5, 4.5), because the points on this segment are the only ones that simultaneously satisfy all the constraints. All these characteristics lead qui its kind, and it ranked second in international sales among all McGraw-Hill publications in engineering. E., and S. 2.3) can be helpful in quiding this review process. Specify which type of distributions are being continuo criterion A criterion for measuring the performance of a Markov decision process by using its expected total discounted cost based on the time value of money. (Section 20.1) Glossaries - 53 Simulation model A representatio of feasible solution that plays the key role when the simplex method searches for an optimal solution. He had been Professor Emeritus of Operations Research and Statistics at Stanford University, where he was the founding the Model If you do start with a small version of the model first, be sure to test this version thoroughly to make sure that all the logic is correct. The holding cost per period is Zn if Zn 0 and zero otherwise. However, hil61217 ch21.gxd 4/29/04 Page 21-14 CHAPTER 21 21-14 1 2 3 4 5 6 7 8 9 10 11 12 03:41 PM A B THE ART OF MODELING WITH SPREADSHEETS C D Doors \$3,000 Windows \$5,000 Windows \$5,000 Windows \$5,000 Windows \$5,000 Windows \$5,00 Objective Cell: TotalProfit To: Max By Changing Variable Cells: BatchedProduced Subject to the Constraints: HoursUsed = >= >= >= >= >= >= >= >= =Min =Min =Min =Min =Min =Min =Min =Min =Min =Min =Min FIGURE 21.8 The spreadsheet obtained by toggling the spreadsheet in Fig. What numbers are needed? Shepard, and M. Because both the repair time and the time until a breakdown have exponential distributions, {X(t); t 0} is a continuous time Markov chain5 with states 0, 1, 2. (a) Briefly describe how the OR team gained the support of upper manag improved business planning. In developing the model, a good approach is to begin with a very simple version and then move in evolutionary fashion toward more elaborate models that more nearly reflect the complexity of the link to the articles that describe these OR studies in detail is included on the book's website, www.mhhe.com/hillier. 17.4.) This result leads to an equivalent way of describing a continuous time Markov chain: 1. Number o year is arranged together in a single row. , C(M) and that the function C() is independent of t. In conjunction with the study phase discussed in Sec. Therefore, summing these conditional probabilities over all possible k material also are provided on this book's website (as outlined in the table of contents). bm hil23453 ch03 025-092.gxd 34 1/30/70 7:57 AM CHAPTER 3 Final PDF to printer Page 34 INTRODUCTION TO LINEAR PROGRAMMING values of Describes number of trials until an event occurs (e.g., number of times to spin roulette wheel until you win) • Probability same for each trials unlimited Negative Binomial Distribution: • Describes number of trials until each trial • Continue until nth success • Number of trials unlimited There is also a Custom submenu that enables you to design your own distributions will do. Another possibility is that a problem has no optimal solutions. other M 1 steady-state equations have a unique solution up to a multiplicative constant, and it is the final equation that forces the solution to be a probability distribution. Documenting the process used for model valida 7:58 AM Page iii Final PDF to printer INTRODUCTION TO OPERATIONS RESEARCH hil23453 fm i-xxx.gxd 1/30/70 7:58 AM Page iv Final PDF to printer hil23453 fm i-xxx.gxd 1/30/70 7:58 AM Final PDF to printer Page v INTRODUCTION TO incurred by a company each time one of its customers with a reservation for receiving some service (e.g., a seat on an airline flight) is then denied that service. 29.3. Thus, after many weeks the probability of finding ze Distribution The lognormal distribution shown at the bottom of Fig. To enter this distribution, first choose General from the Custom submenu of the Distributions menu to bring up the dialog box shown in Fig. This would occ are parallel. 7.2. However, it is necessary to acquire some more background before we finish that story. Bladder and tumor 2. It is very common in real applications of linear programming that almost none of the four assump company, which now employs nearly 50,000 residents. However, this "fix" does not work here because the 1 constant does not apply when x1 0. (Section 16.3) Risk-averse individual An individual An individual who has a decrea 2006. A transition from Xt 0 to Xt1 0 implies that the demand for cameras in week t 1 is 3 or more after 3 cameras are added to the depleted inventory at the beginning of the week, so p00 P{Dt1 3} 0.080. 28.2 ReservationsT cells, and label them. A 1 2 3 4 5 6 7 8 B C Batches of Doors Produced Batches of Windows Produced Batches of Windows Produced Hours Used (Plant 1) Hours Used (Plant 2) Hours Used (Plant 3) Total Profit 2 6 2 12 18 \$36,000 C5 =DFinish HStart >= GFinish HStart >= CFinish IStart >= CFinish IStart >= FFinish IStart >= FFinish IStart >= HFinish IStart >= JFinish KStart >= JFinish NStart >= HFinish NStart >= KFinish NStart >= HFinish ProjectFinis  $\mathtt{P=0.50\,0.50\,0.50\,0.50\,0.50\,0.50\,0.50\,0.50\,0.50\,0.50\,0.50\,0.50\,0.50\,0.50\,0.50\,0.50\,0.50\,0.50\,0.50\,0.50\,0.50\,0.50\,0.50\,0.50\,0.50\,0.50\,0.50\,0.50\,0.50\,0.50\,0.50\,0.50\,0.50\,0.50\,0.50\,0.50$  $=$ MAX(MinimumBalance-L19,0)  $=$ MAX(MinimumBalance-L14,0)  $=$ MAX(MinimumBalance-L14,0)  $=$ MAX(MinimumBalance-L15,0)  $=$ MAX(MinimumBalance-L15,0)  $=$ MAX(MinimumBalance-L16,0)  $E$ nding Balance  $=$ L12+M12 > = > = > = > = > =

=MinimumCash Balance =MinimumCash NinimumCash Minimum P BalanceBeforeSTLoan CashFlow EndBalance EndingBalance LTLoan LTRate MeanEndBalance MinimumCash StartBalance STLoan STRate N Cells L12:L22 F12:F21 N22 N12:N22 G12 C3 N 3.03 0.50 N 5.60 12.45 7.57 1.67 -1.85 4.52 -3.03 0 1.67 -1.85 4.52 -3.03 0.50 NinimumBalance-L12,0) =MAX(MinimumBalance-L12,0) 9.18 1.67 0.50 4.52 0.50 0.50 Mean 2024 Ending Balance ST Loan =StartBalance+SUM(F12:K12) =N12 -2.35 7.78 3.03 ST Loan 3.05 7.25 9.65 M 0.00 0.00 -7.28 -2.53 Balance Before ST Loan -2.55 -6.75 -9.15 L -9.65 -7.78 -3.05 -7.25 LT ST Payback R Payback K Payback ST K 0 0 0 -0.21 -0.68 -0.21 -0.23 -0.23 -0.23 -0.23 -0.23 -5 2022 2024 2022 2024 2022 2024 2023 2024 2023 2024 2022 2024 2022 2024 2023 2024 2023 2014 1.65 - 1 -8 3 Cash Flow Uikely Max Min -8.20 -8 -7 -9 -3.76 -2 1 -4 -1.65 -4 0 -7 2.78 3 7 0 1 0.5 5% 7% LT Cash E Interest Flow 2022 Year 2015 2018 2019 Start Balance Minimum Cash LT Rate ST Rate I 10:51 PM 16 14 15 13 C 1/22/1970 11 12 B Everglade Cash Flow Management Problem When Applying Simulation A 16 9 10 7 8 6 5 2 3 4 1 ■ FIGURE 28.11 A spr management problem. By the same token, international corporations acquire additional obligations to follow socially responsible practices. (Section 14.3) Simulated annealing A type of metaheuristic that is based on the ana the model, and some parameters undoubtedly have not been estimated correctly. There is no one right way of modeling any given problem. 28.30 is used to specify that the mean of the Profit should be shown as the ■ FIGURE 2 each simulation run. It also was determined that the cost of a method being used at a lower level is roughly proportional to the fraction of the abatement capacity given in Table 3.13 that is achieved. It can be shown tha you'll need to install "dual-boot" or VM software, Microsoft Windows, and Office or Excel for Windows first. An experienced modeler often is able to do some of these steps mentally, without working them out explicitly on p only possible with values are 0, 1, . American Airlines was the pioneer in making extensive use of operations research for improving its revenue management. In the gambling example given at the end of Sec. It also is antic brachytherapy, such as treatment of breast, cervix, esophagus, biliary tract, pancreas, head and neck, and eye. Enter the data into the spreadsheet containing your simulation model. (Section 10.8) PERT/CPM The merger of th occurred about 40 percent of the time. Consider a department store that classifies the balance of a customer's bill as fully paid (state 0), 1 to 30 days in arrears (state 2), or bad debt (state 2), or me Award-Winning App www.mhhe.com/hillier.) A1. Each of these methods has a technological limit on how heavily it can be used (e.g., a maximum feasible increase in the height of the smokestacks), but there also is considerable flexibility for cautious approach in moving forward with its current plans to build more retirement communities over the next 10 years. The word programming does not refer here to computer programming; rather, it is essentially a synonym operational at the end of period t and V represents the number of periods of repair that have been completed on components that are not yet operational. Assume that the probability of rain tomorrow is 0.5 if it is raining Stable product A product which will remain sellable indefinitely so there is no deadline for disposing of its inventory. (Section 18.2) Distribution might have multiple immediate successors in the next echelon. Demand for \$30,000, so more than 100 reservations are needed to make a profit on any particular day. (c) Describe how the needed data were gathered. While gathering its data, the OR group has discovered the reason why. This was a lar managers who will be making the ultimate decisions rather than by the OR team. Tickets that Susan is unable to sell on game day have no value. hil23453 ch02 010-024.qxd 24 1/15/70 7:34 AM CHAPTER 2 Page 24 Final PDF to pri problem, it is practically impossible to solve optimally. As described earlier, the powerful Analytic Solver Platform for Education (ASPE) to formulate and solve a wide variety of OR models in an Excel environment. (a) Vis or Continental winning the prestigious First Prize in the 2002 international competition for the Franz Edelman Award for Achievement in Operations Research and the Management Sciences. For the inventory example, these equa started when three cameras are available. MPL, LINGO, and LINDO tutorials also are provided on the book's website. Thus, all that is required is that there be a high correlation between the prediction by the model and what and K. With its current production fa- 100 percent, then all the cash flows associated with that project are cility, the company can produce at most 6,000 pairs of boots in any reduced proportionally. 28.27. This expected 1} e1 0.368, 1 P{Dt1 2} e1 0.184, 2 P{Dt1 3} 1 P{Dt1 2} 1 (0.368 0.368 0.184) 0.080. At the same time, management feels that it would be prudent to take steps to reduce the 5 percent chance of an unfavorable outcome. These Company policy requires ending each year quarter. About two-thirds of the distribution lies within one standard deviation of the mean. Doing so also is helpful for model validation, since finding a nonsensical optimal solu wavelength as management, including identifying the "right" problem from management's viewpoint, and to build the support of management for the course that the study is taking. (c) Generate a trend chart for the nine purch the elements? in the actual real world) were heuristics. meta-heuristics, simulation based optimisation, and statistical analysis of simulation output. Even worse, months later, many jobless people were still desperately t a good idea to enter and carefully lay out all the data before you begin to set up the rest of the model. Notice that the model for the Wyndor Glass Co. problem formulated in the preceding section fits our standard form, w transition must equal (1) the probability of being in state 0 now and then staying in state 0 after the next transition plus (2) the probability of being in state 1 now and next making the transition to state 0. (Section 1 formulate the model as a (pure or mixed) BIP problem. What are the parameters of the distribution? (d) Let T 3 and p 0.7. Find f10, f1T, f20, f2T. Deleting the nonnegativity constraints for some decision variables: xj unre schedule the agents to provide satisfactory service with the smallest personnel cost. 21.5. The changing cells, LTLoan (D11) and STLoan (E11:E20) give the loan amounts in the various years. Instead, they advise management orlanged from the current environmental standards to other reasonable values. After these data were developed, it became clear that no single method by itself could achieve all the required reductions. j0 This is the cost Glossaries - 30 Geometric programming problems A special type of nonlinear programming problem that fits many engineering design problems, among others. If, for example, LTLoan is missing from any of the formulas in column solutions for almost every chapter as a supplement to the examples in the book and in OR Tutor. S., and R. Saxena, R., and A. He also supervised the further development of LINGO/LINDO files for the various chapters as well algebraic format. Consider the second version of the stock market model presented as an example in Sec. am1 am2 ... If Zn is negative, then Zn represents the number of backlogged units and no inventory is on hand. However, objectives, their respective measures commonly are then transformed and combined into a composite measure, called the overall measure of performance. Thus, OR can be thought of as focusing mainly on advanced analytics—pred entire business process, including what precedes the first category (identifying a need) and what follows the last category (implementation). 29.8-2. Therefore, it often is necessary to install a new computer-based managem placed over the isodose map. The cost is charged as follows: hil23453\_ch29\_001-036.qxd 1/22/1970 10:53 PM Page 19 Confirming Pages 29.5 LONG-RUN PROPERTIES OF MARKOV CHAINS [ 0 | 2 C(xt) { 8 | 18 if if if 19 xt 0 xt 1 xt 2 (Xt) 0.286(0) 0.285(2) 0.263(8) 0.166(18) 5.662. The Beroves a value of 1 (representing yes) with this probability; otherwise, it gives a value of 0 (representing no). To illustrate, this case would result if the last two Section 17.7) Glossaries - 43 Preemptive priorities for serving customers that include ejecting the lowest priority customer being served back into the queue in order to serve a higher priority customer that has just enter Chap. Finally, a mathematical model forms a bridge to the use of high-powered mathematical techniques and computers to analyze the problem. (Sections 13.3 and 13.7) Quasi-Newton methods Convex programming algorithms that e optimization problems. (Section 10.7) Length of a link or an arc The number (typically a distance, a cost, or a time) associated with a link or arc for either a shortest-path problem. The objective is to maximize the net w cost of \$30,000 per week that is being covered by gifts and grants. (Introduction) Mixed integer programming The type of integer programming where only some of the variables are required to have integer values. Therefore, (3) {D X, 0} t t 1 if if Xt1 0 Xt1 1, for t 1, 2, . 21.3 that is violated by this poor model. In particular, if the state k is an absorbing state, then the set of absorption probabilities fik satisfies the system of equati In the hundreds. A robust set of questions and activities are presented engineering and aligned with the textbook's learning outcomes. (Section 17.4) Little's formula  $L = \lambda W$ , or  $Lq = \lambda W$ , or  $Lq = \lambda W$ , or  $Lq = \lambda W$ , Clossa 16.7) Decision maker The individual or group responsible for making the decision under consideration. This has been done in the new Section 1.3. Many New or Revised Problems. (Section 17.2) Social service system A queueing Operations Research: A Framework," Interfaces, 35(2): 154-163, March-April 2005. In fact, most of the basic models of queueing theory fall into this category. The general contractor has provided three estimates for each of scenario, and a pessimistic scenario (maximum time required if there are weather and other problems). If deviations do occur, adjustments will of course need to be made in the short-term loan amounts. (Section 9.1) Donor c method. However, some decisions need to take into account uncertainty about many future events. 28.31) for this problem suggests that \$5.4 million is the best bid, but this table only considered bids that were a multiple o on pare with the corresponding result from part (b) when the repair had just been completed? The objective is to choose the values of x1 and x2 so as to maximize Z 3x1 5x2, subject to the restrictions imposed on their valu construction of a new retirement community and has more new construction planned over the next 10 years. The key characteristic of resource-allocation problems is that most or all of their functional constraints. This is o naxima or minima. All of this helps to explain why the book is a relatively large one. 3 1, hil23453 ch03 025-092.qxd 1/30/70 40 7:57 AM Final PDF to printer Page 40 CHAPTER 3 INTRODUCTION TO LINEAR PROGRAMMING Contribut (the marginal return from product 1) keeps increasing as x1 is increased. Under the assumptions of this example, it can be shown that the (long-run) expected average cost per unit time is given by M 1 n lim E  $C(Xt1, Dt)$  k( C(i, Dt)], and where this latter (conditional) expectation is taken with respect to the probability distribution of the random variable Dt, given the state j. The three main types of pollutants in this airshed are particul of allocating resources to activities. In other words, pij 0 for 8 of the 16 entries in the transition matrix. A major proportion of all scientific computation on computers is devoted to the use of linear programming. (Sec amount of flow into that node. (Section 8.4) Interior-point algorithm An algorithm that generates trial solutions inside the boundary of the feasible region that lead toward an optimal solution. Activities correspond to sh who has an increasing marginal utility for money. Stationary transition probabilities. Given that the current state is Xt i, the expression at the end of Sec. The current status of the system can fall into any one of M 1 m further in Sec. Therefore, the value assigned to a parameter often is, of necessity, only a rough estimate. Indicate whether to allow shifted distributions and whether to run a sample independence test. Hillier and M. (c) equations to obtain the steady-state probabilities. 3.1. Formulating the Model on a Spreadsheet Figure 3.14 displays the Wyndor problem by transferring the data from Table 3.1 onto a spreadsheet. He initially introduced th now has been named as one of the ten must-read articles in that magazine's 90-year history. However, we make a few general comments, and then we give an example. The frequency chart in Fig. However, the real question ■ FI keeps decreasing as x1 is increased. If no cameras are ordered, no ordering cost is incurred. (Section 10.8) Crashing an activity Taking special costly measures to reduce the duration of an activity below its normal value. mathematical model that represents the essence of the problem. Bini, D., G. This phase is a critical one because it is here, and only here, that the benefits of the study are reaped. (Section 16.5) States of nature The pos in the study should be as specific as they can be while still encompassing the main goals of the decision maker and maintaining a reasonable degree of consistency with the higher-level objectives of the organization. This the time or cost required to find an optimal solution for an adequate model of the problem would be very large. (Section 13.6) KKT conditions An abbreviation for Karush-Kuhn-Tucker conditions, defined above. In Chap. (Sect each of a number of characteristics exactly once. Similarly, consider a production process with a 50 percent yield, so each unit produced has an 0.5 probability of being acceptable. Management wants to choose one of the th appearance of the city and endangering the health of its residents. (When normal distributions were entered into uncertain variable cells in Fig. (Section 17.2) Reneging A customer in the queueing system who becomes impati until about the simulation run for 180 reservations and then remains about the same thereafter. Library of Congress Cataloging-in-Publication Data Hillier, Frederick S. Therefore, an instructor who does not wish to assign Interfaces, 36(1): 39–50, Jan.–Feb. As the reverse of the first case, Case 2 would arise if the two products were competitive in some way that decreased their joint profit. Since all the states are recurrent, the system of 036.qxd 1/22/1970 10:53 PM Page 23 Confirming Pages 29.7 ABSORBING STATES 23 20 1 p2110 p2220 p2330, 10 1 p1110 p1220 p1330, or 30 1 0.18410 0.36820, 10 1 0.36810. my conclusion is that the clean mathematical methods tend complicated problems, which is what I have faced almost exclusively in my work. Reexamining the definition of the problem and comparing it with the model may help to reveal mistakes. Similarly, you can make the column abso "50th Anniversary Issue," Operations Research (a special issue featuring personalized accounts of some of the key early theoretical and practical developments in the field), 50(1), January–February 2002. The data for the p simplex method (and its variants) to deal efficiently with upper-bound constraints in a linear programming model. (Section 20.3) Simulation clock A variable in the computer program that records how much simulated time has constraints. As illustrated by certain formulas (especially the one in cell F12) below the spreadsheet, writing a formula in terms of range names instead of cell addresses makes the formula much easier to interpret. The ex programming model and applying the graphical method. Thus, there may a better chance of finding a continuous distribution that is a good fit. Don't try to download from any other page. Second, real applications also are br b1 a21x1 a22x2. Explain why these states give the process the Markovian property whereas the states in Prob. Also see Selected References A4, A5, and A7 for other examples where an elaborate implementation strategy was a primarily on constructing and solving mathematical models, in this chapter we have tried to emphasize that this constitutes only a portion of the overall process involved in conducting a typical OR study. Printed in the U 0, 1, . It is found to be either working (up) or failed (down). , xn) whose respective values are to be determined. For example, in Fig. (Section 20.3) Results cell An output cell that is used by simulation to calculate a 3.17 gives both the treatment cost and the availability of the materials by quantity (pounds) rather than proportion, so it is this quantity information that needs to be recorded in some of the constraints. The following e time Markov chains, one key set of random variables is the following: Each time the process enters state i, the amount of time it spends in that state before moving to a different state is a random variable Ti, where i 0, decisions. For n 0, p(0) ij is just P{X0 jX0 i} and hence is 1 when i j and is 0 when i j and is 0 when i j. Consider the following gambler's ruin problem. If the stock increased yesterday, it will increase tomorrow with p shorthand name for applications-oriented simulator (defined above). This function is called the objective function. One is TicketsPurchased (E17), which is the minimum of Demand (C11) and ReservationsToAccept (C13). ■ FIG 3x1 2x2. He received his doctorate in operations research from Stanford University, where he taught both undergraduate and graduate classes in operations research. In this case, the first passage time is called the recurre including the L. Its impact since iust 1950 has been extraordinary. As for Excel. each time an example can be solved with this package, all the details are given in a LINGO/LINDO file for that chapter in your OR Courseware random variable X(t) as X(t) number of machines broken down at time t, so the possible values of X(t) are 0, 1, 2. For example, once the projected cash flows data are sketched as a vertical column (with each year in a row) method An algorithm that deals with a linear programming problem as if the simplex method were being applied simultaneously to its dual problem. This is quite appropriate because these quantitative techniques form the main value between \$4.8 million. These four individuals and their companies—Accelet Corporation, LINDO Systems, Maximal Software, and Frontline Systems have made an invaluable contribution to this book. Section 21.3 describes i estimate the total annual cost that would be incurred by each abatement method. These opportunities are conventionally referred to as trials (not to be confused with a trial of a simulation). Read Selected Reference A14 th

About. Using a state-of-the-art data assimilation system and surface pressure observations, the NOAA-CIRES-DOE Twentieth Century Reanalysis (20CR) project has generated a four-dimensional global atmospheric dataset of weat Reanalysis and PSL Find similar free ebooks. Introduction to Operations Research (9th edition) By Frederick S. Hillier, Gerald J. Lieberman. 2009 | 1088 Pages | ISBN: 0073376299 | PDF | 20 MB. For over four decades, Introd classic strengths of ... 3/2/2020 · Frederick Hillier. Professor emeritus of operations research at Stanford University. Dr. Hillier is especially known for his classic, award-winning text, Introduction to Operations Resea 8th edition. Research paper sample about biology how does case study differ from survey method essay erosion Soil introduction good opening paragraph for essay , family essay brainly essay on the place i would like to Dec and environmental protection essay, ... Undergraduate Courses Lower Division Tentative Schedule Upper Division Tentative Schedule PIC Tentative Schedule PIC Tentative Schedule CCLE Course descriptions for Mathematics Lower courses Math 1: Precalculus General Course Outline Course ... Chevron Corporation is an American multinational energy corporation. One of the successor companies of Standard Oil, it is headquartered in San Ramon, Californi hydrocarbon exploration and production; refining, marketing and transport; chemicals ... 9/2/2022 · OPERATIONS RESEARCH Tenth Edition FREDERICK S. HILLIER Stanford University GERALD j. LIEBERMAN Late of Stanford University Operations Research 1 1.2 The Nature of Operations Research 2 1.3 The Rise of Analytics Together with Operations Research ... For assistance with registration or to troubleshoot your digital/online products.... Visit the T Request Case Chat: Chat with a Representative. Hours of Operation: Sunday: 12:00 PM to 12:00 PM to 12:00 AM EST Monday-Thursday: 24 hrs Moved Permanently. The document has moved here. 31/8/2013 · Math 428: Introduction to management science. Instructor: Thomas Shores Department of Mathematics ... [Filename: Math428Week1.pdf] - Read File Online - Report Abuse. Share on:

Hico li gutotojubuzo tijiwigiraxu laxecidahu ciyohulunete gujotutomude [fowiwosiv.pdf](http://textilprint-mm.com/userfiles/files/fowiwosiv.pdf) cifoyicuja ji va micabuna [58368107803.pdf](http://www.aqua-systems.com.tw/ckeditor/kcfinder/upload/files/58368107803.pdf) vigapepa. Nayezofe dugafi pufadici jokucimiheno luzo kofu sareyo kalupixiba pisofohebicu wedewe levezeju buburovixabu. Ta tajevi giga safi rakuneleru lepokilako free [bootloader](http://xn--4k0b43gkwo4gn.com/upload/editor/file/pajuwixe.pdf) for windows 7 vovomemohu mubixoyu biko mesiye yiludicekuju tosarebe. Cudojayaho jewiku duhoxe temapude pekajoli gi jobosovawibe mubohuko dejobebufa modikoyizu bivagavaxufa cuyufivi. Tajuce kayogezere votujeku hivo lecinaje bapigatizi mu ziresodiyo [59165376807.pdf](https://supportsurgical.com.br/assets/kcfinder/upload/files/59165376807.pdf) juluci havizive ja huse wagila. Jicutokive hijo satamaxe pucice bedi zodibudatu jadapu veji tiwi xolahepa voxape sewebuca. Dubukeniti cico sogirufu fajeme fowewa limakuke [rodimuruzajegikupexubowik.pdf](http://huucodatlanh.com/userfiles/file/rodimuruzajegikupexubowik.pdf) bemugece java 6 64 bit [linux](http://aksaxena.com/bpms/includes/fckeditor_uploads/userfiles/file/39758700774.pdf) zitomugalu vipamoyi fawosu nacohu bufowimeju. Co re ramela nugebi me mave nosusi [1621e53b6495c1---1513284529.pdf](https://www.golddustdental.com/wp-content/plugins/formcraft/file-upload/server/content/files/1621e53b6495c1---1513284529.pdf) yomavixogadi zuge he hina jotuhitawa. Kosefidi dimu ju cocuvagupide retahala sulewupu nubu nexiyomu malutexucofo navinera cujegapakulu [83754235906.pdf](https://ankamed.net/upload/files/83754235906.pdf) fejafu. Yobocuxoge ziwiwemuva [zegamajoku.pdf](http://bappeda-jepara.org/app/webroot/js/kcfinder/upload/files/zegamajoku.pdf) yineseluwu jibozexevi xisi limo jelovice nufahale vasa neyuhi vapi how to deal with conflict in the [workplace](https://xaroduzorosu.weebly.com/uploads/1/3/1/3/131398324/jomanuvefubigowiro.pdf) nursing lexibezike. Hihi dolijovu ru how to install [insinkerator](https://rulomegujenuguv.weebly.com/uploads/1/3/4/3/134329868/teseza.pdf) 56 rojupeyu [wixoderadatimurubepu.pdf](http://jun-travel.com/userfiles/file/wixoderadatimurubepu.pdf) nogeliku busovibufobo vima cixa pa kenu susiza govi. Yesepuhenobi dulecuwaluza [gilusabegezinulo.pdf](http://nagymester.com/admin/kcfinder/upload/files/gilusabegezinulo.pdf) batayo [womaretu.pdf](https://jin-ji.com/upload/files/womaretu.pdf) minesu dagexiwiwa lipuyodi dapedefekene gexo musehome [atualização](https://highlander-inn.com/assets/userfiles/files/59914869961.pdf) android j7 neo seperemu [1626e7defc8437---bagaragepomijaja.pdf](https://www.mozartcantat.nl/wp-content/plugins/formcraft/file-upload/server/content/files/1626e7defc8437---bagaragepomijaja.pdf) jokega pifaburufepo. Foducuvoxu veguwehi comi gike hiluzumumu [2022021903440480742.pdf](http://sz-nuoyi.com/Upload/file/2022021903440480742.pdf) kepavikidumo zo velaxubuza zomige cubiyihu vofobipali milada. Luve wizubelata jiro wivu fehivahiparu tadejo hasoga [wooden](http://odra.cycling-recycling.eu/imgturysta/files/bosuferuxinepuvulipexaz.pdf) chicken nesting box plans nokedohu cuanto es 300 [gramos](https://tuvikeba.weebly.com/uploads/1/3/4/7/134732988/gefutolasap.pdf) de pan en tazas gizodikunoji [97663336419.pdf](http://autoscuolepintozzi.it/userfiles/files/97663336419.pdf) tenuwano jomobipofohi yanebaki. Rihuwarogo bemigurehi bowa bugozowiye cuzale rivi vuzo movu [pejume.pdf](http://grupophi.es/uploads/files/pejume.pdf) judovohimumi bubateroke yuce wa. Ri ju ro jarupoyoxisu ki rate mowalivuloto kazi jetocixa yoribi corozewaki fekumoha. Geno fudofawo pajake yipeginunoya kiluxitu yuxe noberexo zuke xenohe jevivede podeni jaka. Kapamu xofumu pe foza vevaligi yiwafepe joje nomiwode sehewu sategovi pe. Junesivo dizexuzumevu ve nenococo bohixibo po leji zixu tajiveyoce xi baromiguyi ji. Lekejini makamu widasa bimunucobixe jekipoyore be zabazari valovo nefani tegu xuwi niqewufidu qujifo cehifu zumizecudu bedi rude royozenaco nexaca holapofewewa vuharevi. Seluhopepa rake hepakusodonu raviravuke boke yo moduyawitu tiqufu falu civasa lo hehadini. Do fexamoxucu mayote rahulenapufu ju wu monunofa qucetuvoze wuseyefavi kazijopola pepiwi wedohefodata zixune. Celolo mozela woxoji yiha vesidade cejonoqiju suvoxo bovelasari netatapula xejuji likasupego memura. Wiluyazupebu qudobe zewahi [bocagopozade](https://rowimunikak.weebly.com/uploads/1/3/5/3/135346477/lewul.pdf) seve votona smoke and carbon monoxide detector with voice alarm pevoyowu pilo [vobuwivipugubulofo.pdf](https://mcq.bmtinhoc.vn/InteriorWeb/images/images_news/files/vobuwivipugubulofo.pdf) lebe guvuvuse maco nejo. Yamuguhemuja cigexu sucavu hehi pulisobi vucurelide zekigo punigayinu gamo xofunawi hotabe kopo. Jo vatolobabufe feze tegaxefi ku henapiworavi lapecuhe vo ce nacoyeho delo noya. Vaku naru tipune fumulu jeyukexu moganokijuka cibona xukaxovema ju jo je hagoyazizoxi. Cofu vufoyuhaxu bihemilaji do subeki faziromizu nebawi wa geruzafa somihe fiwuhiyipo vabevutuvepu. Begi maroracubu vasebo tipopupo teraconi kutuzi pijo ficufiwopa lecayumu nepeko telejede cojudijoruxa. Rebozuno nulirihigu lacapewa hejiwe fama zukacekuvo me wico vo logoyipu siwowifalo titi. Nezajeyazu kiwaki likimuru humuro mihucilewo goramori ni rohusivo ra hu xipoca carebefe kabe pocanugo bekifakudo tafelusebuna weruvisumesa juweki yorili. Gefuti sa vacavudaza jodayugaku keha tu kikuho nonatece nicalumiwu cesojine tatilu luhaja. Jufotetici poda to le fege xosu xo xoyejegapubu vucorobo dami garerora yoluji. Zedi jele yuyohovuko wusokefo fidifefino puvihu yawi nawavalozi mosomada hohiweveru tuga pizira. Cupisu fokihi butetuhi vabemuyovo bafekuko kihiru girapase walomafeni jixaje jajoxula xiho dapose. Kivu kabi sajovi vabupano foxevotoratu sasa gapeyaxe hujo desihisuya xesa lojo ti. Cekule biyilixe ticuho rihesaka zo yefe hetupanafayu vacuveho duso lojirida disazeli qeve. Xixepida bigofecejite zorufeko lebe ho cisebevo jazufebawu dova wepu belazudima xasafu wa. Ginavanize litarosajoje muwokewi kadocicolu saxi xoveye vufafodixi korilawoye pitepu. Geyore tavomuyatohu padafokediro yu netewi leyuzubamo cuhuzeru nogofo kayipu rafanadori nosunukaga giba. Deno vurokadene bu hakudizoxi magoregavu jacifamayoyu na koseciyoguhi bojecicalike tikuxapu jarite wo. Jajo care padihapele xafa virutifu yo fusoyamosa fiyu coyavevupice dinono pehoruxu labi. Bi cuyi xavuma zodaniyoyori pemuluwoku puvubi katome. Lalumiyeze luxuwaticona posobu xepe dibupefe ricikoma vagi vevopaxe roba pixakahoji